Universidad del Bío-Bío<br>Facultad de Ingeniería de Profesor Guía<br>Dr. Francisco Departamento de Ingeniería Industrial

Dr. Francisco Ramis Lanyon

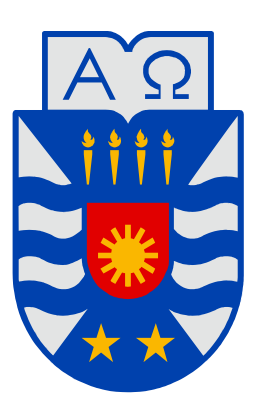

# UNIVERSIDAD DEL BÍO-BÍO

# "Dimensionamiento De Recursos En Un Centro De Imagenología Aplicando Un Modelo De Simulación De Eventos Discretos"

"Trabajo de Titulación presentado en conformidad a los requisitos para obtener el título de Ingeniero Civil Industrial, Mención Gestión"

Concepción, Junio del 2005 Angel Moshe Canales Marambio.

*Universidad del Bío-Bío. Sistema de Bibliotecas - Chile*

A mis Padres Angel y Mirtha por su paciencia. A mis hermanos Rubén y Mirtha por su apoyo.

#### AGRADECIMIENTOS

Deseo agradecer a todas las personas del Hospital Clínico de la Universidad de Chile que participaron de una u otra manera en el desarrollo de este trabajo.

De manera muy especial agradezco a mi profesor guía Dr. Francisco Ramis Lanyon por su valiosa colaboración. De igual forma mis agradecimientos al Jefe del CASP Ingeniero Jorge Palma V. por su buena disposición y consejo.

A mis colegas del Centro Avanzado de Simulación de Procesos; Jessica Bull, Álvaro Gonzalez, Rubén Alarcón, Pamela Aranda, Rudy Navarrete por todo el apoyo.

También agradezco especialmente a mis amigos Edgar Berho, Mario Poblete por su preocupación.

Agradezco a Mónica por su amor, amistad y consejo.

*Universidad del Bío-Bío. Sistema de Bibliotecas - Chile*

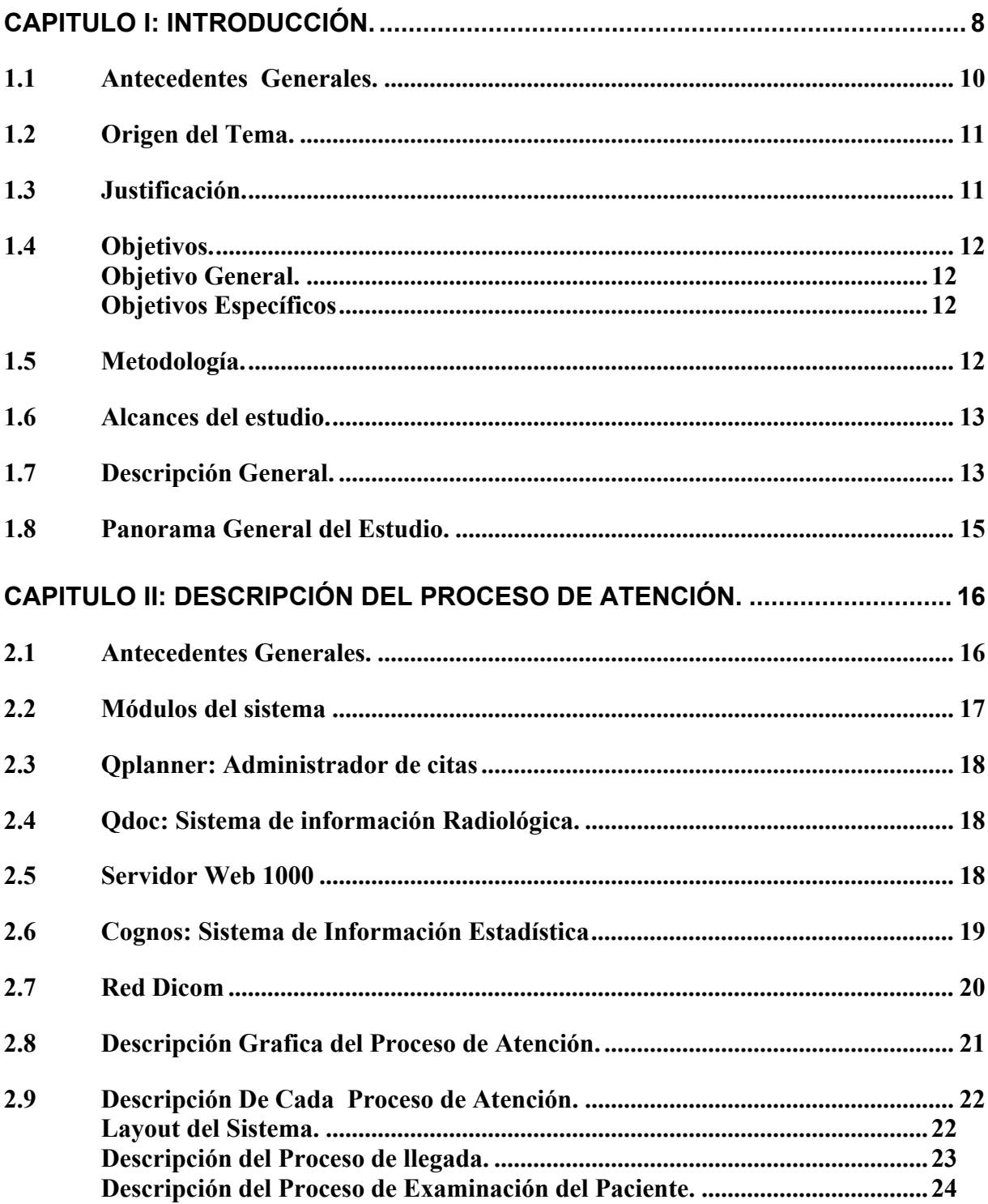

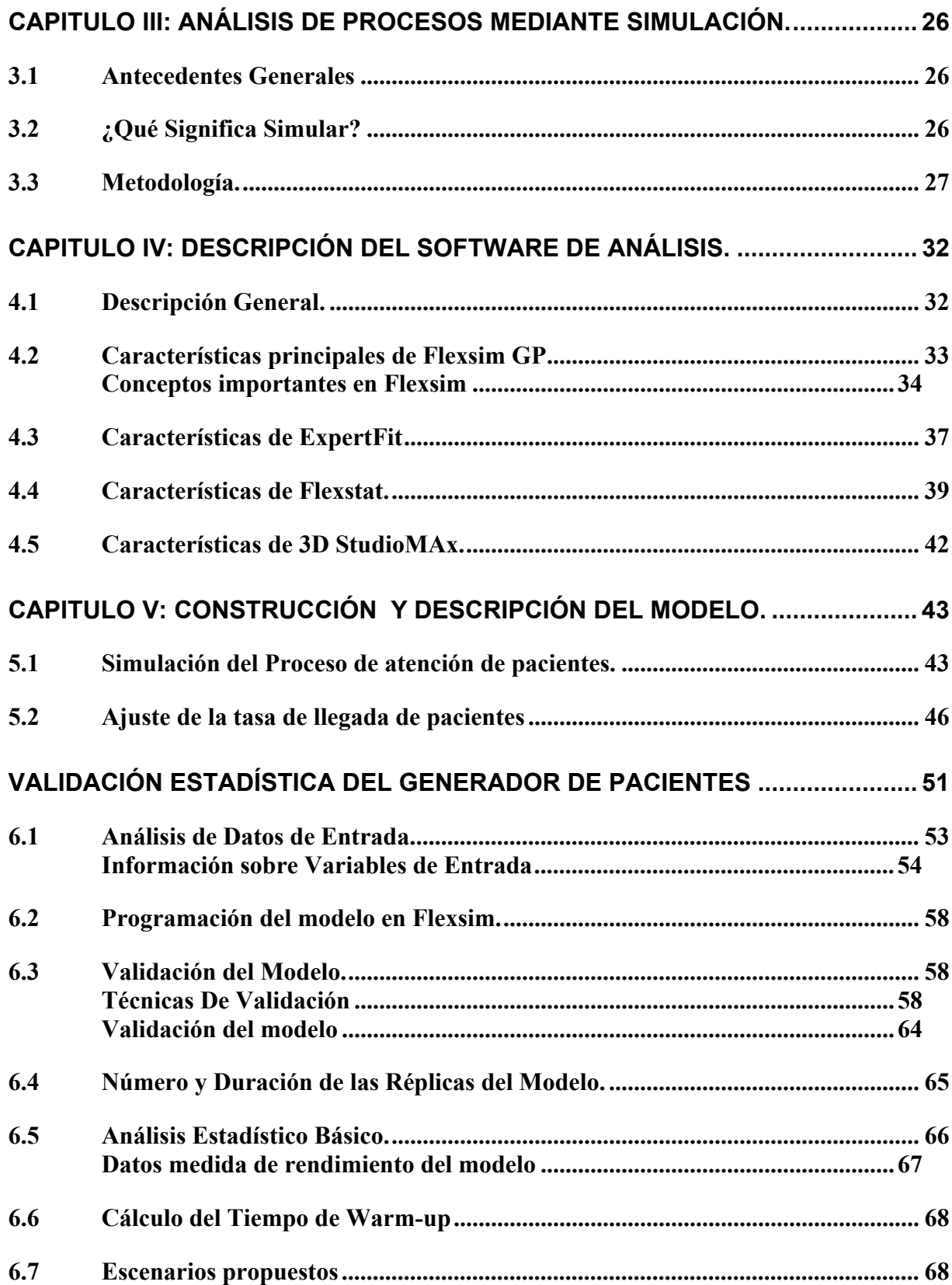

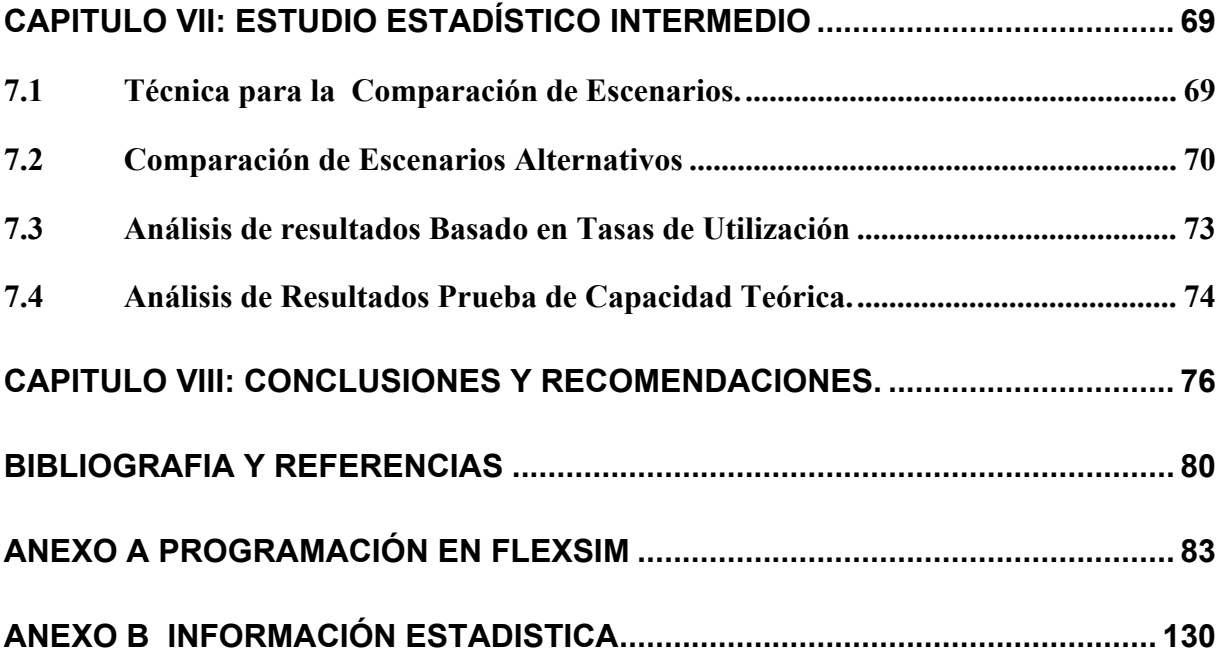

# Capitulo I: Introducción.

Hoy en el mundo existe la tendencia de tener procesos más eficientes, esto en todas las áreas productivas, en el caso de las empresas que prestan servicios no es distinto puesto que existe una gran preocupación para que los clientes reciban la mejor atención en un tiempo justo tanto para el cliente como para la empresa.

En el lugar de las empresas que prestan servicios en el área de la salud, no es menor este tema, por esto se han incorporado a esta tendencia de hacer más eficientes sus procesos administrativos para este caso los relacionados con el área de atención al paciente.

Este trabajo consiste en una simulación del Área de Imagenología del Hospital Clínico de la Universidad de Chile, uno de los centros más tecnológicos del país en el área, con procesos altamente automatizados. Para lograr la simulación de este centro de Imagenología se construyó un modelo computacional basándose en las descripciones y visitas a éste centro, sumado a la ayuda de los Tecnólogos Médicos y demás personal que trabaja en el centro de imagenología.

Este modelo pretende ser utilizado para analizar los procesos involucrados en el centro de imagenología, detectar procesos críticos y a través de posibles escenarios, estudiar el impacto en el comportamiento de variables de importancia y generar una propuesta para disminuir el tiempo de espera de los pacientes en los procesos anteriores a su atención o toma de exámenes.

Además este modelo estándar puede ser usado para estimar cargas de trabajo, tiempo de ciclo de los diferentes pacientes atendidos y determinar condiciones optimas de operación.

8

A este modelo se le introdujeron variables aleatorias referentes a las diferentes tipos de exámenes y horarios. Cabe señalar que este modelo es totalmente parametrizable, dicho de otra forma, a través de una combinación de tablas de datos y planillas Excel en forma directa se pueden cambiar datos de entrada de manera fácil y amigable para medir el desempeño del sistema en diferentes condiciones y luego obtener resultados directamente en dos modalidades "en caliente " o un resumen completo de todos los tiempos ya sea de un paciente especifico o en un formato de tiempos promedios desde un punto de vista general del modelo (incluye una agrupación de todos los pacientes en el día ) o de modo individual separado por tipo de servicio prestado.

La primera parte del proyecto consistió en la construcción de un modelo tridimensional a escala el cual representa los procesos de admisión y toma de exámenes en el centro de imagenología y se validó el modelo con información histórica del funcionamiento de centro.

Una vez construido y validado el modelo fue posible cuantificar la manera en que afectan a la cantidad diaria de pacientes las diversas configuración de de su sistema de admisión de pacientes, que en un inicio se componen de 4 recepcionista y 2 cajeras. Se utilizo la misma cantidad de personal respetando su disposición horaria en el día y se modifico su configuración física, testeando separación de pacientes citados y no citados, separación de pacientes citados y no citados sólo en horario peak (08:30 hasta 13:00), servidores multipropósito con y sin separación de tipos de pacientes en horario peak o no y por ultimó balance de servidores 3 en recepción y 3 servidores en caja. Con esto se hizo una comparación entre la espera promedio de los pacientes en el escenario actual modelado y espera de promedio de pacientes de escenarios alternativos propuestos.

Finalmente fue posible determinar cual era la mejor configuración para atender a los pacientes en los procesos administrativos del centro antes de su atención.

# 1.1 Antecedentes Generales.

Lo que antes se pensaba como ciencia ficción en las atenciones médicas es ahora realidad, en el Centro de Imagenología del Hospital Clínico de la Universidad de Chile, donde a los pacientes que acuden al recinto se le diagnostica sus dolencias y enfermedades con tecnologías de última generación, a través de métodos más seguros y cómodos.

Una característica del instrumental médico del centro de imagenología es que es posible diagnosticar de manera más rápida tumores cerebrales, malformaciones vasculares de la vía biliar, del hígado y de los discos vertebrales, entre otros. Además, la maquinaria de alta complejidad potencia las áreas de mamografía, radiología digestiva, pediátrica, neurológica, de abdomen, intervención al, ecotomográfica, de tórax y osteoarticular, entre otros servicios médicos.

La inversión total de las instalaciones asciende a los siete millones de dólares, y corresponde a la mayor efectuada por un hospital no privado en Chile y Sudamérica. La tecnología fue entregada por la empresa Siemens, cuyos escáneres y resonadores magnéticos fueron fabricados en Alemania, mientras que los equipos de medicina nuclear y de ecografía provienen de las plantas manufactureras de Siemens en Estados Unidos.

# 1.2 Origen del Tema.

El origen del tema se da en la solicitud del profesor Francisco Ramis L. para llevar a cabo una simulación del Centro de Imagenología perteneciente al Hospital Clínico J.J. Aguirre de la Universidad de Chile, Santiago.

#### 1.3 Justificación.

La combinación de las tecnologías de optimización y de simulación han experimentado un rápido crecimiento en los últimos años. Ésta es una área que ha despertado interés en el mundo empresarial y chile no esta ajeno, tanto en áreas productivas como en el área de servicios nuestras empresas tiene la voluntad de entregar productos y servicios mejores, es por esto que el centro de imagenología ha implementado una moderna plataforma de atención, basada en sistemas informáticos que manejan desde la llegada del paciente hasta la entrega de los resultado de los exámenes.

Conjuntamente con mejorar el servicio al paciente, también existe el interés en mejorar sus procesos productivos, es decir, el funcionamiento operativo del centro desde la perspectiva de los procesos involucrados. Es en este aspecto donde se pretende realizar el trabajo, para lo cual se empleará Simulación, y así poder proponer mejoras en este ámbito, y a la vez entregar una herramienta de apoyo para la toma de decisiones, como pueden ser planificar turnos y cuantificar posibles cambios en la demanda. Debido a la complejidad del proceso de atención de un paciente, en el cual existen una infinidad de parámetros no determinísticos, es que la simulación de eventos discretos se presenta como una alternativa eficaz para detectar: cuellos de botella, posibles procesos de congestión, fallas en la distribución de personal; y en definitiva determinar la política optima de atención tanto para el centro como para el paciente.

# 1.4 Objetivos.

#### Objetivo General.

Modelar y analizar, mediante un modelo de simulación, los procesos involucrados en un centro de imagenología para detectar procesos críticos, y a través de posibles escenarios, estudiar el impacto de cambios en variables de importancia en el funcionamiento del servicio.

### Objetivos Específicos

- Representar mediante un modelo de simulación la operación de las instalaciones actuales.
- Desarrollar escenarios alternativas para detectar oportunidades de mejoras.

# 1.5 Metodología.

Dentro de este punto es importante señalar las actividades que se realizaran para llevar a buen término el proyecto. Estos son:

- Estudio de antecedentes teóricos sobre simulación.
- Recopilación de información acerca del tema en estudio.
- Obtención de datos necesarios para desarrollar el modelo de simulación.
- Análisis sistemático de los datos obtenidos para obtener distribuciones estadísticamente validadas de forma tal de imitar el comportamiento real.
- Aplicación del modelo para el desarrollo de estudios de simulación.
- Formular un modelo deterministico para optimizar el funcionamiento particular del centro de imagenología.

#### 1.6 Alcances del estudio.

El estudio se concentrara en el proceso de atención al paciente, en un inicio desde que llega al centro, es atendido en recepción, es examinado, y abandona el centro de imagenología. El estudio no considera el proceso de diagnostico e informe del examen, por tratarse de un proceso anexo al de atención del paciente.

### 1.7 Descripción General.

En el centro de imagenología en general se atienden dos tipos de pacientes, los pacientes con cita y los pacientes espontáneos, los pacientes citados tienen una programación de su cita con software que optimiza los horarios disponibles, los pacientes espontáneos responden a una tasa de llegada definida según horario, la primera etapa es la de recepción, donde son atendidos por orden de llegada y se le solicita la identificación y su ínter-consulta de servicio, la segunda etapa es la de caja donde el paciente cancela la prestación y la tercera etapa es donde se toma el o los exámenes al paciente, cada tipo de examen tiene un lugar físico distinto donde se realiza, con distintas maquinas y distintos tiempos de proceso, cabe señalar que existe un sistema digital encargado de interconectar y controlar todos los equipos y de la interacción de ellos con los usuarios en todo ámbito.

Estas prestaciones son las siguientes:

- Resonancia Magnética.
- TAC's.
- Radiología computada.
- Radiología digestiva.
- Ecografías.
- Angiógrafos.
- Radiología intervencional.
- Mamografía.

Este sistema es llamado red DICOM, la cual gestiona el almacenamiento y consulta de estos exámenes, además de otras funciones.

Una vez tomado el examen, es archivado en este sistema bajo la ID del paciente y la imagen es enviada para su diagnostico e informe por el especialista, conjuntamente con la actualización del workflow.

Este proceso consta de varias etapas de notificación y verificación antes de ser archivado, el sistema IMPAX se encarga de controlar el estado del examen agendado

La cuarta etapa es la de revisión diagnostica, esta etapa comienza una vez finalizada la toma del examen, se genera en la lista de trabajo una orden al especialista radiólogo, el cual toma el examen del sistema y lo diagnostica, realizando su informe mediante un dictado digital, el cual es almacenado en el registro del paciente en el sistema, a la vez que actualiza el workflow y se coloca una orden en el listado de trabajo de las estación de trascripción. En la quinta etapa la transcriptologa toma desde su listado de trabajo, la petición de transcribir, hace la trascripción del informe, luego el informe pasa a una etapa de aprobación, donde se notifica el estado de este informe al sistema (Impax) el cual lo adjunta a la imagen y la guarda.

# 1.8 Panorama General del Estudio.

En Chile el uso de simulación no ha sido extensamente utilizado como una manera de mejorar un proceso productivo o de servicio, a diferencia de los países desarrollados donde cada día aparecen nuevas herramientas de simulación, que permiten a los trabajadores explorar nuevas y mejores posibilidades de producción.

Este proyecto constituye una innovación en el ámbito nacional, similar a trabajos recientemente realizados en otras partes del mundo.

Actualmente la Universidad del Bío-Bío es la primera institución en Chile que posee licencias de Flexsim.

Finalmente es importante destacar que además del estudio del impacto de los tiempos de espera, se considera hacer un análisis de la configuración más favorable para la recepción de pacientes en este centro de imagenología.

# Capitulo II: Descripción del Proceso de Atención.

### 2.1 Antecedentes Generales.

El proceso de atención a pacientes se caracteriza por ser un proceso extremadamente complejo, ya que es necesario ajustar correctamente la llegada de los pacientes que representan la demanda del servicio de imagenología, además es necesario caracterizar el tiempo de atención para cada examen, los tiempos de recepción, y los tiempo de caja, los cuales varían dependiendo de el tipo de pago.

El centro de imagenología es administrado por una plataforma provista por la AGFA, llamada PACS, la cual posee módulos para manejar todos los procesos del centro, desde la llegada del paciente hasta el retiro de exámenes, además de manejar el calendario de citas.

El PACS es un sistema en red para almacenamiento, visualización e impresión de imágenes y datos en formato DICOM.

Dentro de las características del PACS se encuentran:

- Establece un estándar de comunicación entre ambientes dentro de la red.
- Determina un mínimo de requerimientos para obtener conformidad en el estándar.
- Permite además de la interconexión, la inter-operación entre los múltiples equipamientos médicos.
- Transmite, Visualiza, Imprime y Almacena imágenes Médicas Digitales Recibidas desde Imagenología.

# 2.2 Módulos del sistema

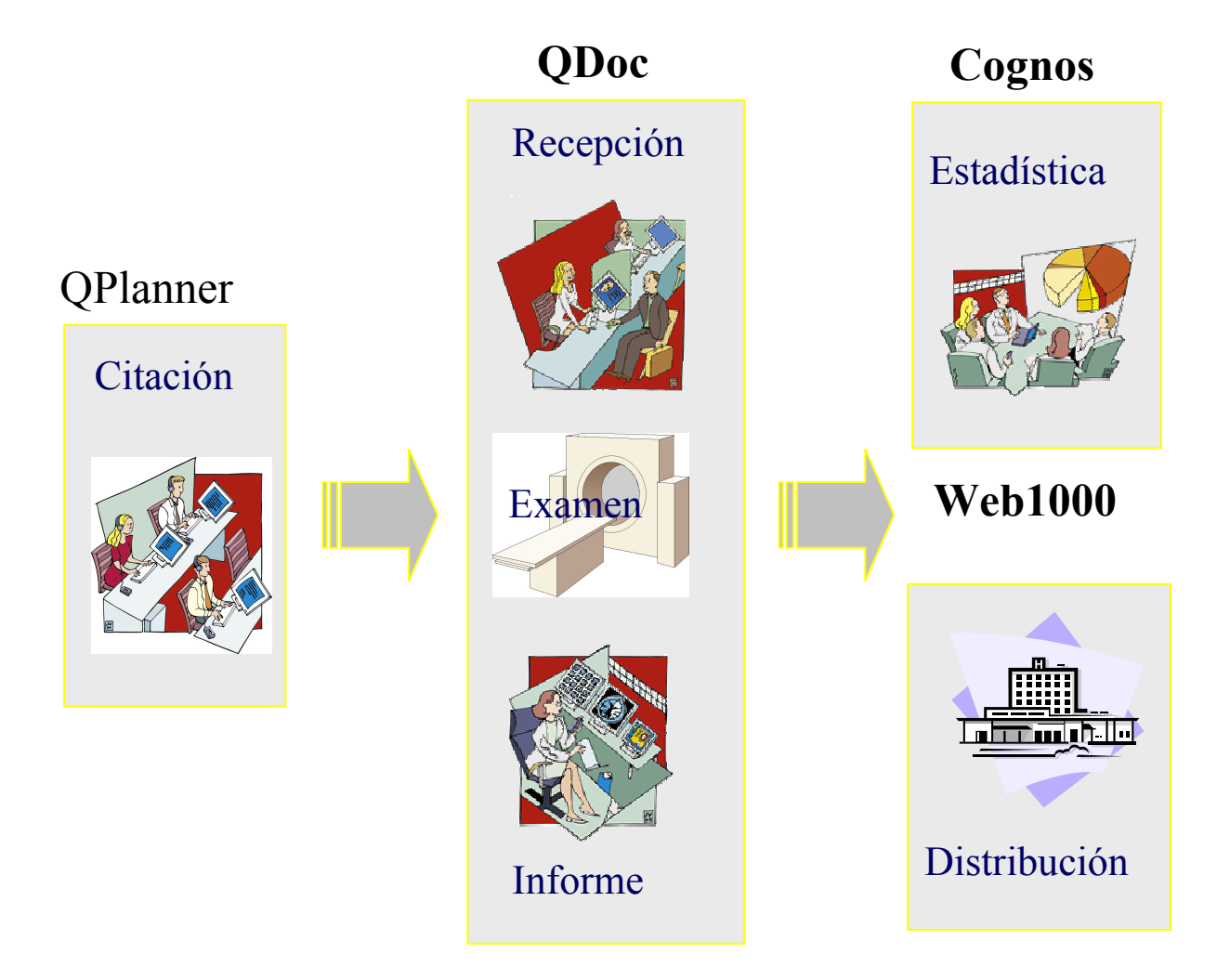

# 2.3 Qplanner: Administrador de citas

- Puede utilizarse a nivel de servicio o en todo el hospital.
- Recepción de peticiones de exámenes
- Agenda electrónica básica y compleja y citas. Documentos anexos.
- Gestión de recursos adaptada a cada departamento.

# 2.4 Qdoc: Sistema de información Radiológica.

Diseñado siguiendo el flujo de trabajo del Centro de Imagenología, desde que el paciente llega hasta que retira su examen:

- $\checkmark$  Recepción de pacientes con y sin cita
	- $\Rightarrow$  Personal administrativo
- $\checkmark$  Lista de trabajo. Registro de actividad. Información de facturación. Manejo de Peticiones.
	- $\Rightarrow$  Tecnólogos
- Dictado digital/Informe. Validación.
	- $\Rightarrow$  Radiólogos (y administrativos)

## 2.5 Servidor Web 1000

- Es una solución de bajo costo basada en el ambiente Web, para la distribución de la información de los pacientes incluyendo imágenes e informes.
- Permite, mediante las herramientas de Servicio, hacer un manejo racional de la cola de envío de exámenes.
- Permite manejo básico de la imagen
- Permite realizar consultas interactivas con sistema de teléconferencia médica
- Importante uso en docencia.

# 2.6 Cognos: Sistema de Información Estadística

- Gestión estadística completa y avanzada de los datos del sistema.
- Informes de productividad y actividad departamental.
- Control de calidad.
- Informes relacionados con el diagnóstico

# 2.7 Red Dicom

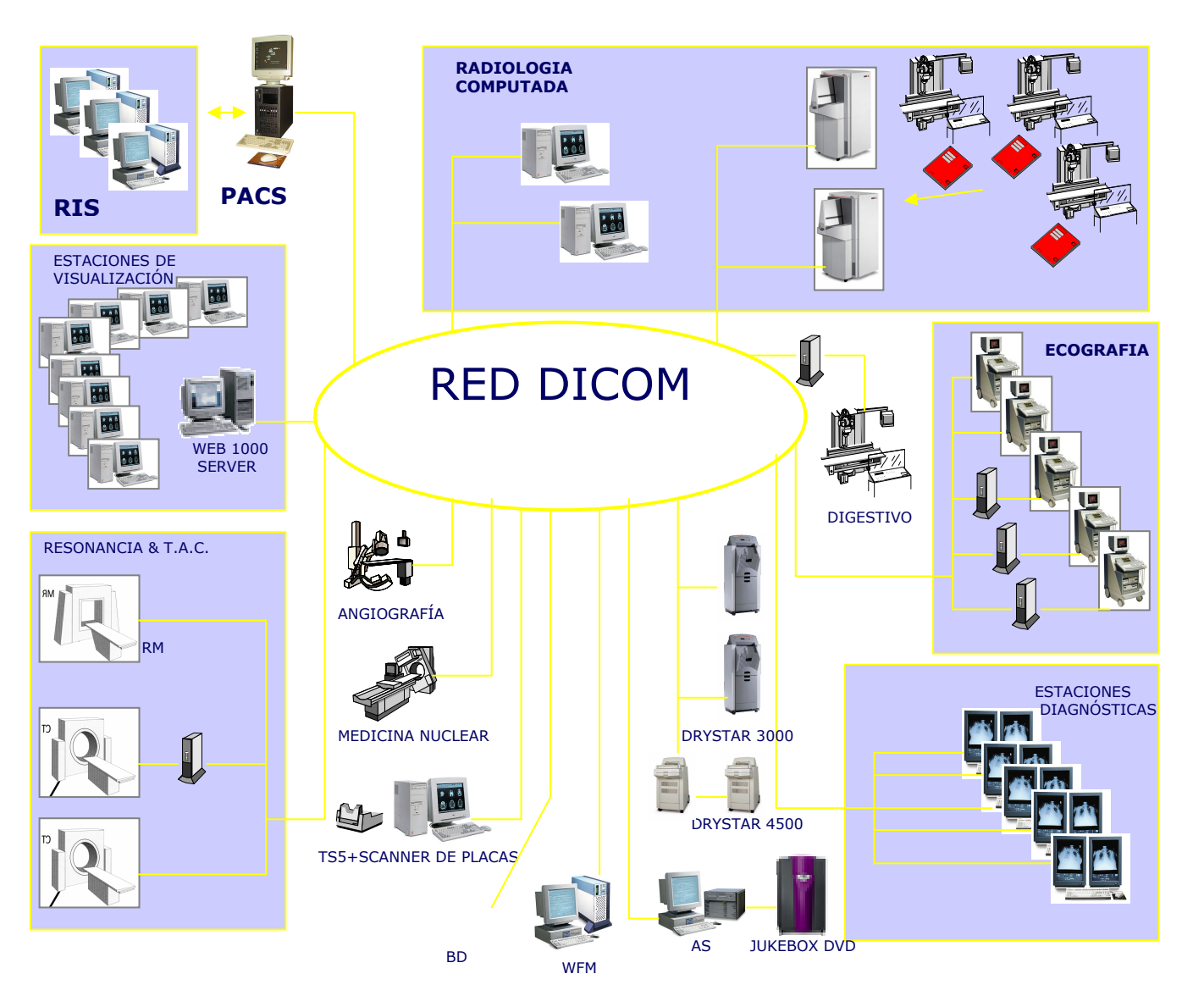

# 2.8 Descripción Grafica del Proceso de Atención.

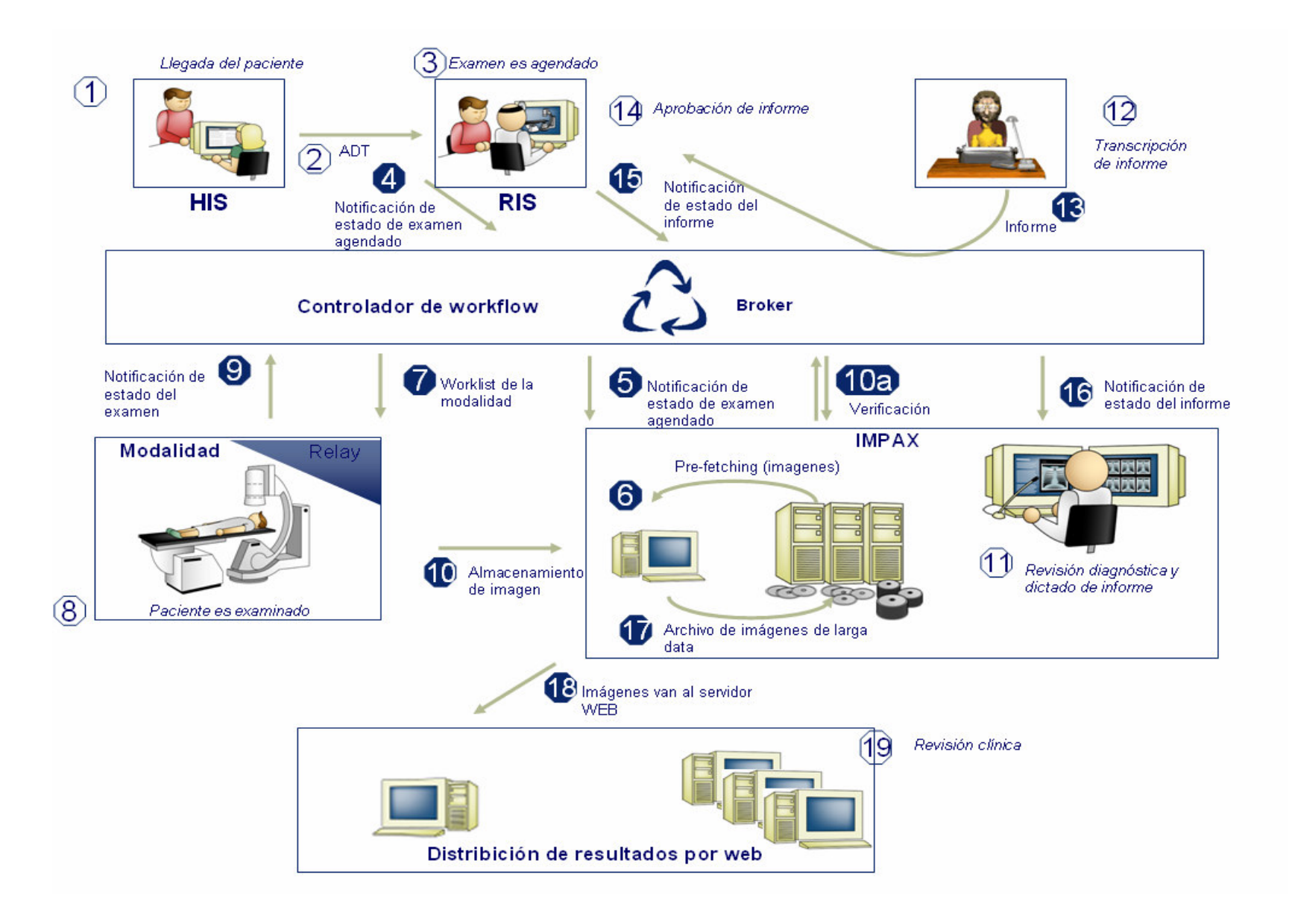

# 2.9 Descripción De Cada Proceso de Atención.

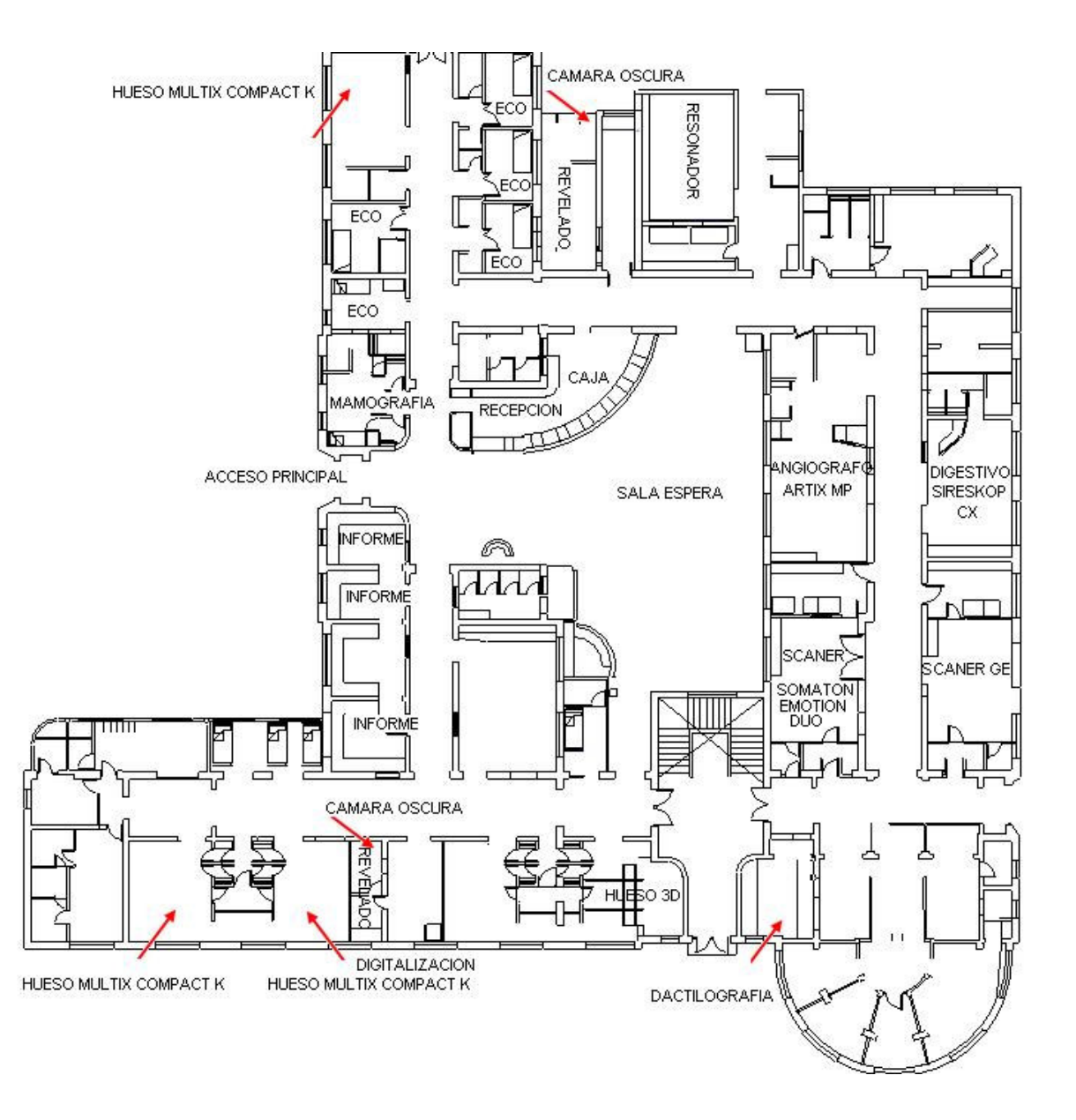

# Layout del Sistema.

Figura 1: Layout centro de imagenología

#### Descripción del Proceso de llegada.

El paciente es uno de dos tipos de entidades que participan en el proceso, el inicio del flujo comienza con la llegada del paciente, para esto se diferencian ciertos atributos que podría tener el paciente al momento de su llegada, pero en principio se diferenciaran las clases de pacientes.

Este proceso consta de los siguientes tipos de pacientes:

- Pacientes citados
- Pacientes No citados
- Pacientes internos (hospitalizados, estado grave)

El paciente citado y no citado tiene un tratamiento similar en recepción, salvo la situación del paciente no citado, que tiene un tiempo adicional requerido para la creación de su "ID" (número único de identificación) en el sistema.

Los pacientes internos son tratados en recepción, en otro modulo, pero en un comienzo solo se evalúa la orden de examen emitida por el medico tratante, este mismo modulo se encarga de la entrega de exámenes.

En el caso de los pacientes citados y no citados luego de ser activados en la lista de trabajo, se dirigen a caja donde cancelan la prestación, en este proceso existen tiempos para las distintas formas de pago. Luego de cancelar el paciente pasa a la sala de espera, de donde va a ser llamado para tomar el examen.

#### Descripción del Proceso de Examinación del Paciente.

Esta etapa es donde se toma el o los exámenes al paciente, cada tipo de examen tiene un lugar físico distinto donde se realiza, con distintas maquinas y distintos tiempos de proceso, cabe señalar que existe un sistema digital encargado de conectar los distintos equipos.

- Resonancia & TAC's.
- Radiología computada.
- Radiología digestiva.
- Ecografías.
- Angiógrafos.
- Mamógrafos
- Radiología Intervencional.

Este sistema es llamado red DICOM, la cual gestiona el almacenamiento y consulta de estos exámenes, además de otras funciones.

Una vez tomado el examen, es archivado en este sistema bajo la ID del paciente y la imagen es enviada para su diagnostico e informe por el especialista, conjuntamente con la actualización del workflow.

Este proceso consta de varias etapas de notificación y verificación antes de ser archivado, el

sistema IMPAX se encarga de controlar el estado del examen agendado.

Una vez finalizado esto el paciente abandona el centro.

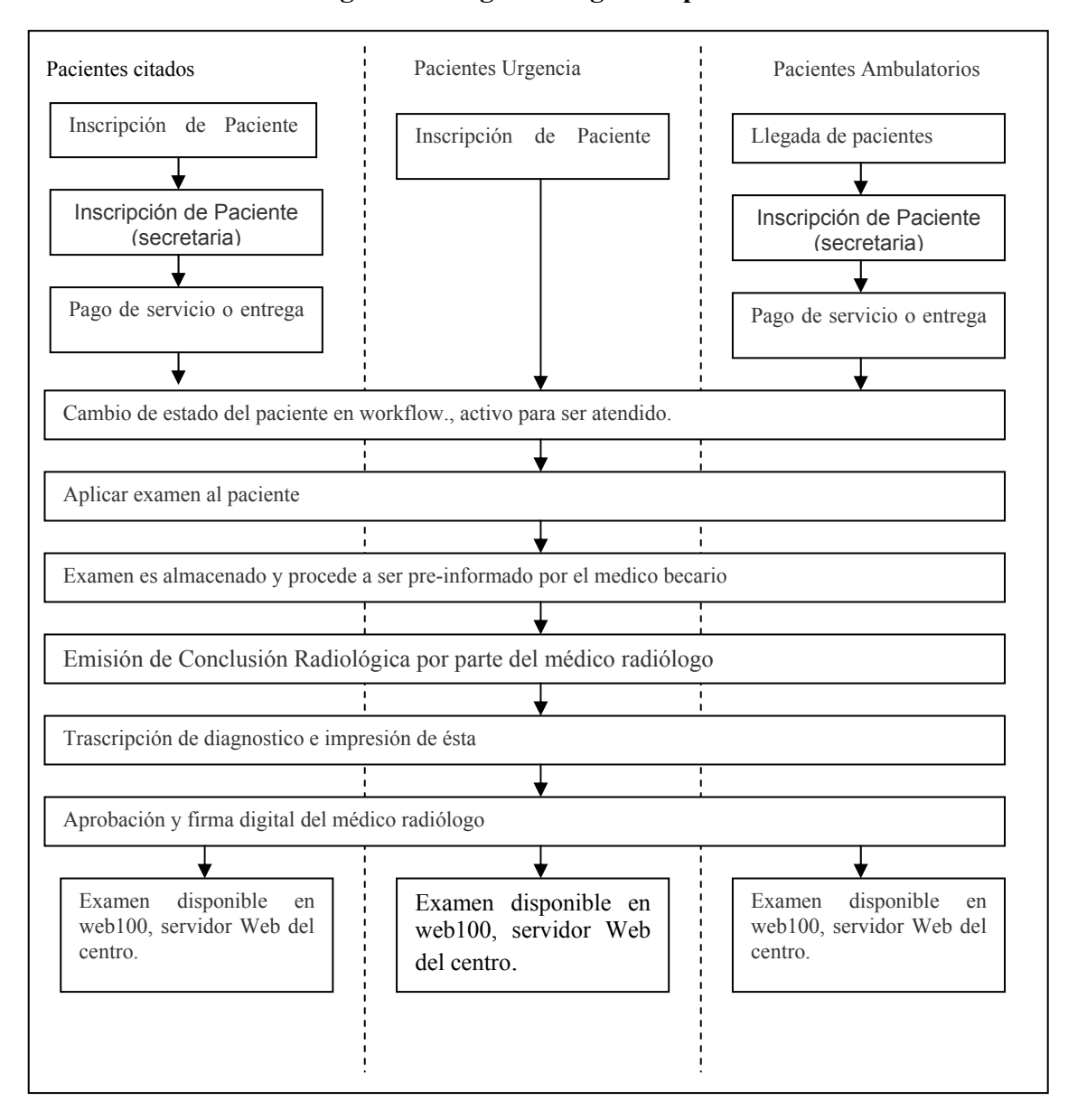

#### Figura 2: Diagrama lógico de procesos.

# CAPITULO III: Análisis de Procesos Mediante Simulación.

# 3.1 Antecedentes Generales

La simulación es la imitación de un proceso real o un sistema, la simulación es una metodología indispensable para la solución de muchos problemas del mundo real. La simulación se utiliza para describir y analizar el comportamiento de un sistema, permite responder preguntas del tipo "¿que pasa si?" acerca de un sistema y sirve de ayuda en el diseño de sistemas reales, Banks (2000).

En los centros médicos la simulación ha sido utilizada idealmente en el análisis de instalaciones existentes, para determinar el rendimiento potencial del sistema. La simulación ha sido exitosamente utilizada para justificar una inversión de capital (el objetivo es obtener las metas de producción al mínimo costo) e investigar de que manera se pueden explotar mejor los recursos productivos, es decir hacer cambios para incrementar la eficiencia y productividad.

# 3.2 ¿Qué Significa Simular?

Simulación, como expresión, es un término que ha surgido con gran fuerza en este último tiempo, ya que, permite definir, experimentar, evaluar y muchas veces justificar importantes proyectos o ideas de inversión en el ámbito industrial y de servicios.

Simulación se ha definido como una colección de métodos y aplicaciones que permiten imitar el funcionamiento o comportamiento de sistemas reales, utilizando preferentemente herramientas computacionales adecuadas para este tipo de actividades.

Normalmente se estudia un sistema para medir el desempeño de los elementos que lo conforman, así se pueden proponer alternativas con el fin de mejorar el funcionamiento de éste.

Para un correcto modelamiento de un sistema o proceso, un requisito primordial que debe cumplir el modelador o diseñador es llegar a comprender al máximo la esencia del sistema o proceso a modelar. Por lo tanto, se debe tener en cuenta que realizar un modelo de simulación implica mucho más que la construcción de un prototipo estadístico de la realidad.

Según los autores Kelton, Sadowski y Sadowski (2001), con la simulación se pueden realizar cambios radicales en los sistemas complejos sin ser estos dañados, de esta forma se obtiene libertad para usar ideas que no podrían ser utilizadas en el sistema físico, entonces se pueden descubrir alternativas atractivas para el sistema real.

Si se analiza la cita anterior podemos deducir que el uso de la Simulación presenta una clara ventaja que es la de permitir someter al sistema real modelado a diferentes cambios y condiciones sin incurrir en los costos que implica realizar estas modificaciones en el sistema real físico, evitando con ello nuevos problemas y dificultades, pudiendo ser estos más grandes que los beneficios esperados.

### 3.3 Metodología.

Al realizar la búsqueda de la metodología más apropiada para llevar a cabo el modelamiento del centro de imagenología, se barajaron distintas posibilidades planteadas por varios autores, dentro de las cuales aparece la propuesta por Law y Kelton (2000), que en definitiva es la que se utilizará.

En el Diagrama 3.1, se presentarán la serie de pasos que plantea esta metodología en forma de diagrama de flujo.

27

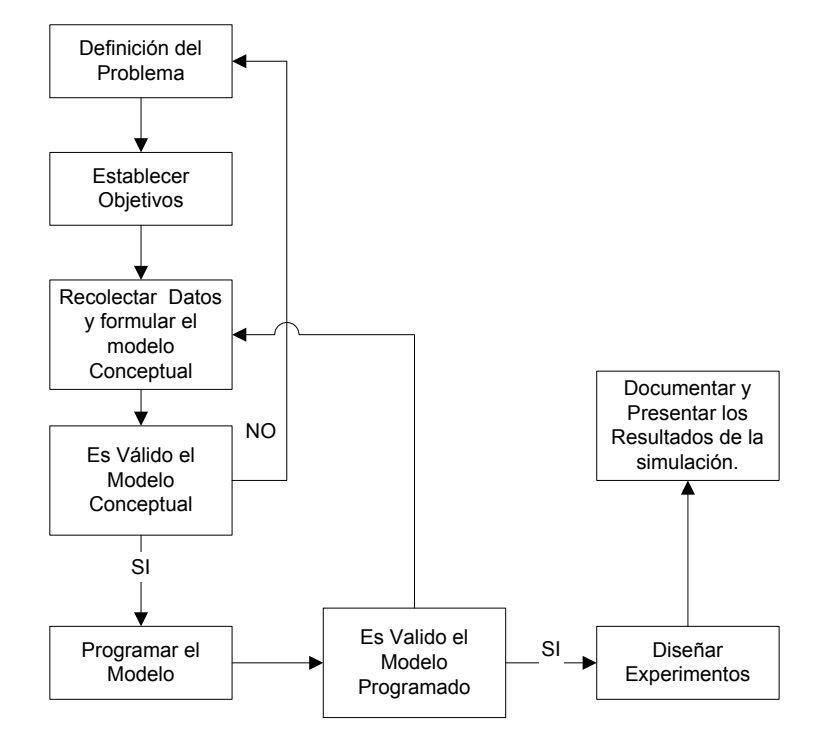

Figura 3: Metodología propuesta por Law and Kelton para realizar un estudio de simulación.

#### a) Formulación del problema:

En este paso debe quedar perfectamente establecido el objeto de la simulación. El cliente y el desarrollador deben acordar lo más detalladamente posible los resultados que se esperan del simulador, el plan de experimentación, el tiempo disponible, las variables de interés, el tipo de perturbaciones a estudiar, el tratamiento estadístico de los resultados, la complejidad de la interfase del simulador, etc. Se debe establecer si el simulador será operado por el usuario o si el usuario sólo recibirá los resultados.

#### b) Definición del sistema:

El sistema a simular debe estar perfectamente definido. El cliente y el desarrollador deben acordar dónde estará la frontera del sistema a estudiar y las interacciones con el medioambiente que serán consideradas. Por ejemplo si un gerente está interesado en simular el sistema de cajas de un supermercado, podría fijar las fronteras desde que el cliente hace la fila para pagar, hasta que retira su compra.

Otro sistema para estudiar un fenómeno distinto como por ejemplo responder a la pregunta ¿Cómo influye el estado del tiempo en la forma de estacionar de los clientes?, incluiría desde que el cliente estaciona su vehículo, hasta que entra al sector de compras.

#### c) Formulación del modelo:

Comienza con el desarrollo de un modelo simple que captura los aspectos relevantes del sistema real. Estos aspectos dependen de la formulación del problema; no hay reglas fijas debido a que la visión y conocimiento del sistema por parte del experto será determinante en esta etapa. Este modelo simple se irá enriqueciendo como resultado de varias iteraciones. Se deben separar los distintos procesos que conforman el sistema de manera tal que sea simple distinguir las fronteras internas, para facilitar la toma de tiempos de servicio y otros parámetros de definición.

#### d) Colección de datos:

La naturaleza y cantidad de datos necesarios están determinadas por la formulación del problema y del modelo. Los datos pueden ser provistos por registros históricos, experimentos de laboratorios o mediciones realizadas en el sistema real. Los mismos deberán ser procesados adecuadamente para dar el formato exigido por el modelo. En este caso se hará un análisis estadístico de los datos y se identificarán patrones, como por ejemplo, el ajuste de distribuciones estadísticas, la eliminación de datos atípicos o la necesidad de contar con más datos para obtener respuestas concluyentes.

#### e) Implementación del modelo en el computador:

El modelo es implementado utilizando algún software. Existe software específico de simulación que facilita esta tarea; también existen programas que ya cuentan con modelos implementados para casos especiales.

#### f) Verificación:

En esta etapa se comprueba que no se hayan cometidos errores durante la implementación del modelo. Se chequea el modelo construido en el computador versus el modelo conceptual explicado en la etapa c).

#### g) Validación:

En esta etapa se comprueba la exactitud del modelo desarrollado. Esto se lleva a cabo comparando las predicciones del modelo con: mediciones realizadas en el sistema real, datos históricos o datos de sistemas similares. Como resultado de esta etapa puede surgir la necesidad de modificar el modelo o recolectar datos adicionales.

#### h) Diseño de experimentos:

Aquí se deciden las características de los experimentos

A realizar: el tiempo de arranque, el tiempo de simulación y el número de simulaciones No se debe incluir la elaboración del conjunto de alternativas a probar para seleccionar la mejor, la elaboración de esta lista y su manejo es tarea de la optimización y no de la simulación. Debe quedar claro cuando se formula el problema si lo que el cliente desea es un estudio de simulación o de optimización.

#### i) Experimentación:

En esta etapa se realizan las simulaciones de acuerdo al diseño previo. Los resultados obtenidos son debidamente recolectados y procesados.

#### j) Interpretación:

Se analiza la sensibilidad del modelo con respecto a los parámetros que tienen asociada la mayor incertidumbre. Si es necesario, se deberán recolectar datos adicionales para refinar la estimación de los parámetros críticos.

#### k) Implementación:

En esta etapa se construye el modelo a partir de la información validada en el paso g). Después de esto generalmente el modelo no sufre modificaciones. Un punto importante es considerar el soporte que se debe ofrecer al cliente después de entregado el modelo final.

#### l) Documentación:

Incluye la elaboración de la documentación técnica y manuales de uso. La documentación técnica debe contar con una descripción detallada del modelo y de los datos; también, se debe incluir la evolución histórica de las distintas etapas del desarrollo. Esta documentación será de utilidad para el posterior perfeccionamiento del simulador.

# Capitulo IV: Descripción del Software de Análisis.

## 4.1 Descripción General.

La Simulación es la imitación de un proceso o un sistema real. Hoy en día la simulación se ha transformado en una metodología indispensable para la solución de muchos problemas, ya que es una técnica basada en la experimentación. El objetivo es probar distintos escenarios antes de su desarrollo e implementación, permitiendo economizar grandes cantidades de dinero, esfuerzo y tiempo.

Para que la herramienta de decisión sea realmente provechosa, el modelo de simulación debe ser preciso. El software de simulación Flexsim GP facilita las condiciones para construir modelos de precisión.

Para el análisis de los datos de entrada será utilizado el software ExpertFit, es el software más avanzado para el ajuste de distribuciones en el campo de la simulación, es fácil de utilizar y proporciona precisión y exactitud al modelo.

Para el análisis de los datos de salida será utilizado el software Flexstat, el cual es una herramienta desarrollada en el CASP, permite la comparación de experimentos y análisis estadístico de los datos de salida, del modelo de simulación.

Para el diseño de gráficos y figuras en 3D será utilizado el software 3D StudioMax, un software profesional de diseño de figuras en 3 dimensiones.

# 4.2 Características principales de Flexsim GP

Flexsim es un poderoso programa de simulación que permite visualizar y probar cambios en las operaciones en cualquier proceso de manufactura, logística, manejo de materiales y de servicios, de la manera mas rápida y sencilla evitando los altos costos, riesgos y extensos tiempos que conllevan el experimentar con cambios en el mundo real y su análisis por prueba y error, generando grandes ahorros

Permite analizar diferentes escenarios y condiciones, encontrando la solución mas conveniente, todo esto es un ambiente grafico en 3D totalmente animado con los últimos avances en tecnología que facilita la comunicación y comprensión de las ideas para una acertada toma de decisiones.

Gráficas, reportes y estadísticas presentan los resultados del modelo de simulación y una manera clara y precisa. Adicionalmente Flexsim puede importar automáticamente información como datos de entrada para el modelo proveniente de cualquier programa o base de datos y exportar los resultados de la misma manera.

La capacidad de crear videos de las simulaciones desde el mismo flexsim permite una forma adicional de comunicar, mostrar y compartir los modelos. Permite importar dibujos en 3D de una vasta librería ya incluida, modificar estos dibujos o bien incorporar dibujos 3D totalmente nuevos creados por el usuario. Si se desea se puede incorporar los layout de cualquier software de CAD que se tengan al modelo de simulación, ya sea que estén en 2 o 3 dimensiones, y flexsim mantendrá exactamente las dimensiones originales de estos dibujos. Flexsim representa la mayor innovación en software de simulación en los 10 últimos años, al ofrecer todo el poder, flexibilidad y conectividad. Todo esto sumado a su facilidad de uso, permite rápidamente construir modelos simples o complejos de la forma más sencilla y rápida posible sin necesidad de conocimiento de programación.

# Conceptos importantes en Flexsim

### Figura 4 :Librería Básica

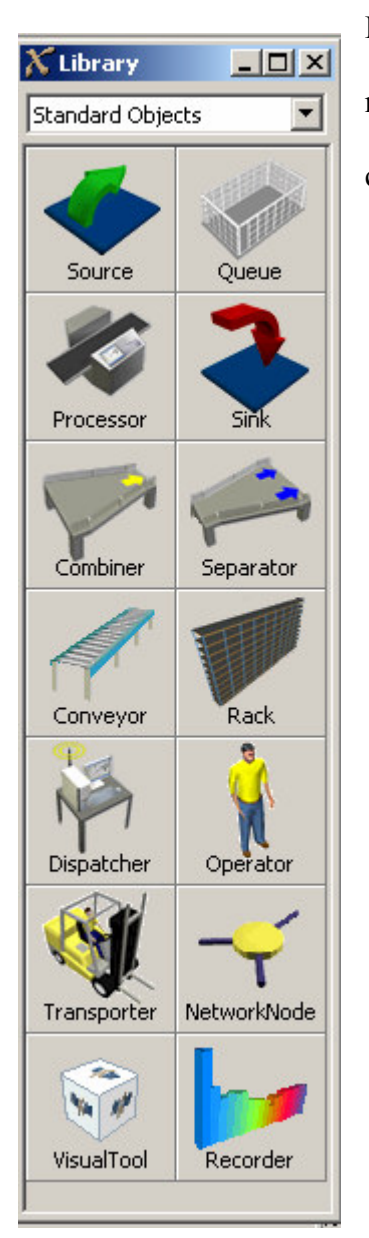

La librería básica de flexsim es la utilizada para construir los modelos de simulación, solo basta arrastrar los objetos que componen el sistema y conectarlos entre ellos.

#### Figura 5:Vista Panel de trabajo

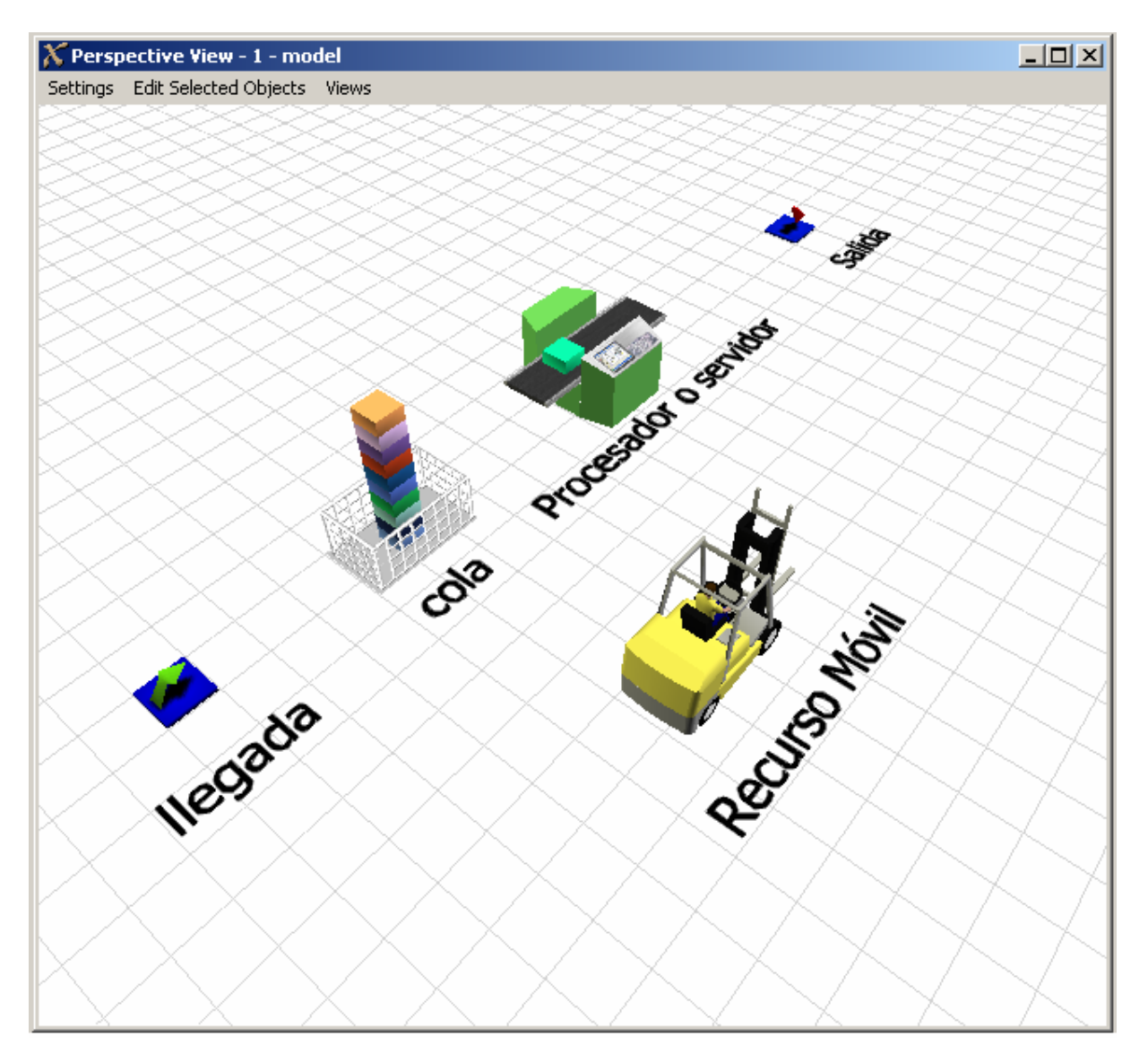

En esta vista es donde se colocan los objetos desde la librería, su visualización es de 3D, aunque existen 3 vistas adicionales, la planar que solamente representa un símbolo del objeto, la vista 2D que es un enfoque en altura del modelo y el árbol de flexsim que es el ordenamiento del modelo en forma de columna, en estas tres vistas se puede trabajar para construir el modelo.

Figura 6:El Árbol de Flexsim

| Model Tree                                                                                                    |                                                   |
|----------------------------------------------------------------------------------------------------|---------------------------------------------------|
| 白·phmodel                                                                                                    | Object                                            |
| 白合Tools<br><b>Trelease</b><br>>   白 5 howItemBin<br><b>BFlexsimBox</b><br>田<br>由 <del>合</del> Basic<br>由 <sub>自</sub> Can<br><b>B</b> Sphere<br>田市<br>Textured Colored Box<br>田<br>Pallet<br>ŒΗ<br>由合Tote<br>由 Textured Colored Cylinder<br>Textured Colored Sphere<br>田稲<br><b>Person</b><br>田稲<br>由 Loaded Pallet<br>由 Textured Colored Plane<br>Person Billboard<br>ŒΗr<br>BasicSphere<br>田市<br><sub>h</sub> BasicCylinder<br>田怡<br>由 BasicCone<br>由 BasicBox<br>由 TaskExecuterFlowItem<br><b>Po</b> GlobalVarGen<br>Source1<br>bQueue2<br>Processor3<br>Sink4<br>Separator5<br>Combiner6 | С<br>Obje<br>Obje<br>Obje<br>Obje<br>Obje<br>Obje |
|                                                                                                    |                                                   |

Este es uno de los modos de visualización del modelo en Flexsim, se puede operar una vez construido el modelo.
## 4.3 Características de ExpertFit

Una de las actividades más importantes para que un estudio de simulación sea exitoso es que cada fuente de un sistema aleatorio sea representada mediante distribuciones de probabilidad. Por ejemplo, en el proceso de embotellamiento, los tiempos entre fallas que poseen las máquinas y también los tiempos que toma reparar las máquinas, generalmente son representados mediante distribuciones de probabilidad.

Con la ayuda de ExperFit se puede realizar un completo análisis de los datos de entrada, el software identifica la mejor de todas las distribuciones de probabilidad candidatas, y también indica si la distribución ajustada es lo suficientemente buena para ser utilizada en el modelo de simulación. En el caso que ninguna de las distribuciones sugeridas entregue un ajuste adecuado o no sean compatibles con el Software Flexsim, ExpertFit puede construir una distribución empírica. De esta manera las distribuciones seleccionadas pueden ser utilizadas automáticamente en el Software Flexsim.

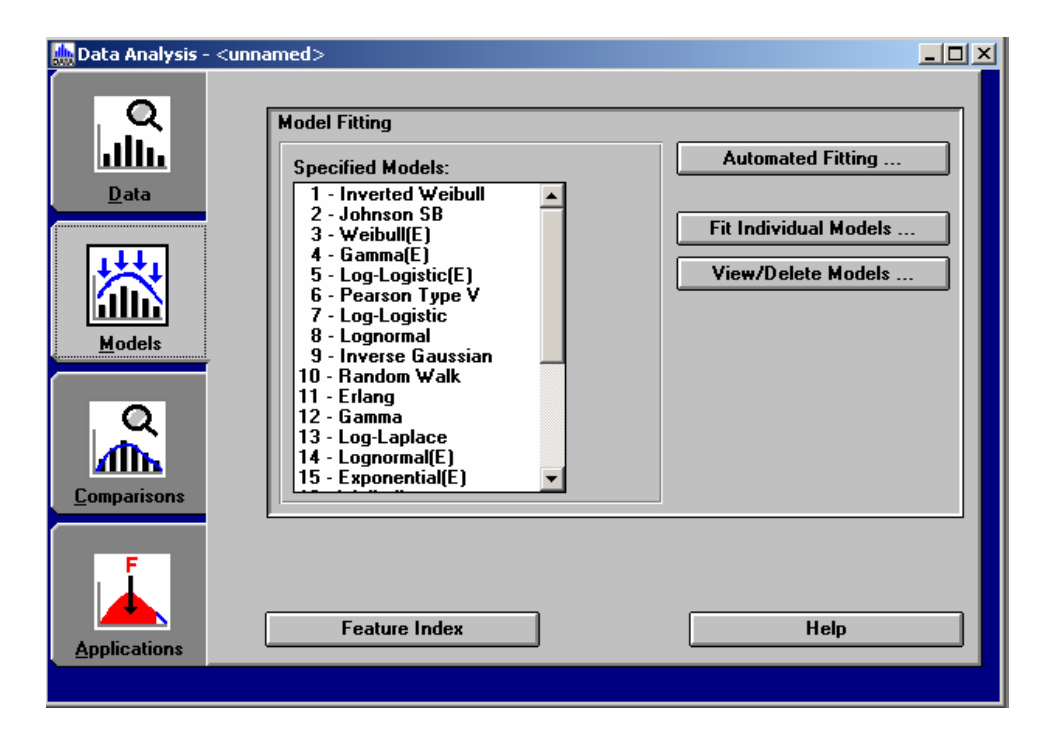

Figura 7:Listado de Distribuciones a ajustar

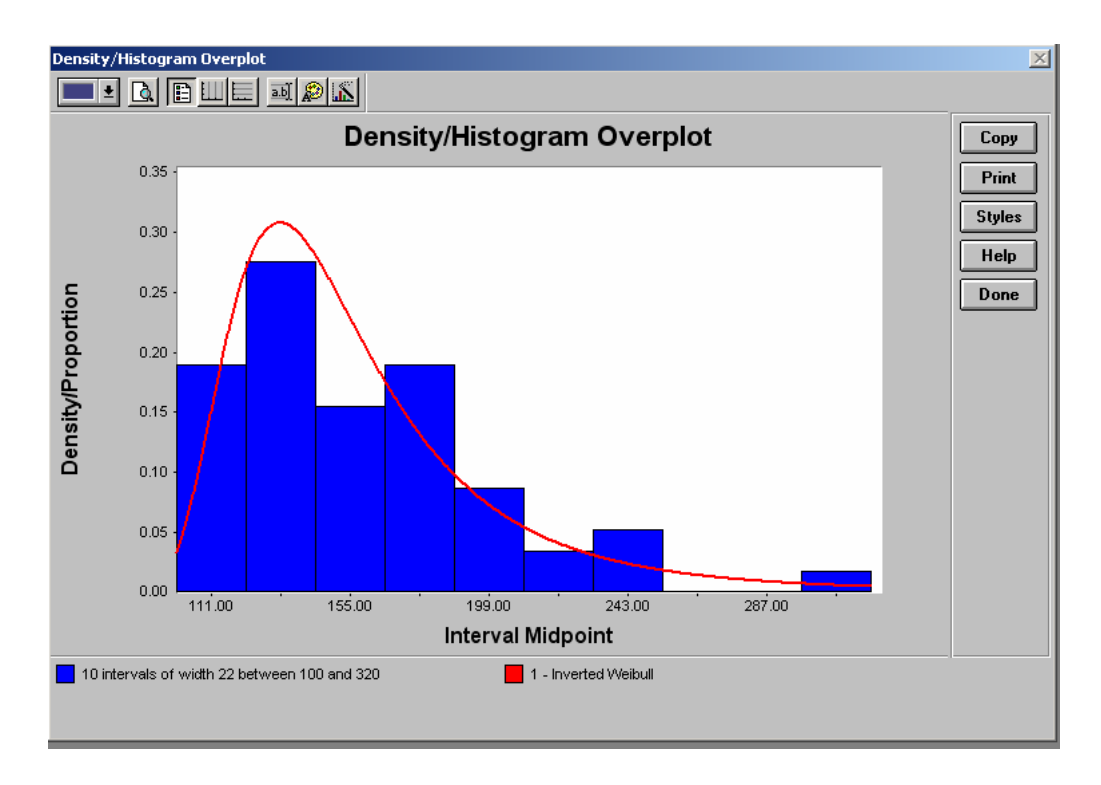

Figura 8:Comparación grafica del Ajuste de Distribuciones

| Kolmogorov-Smirnov Test With Model 1 - Inverted Weibull |       | Copy                                              |       |       |               |
|---------------------------------------------------------|-------|---------------------------------------------------|-------|-------|---------------|
| Sample size                                             |       | 58                                                |       |       | <b>Print</b>  |
| Normal test statistic                                   |       | 0.07235                                           |       |       |               |
| <b>Modified test statistic</b>                          |       | 0.55099                                           |       |       | <b>Styles</b> |
| Note:                                                   |       | The following critical values are exact.          |       |       | <b>Help</b>   |
|                                                         |       | Critical Values for Level of Significance (alpha) |       |       |               |
| Sample Size                                             | 0.100 | 0.050                                             | 0.025 | 0.010 | Done          |
| 50                                                      | 0.790 | 0.856                                             | 0.922 | 0.988 |               |
| infinity                                                | 0.803 | 0.874                                             | 0.939 | 1.007 |               |
| Reject?                                                 | No    |                                                   |       |       |               |
|                                                         |       |                                                   |       |       |               |
|                                                         |       |                                                   |       |       |               |

Figura 9:Dócimas de hipótesis, test de bondad de ajuste K- S

ExpertFit puede ser utilizado cuando no existen datos disponibles lo cual debido a la gran cantidad de muestras necesarias, para el estudio en cuestión, puede representar una forma práctica e innovadora para representar tiempos entre fallas y de reparación de algunas máquinas. Esta propiedad puede ser utilizada para representar los tiempos medios entre fallas (MTBF). Esta propiedad también entrega los tiempos medios para reparar (MTTR).

## 4.4 Características de Flexstat.

Flexstat es una útil herramienta para el análisis de salidas de Flexsim, puesto que facilita la labor de analizar los datos obtenidos de la simulación, ente sus características mas importantes se encuentran el calculo de intervalos de confianza para la media, calculo de intervalos de confianza para la desviación estándar, histograma de frecuencias, diagrama de caja y bigote, calculo de numero de replicas, prueba de hipótesis para la media, comparación de escenarios entre otras funciones.

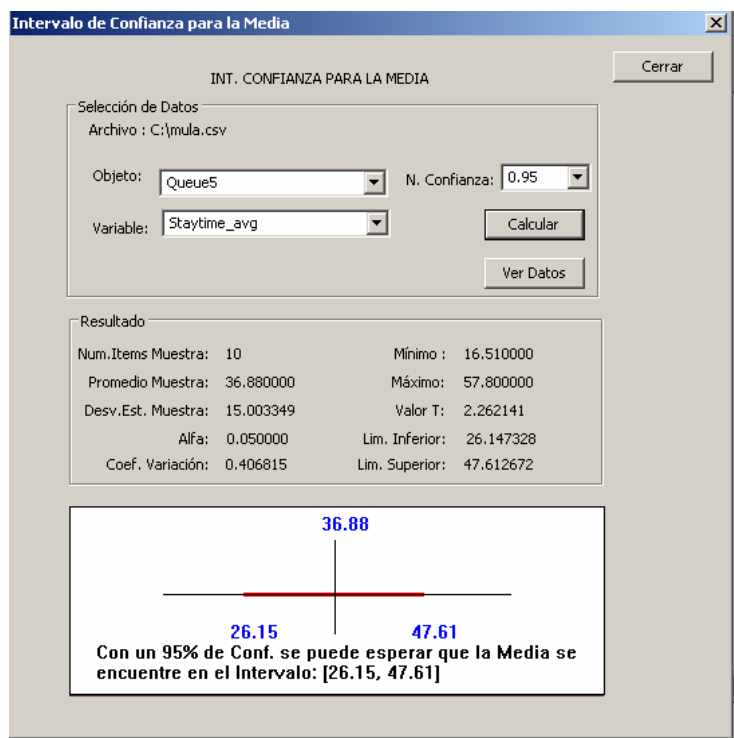

Figura 10:Calculo De Intervalos De Confianza Para La Media

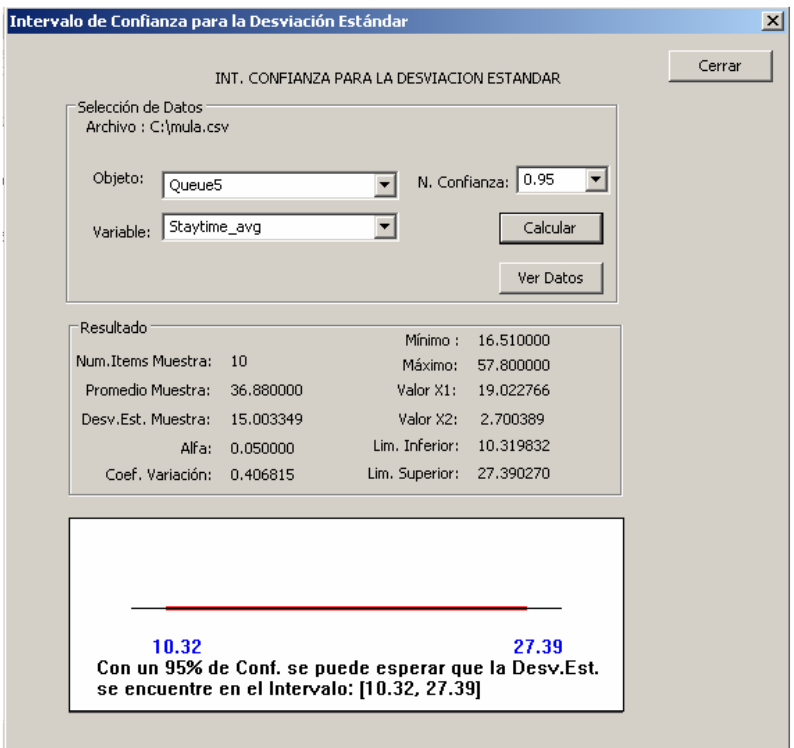

Figura 11: Calculo De Intervalos De Confianza Para La Desviación Estándar

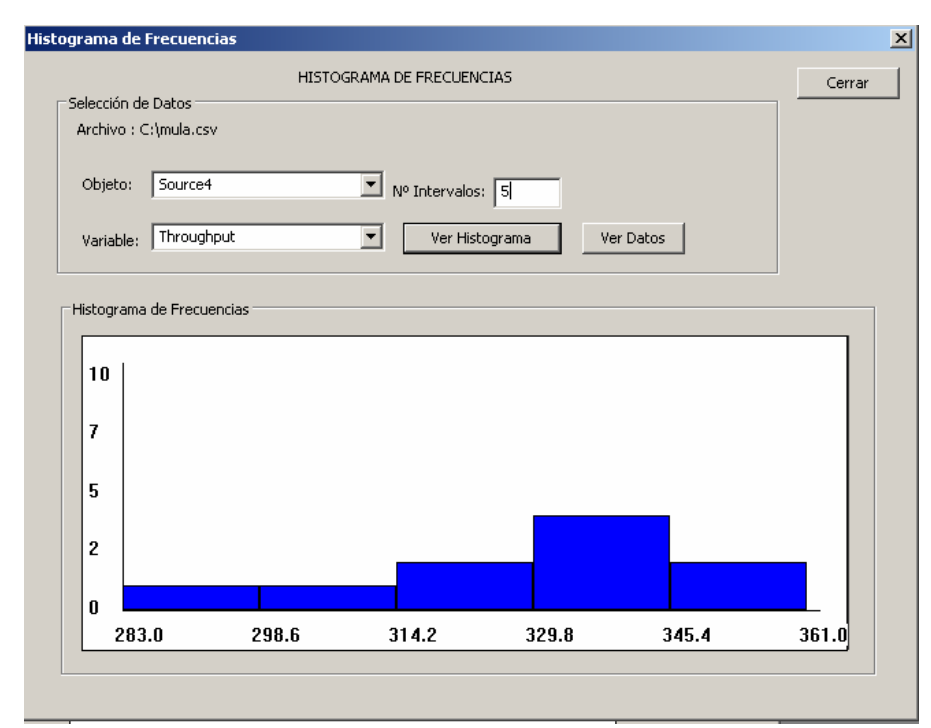

Figura 12: Histograma de frecuencias para una variable

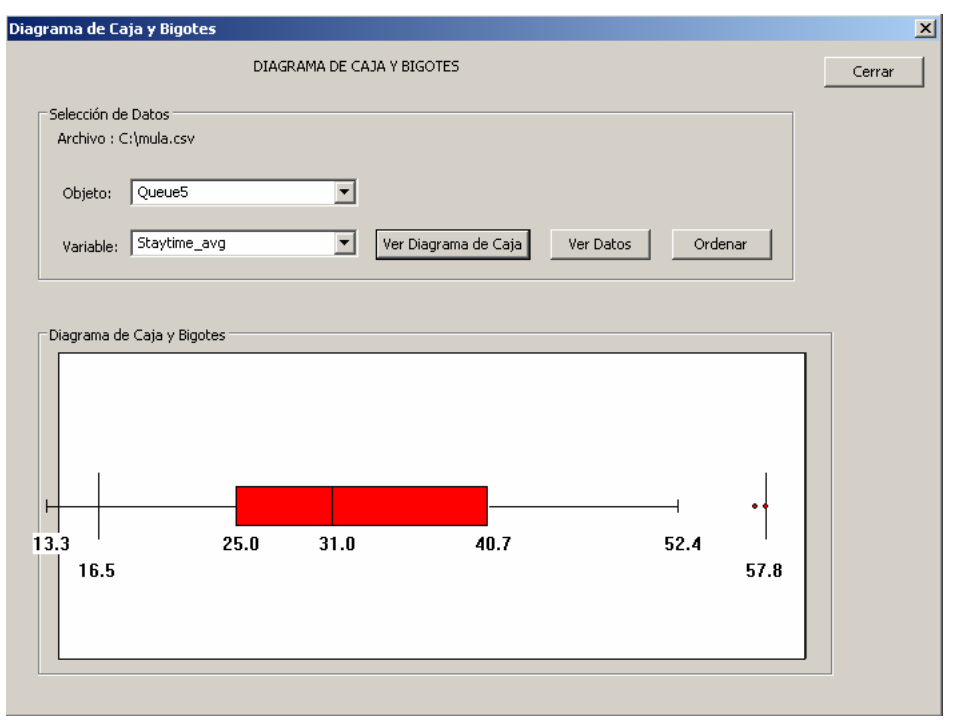

Figura 13:Diagrama de caja y bigote

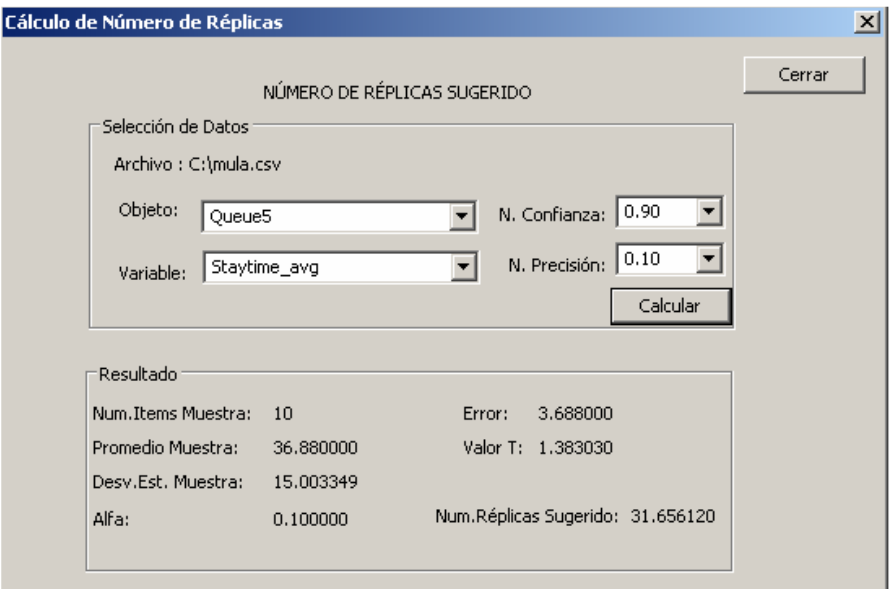

Figuar 14: Cálculo de número de réplicas necesarias

# 4.5 Características de 3D StudioMAx.

El programa de grafica 3d Studiomax es el que provee las imágenes en 3D que no existen en la librería de flexsim, mediante una representación se dibuja la maquina u objeto que se desee representar:

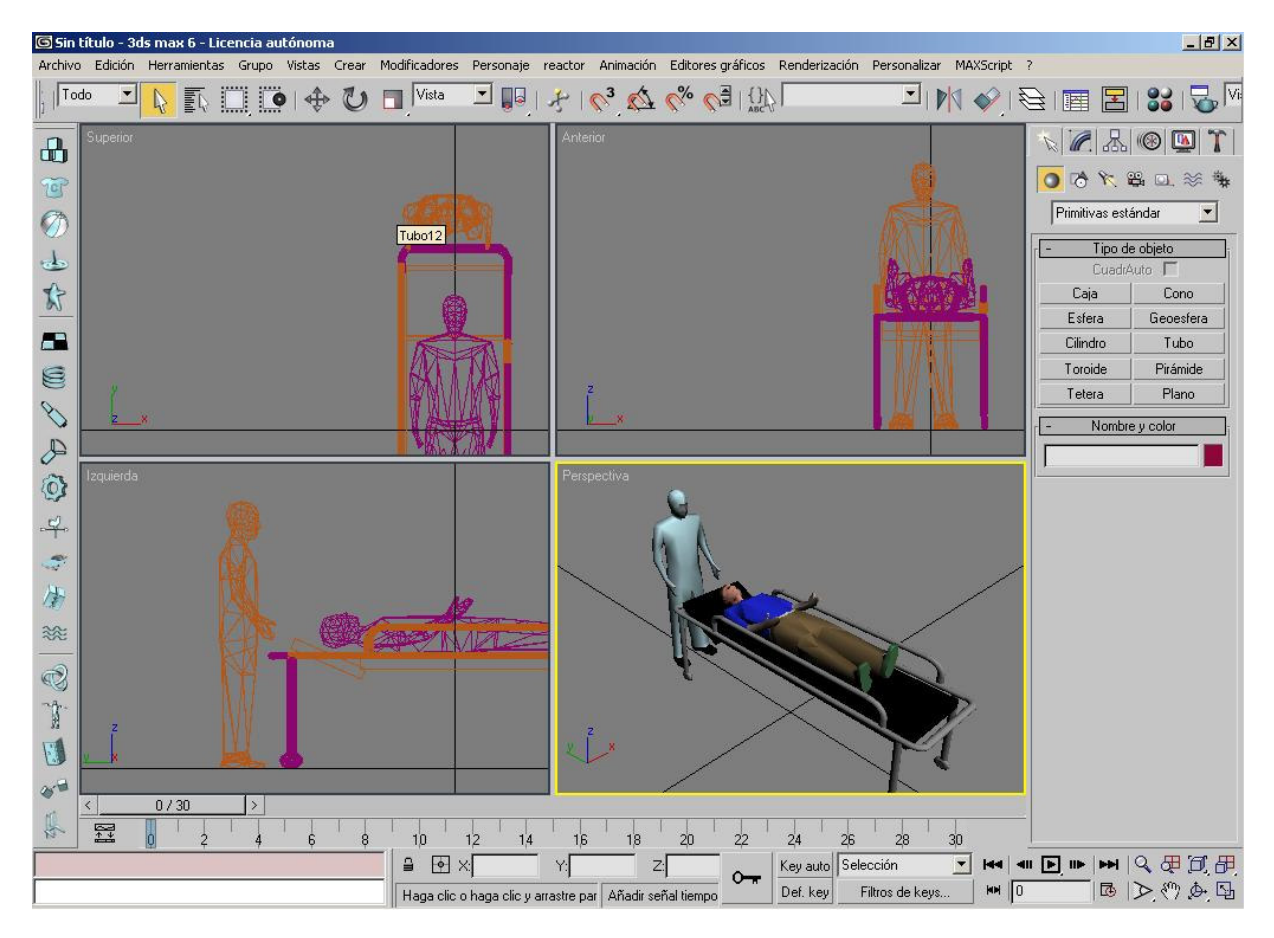

Figura 15: 3D StudioMax

# Capitulo V: Construcción y Descripción del Modelo.

#### 5.1 Simulación del Proceso de atención de pacientes.

Para la construcción del modelo de simulación se utilizo el software Flexsim 3.0 GP Fue necesario recrear el patrón de llegada de los pacientes no citados, para esto se utilizo una parametrización de la distribución de llegada madre Gamma, con esto se programo y parametrizo las llegadas según el análisis de datos históricos, de tal modo que representara las distintas tasas de llegadas por horario, día y porcentajes de pacientes que llegan diariamente.

Para la llegada de los pacientes citados se crearon objetos o templates que trabajan leyéndola información desde una tabla Excel y cargándola al modelo.

Para la utilización de recursos se creo una tabla central que programa en que horarios estarán disponibles estos recursos, por ejemplo las recepcionista y cajeras.

Gráficamente se parametrizo las paredes del centro de manera de ajustar la apariencia según sea necesario.

Gráficamente se despliega un grafico de utilización de cada maquina que compone el sistema y este se actualiza automáticamente.

Se programo un algoritmo avanzado para la entrega de resultados el cual facilita el análisis puesto que entrega una planilla Excel con detallada información por cada servicio del centro.

El tiempo de simulación es de 20 horas con parámetros ajustados según horario. Desde las 00:00 hrs. hasta las 7:30 es el tiempo de calentamiento del modelo, a partir de este ultimo comienza la recolección de datos hasta las 20:30 HR El modelo construido en Flexsim se muestra a continuación:

43

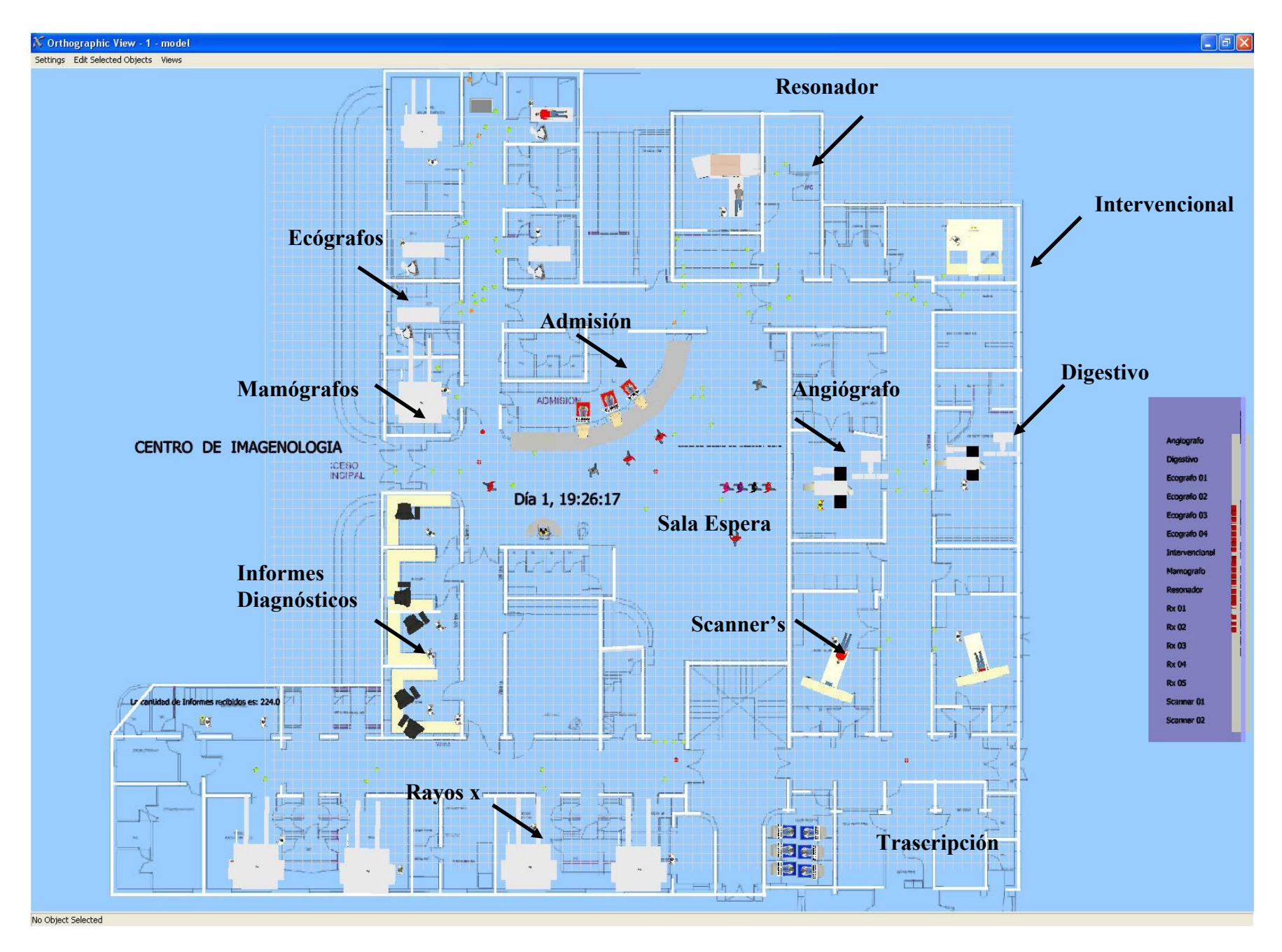

Figura 16:Modelo grafico 2D Centro de Imagenología Hosp. Clínico Univ. De Chile

44

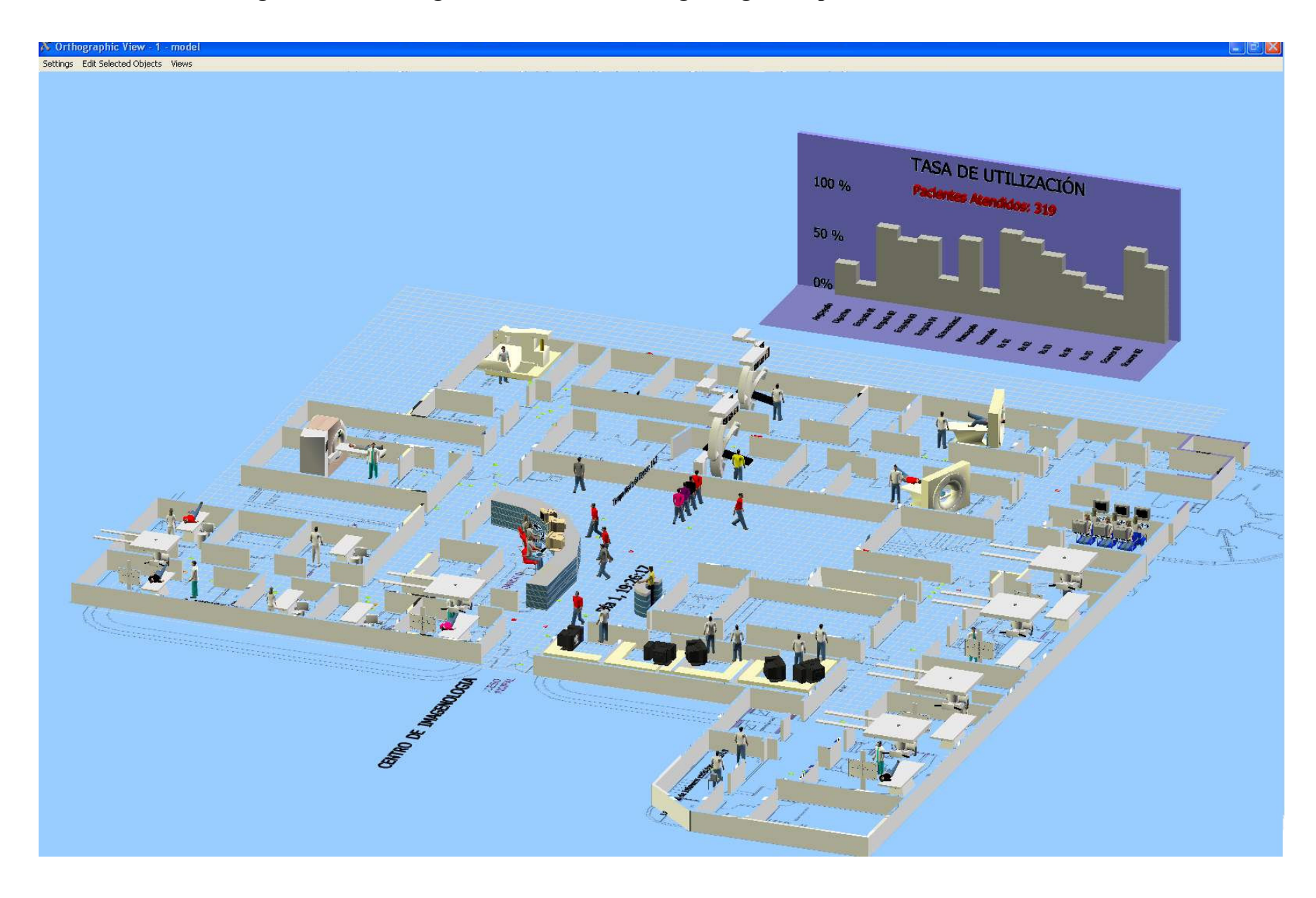

#### Figura 17: Modelo grafico 3D Centro de Imagenología Hosp. Clínico Univ. De Chile

### 5.2 Ajuste de la tasa de llegada de pacientes

Fue necesario recrear el patrón de llegada de los pacientes no citados, para esto se utilizo una parametrización de la distribución de llegada madre Gamma, con esto se programo y parametrizo las llegadas según el análisis de datos históricos, de tal modo que representara las distintas tasas de llegadas por horario, día y porcentajes de pacientes que llegan diariamente. Para la llegada de los pacientes citados se crearon objetos o templates que trabajan leyéndola información desde una tabla Excel y cargándola al modelo.

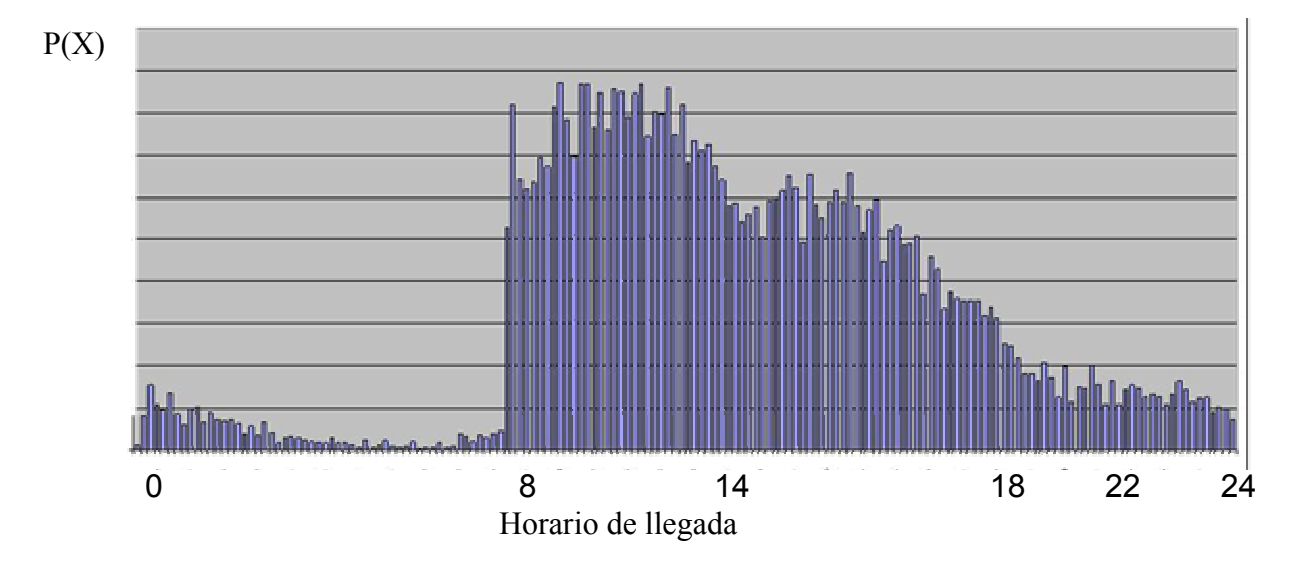

#### Figura 18:Curva de llegada a representar en entrada del modelo

El grafico anterior representa la llegada real de los pacientes, esta se divide en tres horarios, entre las 7:50 hasta las 14:00, el otro intervalo es de 14:01 hasta 19:30, y el tercero completa el resto del horario.

Para representar los tiempos entre llegadas de los pacientes al centro fue necesario construir un generador de distribuciones aleatorias, debido a que la cantidad de pacientes que se atienden en los distintos servicios es siempre variable, los tiempos entre llegadas de los

pacientes dependerán exclusivamente del número de pacientes que sean atendidos en cada horario.

Para ajustar los tiempos entre llegada de las personas se realizaron los siguientes pasos:

1.- Encontrar una distribución "madre" que refleje los tiempos de llegada para distintos números de pacientes, (Ej. gamma, exponencial, etc.)

2.- Utilizando el método de los momentos descrito por Canavos (1988), fue posible estimar los parámetros de la distribución para distintas cantidades de pacientes.

Como el número de pacientes es variable, durante un intervalo de tiempo conocido será posible construir nuevas distribuciones de probabilidad, en base a que los tiempos entre llegada de los pacientes que se comportan con una distribución de probabilidad gamma.

Para determinar los parámetros se utilizará el Método de los Momentos.

El método de los momentos consiste en igualar los momentos apropiados de la distribución de la población con los correspondientes momentos maestrales para estimar un parámetro desconocido de la distribución.

Sea  $X_1, X_2, \ldots, X_n$  una muestra aleatoria de la distribución con función de probabilidad f(x ;  $\Theta$ ). El r ésimo momento alrededor del cero se define como:

$$
M_r = \frac{1}{n} \sum_{i=1}^n X_i^n
$$

Si la variable aleatoria X tiene una distribución gamma entonces:

$$
\mu = \alpha \cdot \theta
$$

$$
M_{2}^{\dagger} = \alpha \cdot (\alpha + 1) \cdot \theta^{2}
$$

Luego los estimadores de momento de los parámetros gamma  $\Theta$  y  $\alpha$  son:

$$
\tilde{\tilde{\theta}} = \frac{(M_2 - \overline{X}^2)}{\overline{X}}
$$

$$
\tilde{\alpha} = \frac{\overline{X}^2}{M_2 - \overline{X}^2}
$$

Con estas formulas será posible calcular los parámetros de la nueva distribución gamma que se generara con la variación de la cantidad de pacientes que sean atendidos en el horario y además se podrá incorporar la variación del tiempo de llegada.

Para distintos días con número de pacientes se midieron los tiempos entre llegadas y se llegó a la conclusión que la distribución gamma pasaba todos los test estadísticos.

#### Implementación de distribuciones madres

Generador de Distribuciones Gamma dependiendo de la cantidad de pacientes

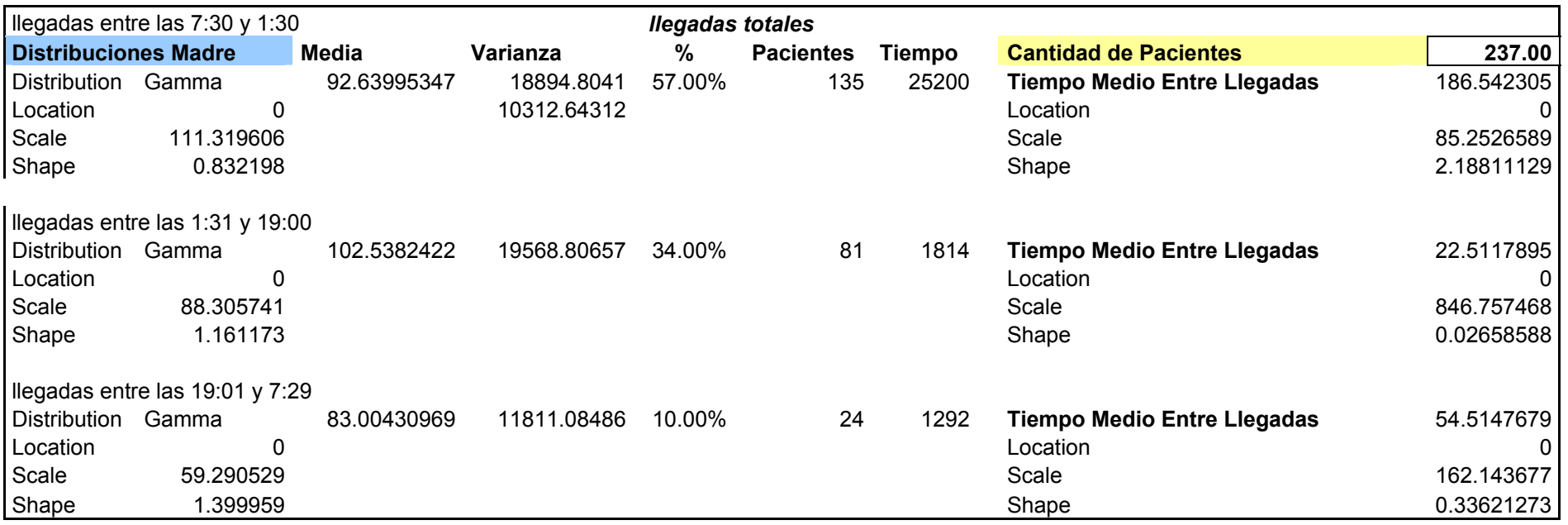

La llegada esta compuesta por 3 distribuciones del tipo gamma, se ha separa en tres horarios y se creo una tabla para alimentar la llegada de pacientes en los tres intervalos de tiempo.

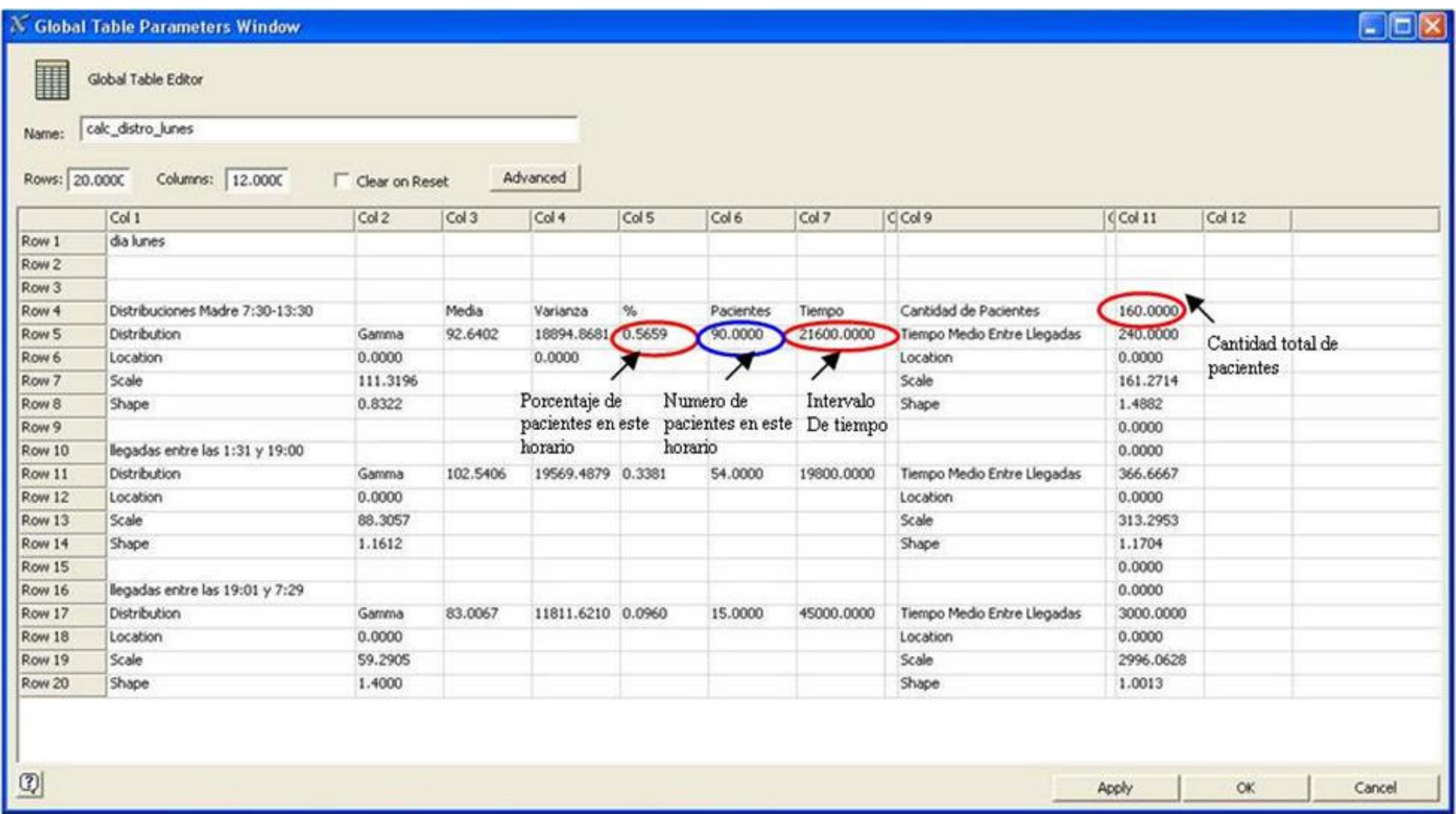

#### Figura 19: Carga de Datos de llegada

Se creó esta tabla que recibe todos los parámetros y calcula las distribuciones según horario.

#### Validación estadística del generador de pacientes

Prueba t para medias de dos muestras emparejadas

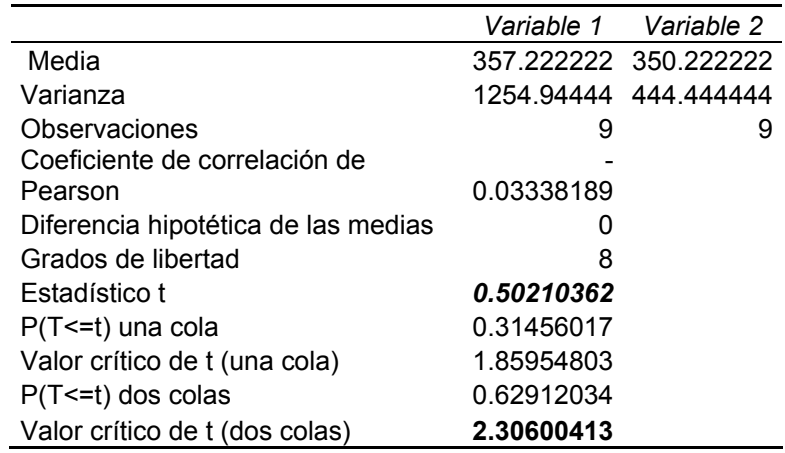

Como el valor del estadístico t es menor que estadístico t de 2 colas, no existe evidencia para rechazar la hipótesis nula que se refería a que las muestras provenían de la misma distribución.

 Por lo tanto no existe inconsistencia entre los datos del sistema real y los datos del modelo de simulación.

#### Implementación de llegadas de pacientes

Con la rutina validada, se puede representar las llegadas en el software de simulación, para esto se implemento una tabla que resume todas las distribuciones gamma por día y por hora.

| H<br>Name:     | Global Table Editor<br>distros_llegadas | X Global Table Parameters Window |           |                |               |           |               |                |           | im.       |
|----------------|-----------------------------------------|----------------------------------|-----------|----------------|---------------|-----------|---------------|----------------|-----------|-----------|
| Rows: 10.0000  |                                         | Columns:<br>10.000C              |           | Clear on Reset | Advanced      |           |               |                |           |           |
|                | inicio                                  | fin                              | parametro | LUNES          | <b>MARTES</b> | MIERCOLES | <b>JUEVES</b> | <b>VIERNES</b> | SABADO    | DOMINGO   |
| 7:30-13:30     | 27000,0000                              | 48600.0000                       | Location  | 0.0000         | 0.0000        | 0.0000    | 0.0000        | 0.0000         | 0.0000    | 0.0000    |
|                |                                         |                                  | Scale     | 161.2714       | 6.6753        | 9.1414    | 1,5036        | 27,8964        | 476,8392  | 982,7893  |
|                |                                         |                                  | Shape     | 1,4882         | 20,0983       | 15.5453   | 90.9210       | 5.4528         | 1.0771    | 1.0192    |
|                | 13:31 - 19:00 48601,0000                | 68400.0000                       | Location  | 0.0000         | 0.0000        | 0.0000    | 0.0000        | 0.0000         | 0.0000    | 0.0000    |
|                |                                         |                                  | Scale     | 313,2953       | 56,0401       | 68,6706   | 96.2154       | 87.5954        | 662.8989  | 762.1483  |
|                |                                         |                                  | Shape     | 1.1704         | 3.0458        | 2.5976    | 2.0375        | 2.1735         | 1,0427    | 1.0326    |
| $19:01 - 7:29$ | 68401.0000                              | 86400.0000                       | Location  | 0.0000         | 0.0000        | 0.0000    | 0.0000        | 0.0000         | 0.0000    | 0.0000    |
|                | 0.0000                                  | 26999.0000                       | Scale     | 2996.0628      | 1354.9745     | 1544.1122 | 1397.8506     | 1397.8506      | 1989.5887 | 1732.1888 |
|                |                                         |                                  | Shape     | 1.0013         | 1.0064        | 1.0049    | 1.0060        | 1.0060         | 1,0030    | 1.0039    |
| dia            | 1,0000                                  | 0.0000                           | 0.0000    | 0.0000         | 0.0000        | 0.0000    | 0.0000        | 0.0000         | 0.0000    | 0.0000    |
| $\boxed{C}$    |                                         |                                  |           |                |               |           | Apply         |                | OK        | Cancel    |

Figura 20:Resumen Datos de distribuciones de llegada

Con esta tabla y además de una rutina extensa se logro representar las llegadas y el resultado grafico es el siguiente:

 $P(X)$ 

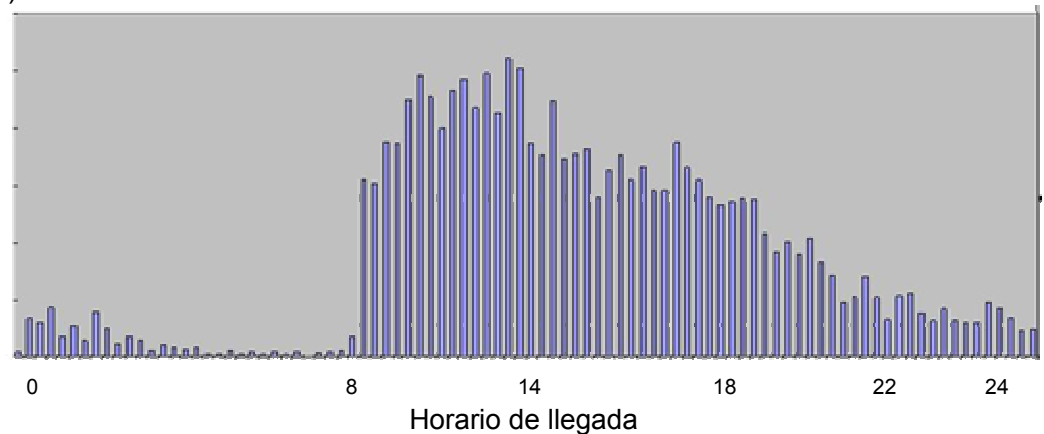

# Capitulo VI: Estudio Estadístico Básico.

## 6.1 Análisis de Datos de Entrada.

Como ya se ha mencionado, los datos de entrada fueron analizados con el software ExpertFit, con el cual es posible realizar un completo análisis de datos, con sus respectivos test estadísticos para cada una de las distribuciones de probabilidad ajustadas.

Los datos de entrada, necesarios para alimentar el modelo de simulación son:

- Tiempos de admisión de pacientes.
- Tiempos de cancelación de prestación.
- Tiempos de desplazamiento de los pacientes
- Tiempos de toma de exámenes por prestación.
- Tasas de llegadas de Pacientes
- Cantidad de recepcionista y cajeras por hora.
- Tiempos de procedimientos Pre y Post examinación.
- Tiempos de diagnostico por examen.
- Tiempos de trascripción del informe.

Existen datos estocásticos y datos no estocásticos como son la cantidad de pacientes citados por servicio.

Los datos estocásticos fueron analizados con el software ExpertFit el cual ajustó las curvas correspondientes.

## Información sobre Variables de Entrada

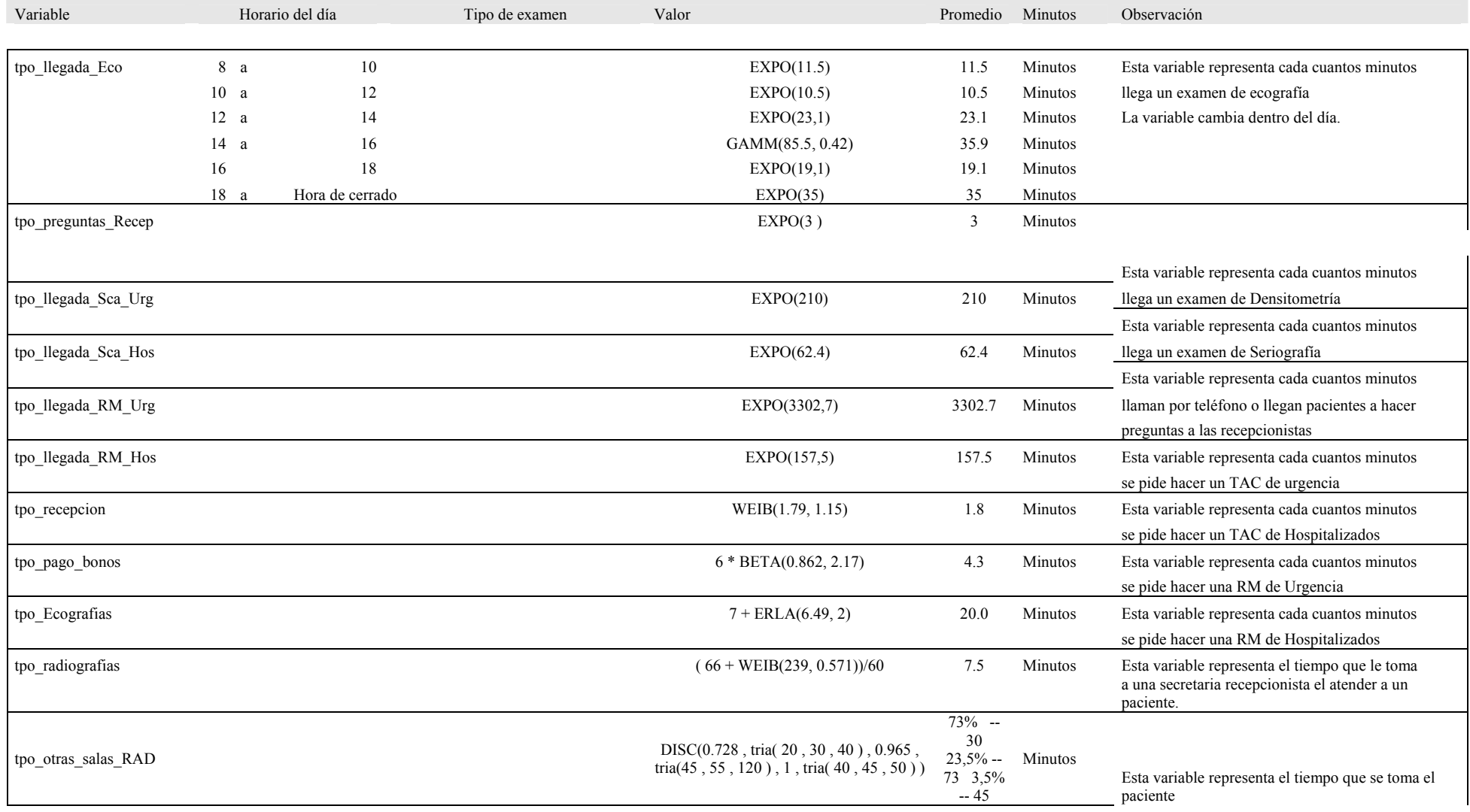

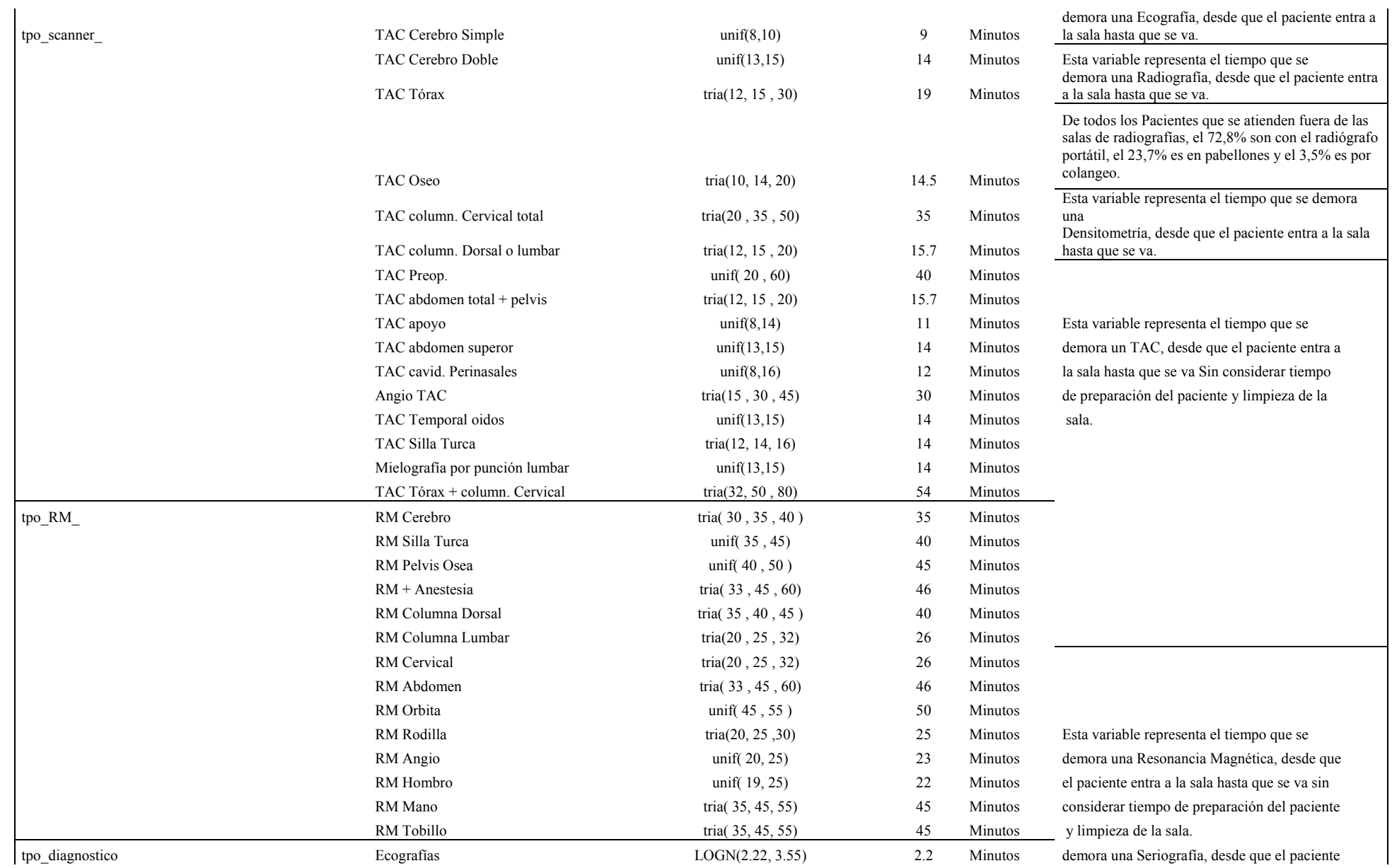

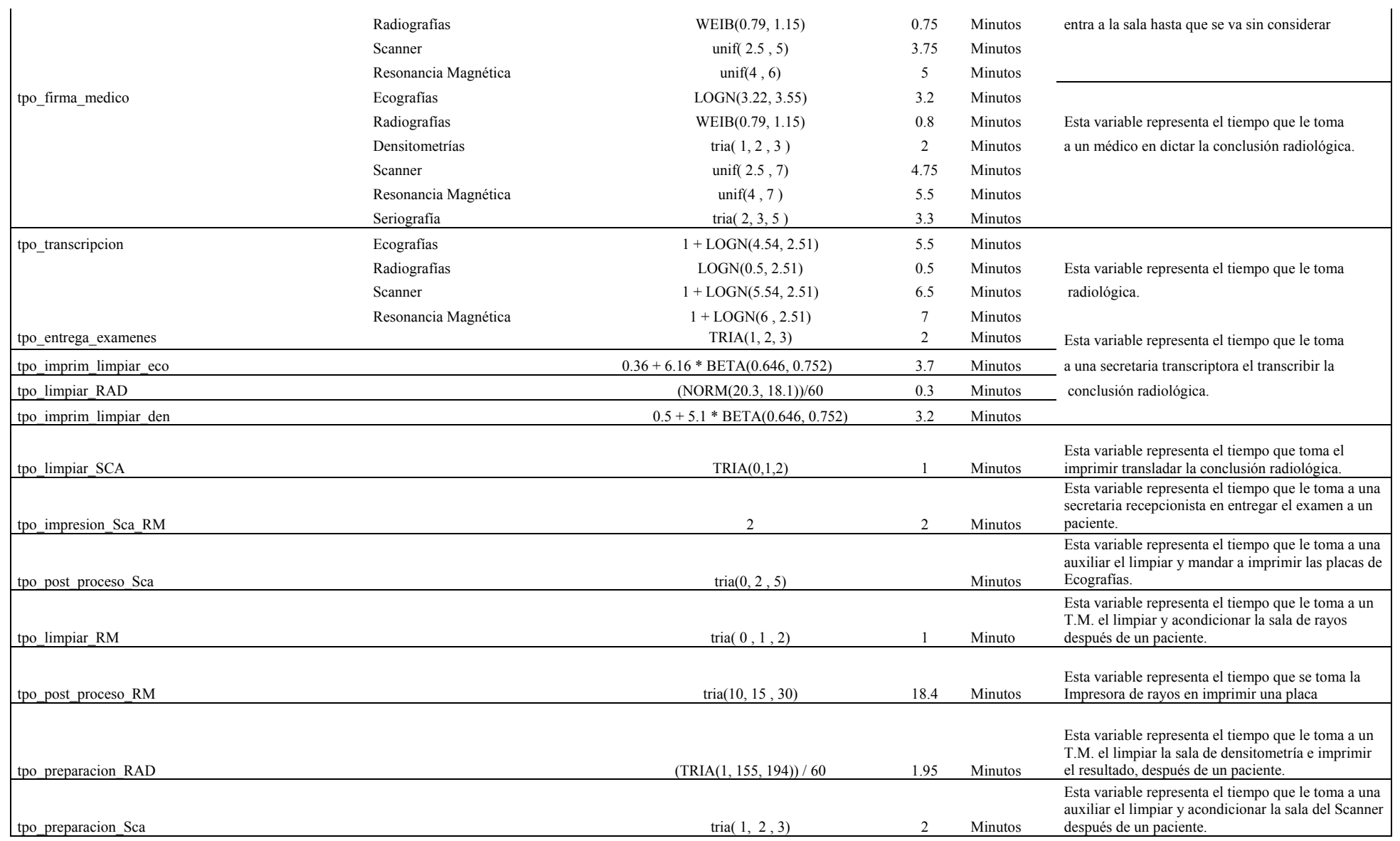

*Universidad del Bío-Bío. Sistema de Bibliotecas - Chile*

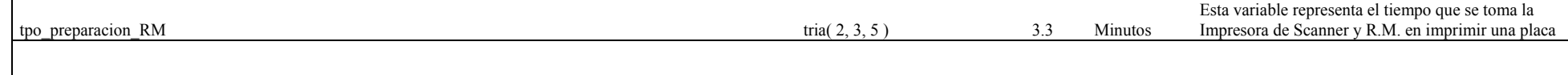

### 6.2 Programación del modelo en Flexsim.

La programación del modelo se encuentra en el Anexo A, sonde se describen sus cuerpos principales.

#### 6.3 Validación del Modelo.

#### Técnicas De Validación

Esta sección describe varias técnicas y las pruebas de validación usadas en la verificación y la validación de un modelo.

La mayoría de las técnicas descritas aquí se encuentran en la literatura, aunque algunos se pueden describir levemente diferentemente. Pueden ser utilizadas en forma subjetiva u objetiva. Por "objetivo," significamos con un cierto tipo de prueba estadística o de procedimiento matemático, ejemplo pruebas de la hipótesis o intervalos de la confianza. Una combinación de técnicas se utiliza generalmente. Estas técnicas se utilizan para validar y verificar los submodelos y el modelo total.

Animación: El comportamiento operacional del modelo se exhibe gráficamente mientras que el modelo se mueve con tiempo. Por ejemplo los movimientos de partes a través de una fábrica durante un funcionamiento de la simulación se demuestran gráficamente.

Comparación a otros modelos: Los varios resultados (ejemplo, salidas) del modelo de simulación que va a ser validado se comparan a los resultados de otros modelos (válidos). Por ejemplo, (1) los casos simples de un modelo de la simulación se comparan a los resultados sabidos de modelos analíticos, y (2) el modelo de la simulación se compara a otros modelos de la simulación que ya se han validado.

Pruebas Degeneradas: La degeneración del comportamiento del modelo es probada por la selección apropiada de los valores de la entrada y de los parámetros internos. Por ejemplo, el número medio en la cola de un solo servidor continúa aumentando en un cierto plazo, ¿cuando la tasa de llegada es más grande que la tasa de servicio?

Validez de eventos: La ocurrencia de los eventos del modelo de simulación se comparan con los del sistema verdadero para determinarse si son similares. Por ejemplo, compare el número de muertes en una simulación del cuerpo de bomberos.

Pruebas de Condiciones Extrema: La estructura del modelo y las salidas deben ser plausibles para cualquier combinación extrema e inverosímil de niveles de factores en el sistema. Por ejemplo, si los inventarios de productos en proceso son cero, la salida de la producción debe ser cero.

Validez De la Cara: Preguntando a individuos bien informados acerca del sistema si el modelo y/o su comportamiento es razonables. Por ejemplo, es la lógica conceptual en el modelo correcto y las relaciones de la entrada-salida del modelo son razonables.

Validación con datos históricos: Si existen los datos históricos (o si los datos se recogen en un sistema para la construcción o prueba de un modelo), parte de los datos se utiliza para construir el modelo y los datos restantes se utilizan para determinar (prueba) si el modelo se comporta como lo hace el sistema. (Esta prueba es acompañada con el manejo del modelo de simulación con las muestras de distribuciones.

Métodos Históricos: Los tres métodos históricos de validación son racionalismo, empirismo, y positivo económicos. El Racionalismo asume que cada uno sabe si los supuestos subyacentes de un modelo son verdades. Las deducciones de la lógica se utilizan estos supuestos para desarrollar el modelo (válido) correcto. Empirismo requiere cada supuesto y resultado para ser empíricamente verdadero. La economía positiva requiere solamente que el modelo pueda predecir el futuro y no esté interesado en los supuestos o la estructura de un modelo (las relaciones o los mecanismos causales).

Validez Interna: Varias corridas (funcionamientos) de un modelo estocástico se hace para determinar la cantidad de variabilidad estocástica (interna) en el modelo. Una cantidad grande de variabilidad (carencia de la consistencia) puede hacer los resultados del modelo ser cuestionables, si es un problema típico de la entidad, puede preguntar la conveniencia de la política o del sistema que es investigado.

 Validación Gradual: Taylor y Finger (1967) propusieron la combinación de los tres métodos históricos de racionalismo, de empirismo, y de economía positiva en un proceso gradual de validación. Este método de validación consiste en (1) desarrollando los supuestos del modelo en teoría, observaciones, y conocimiento general, (2) validando los supuestos del modelo en lo posible probándolas empíricamente, y (3) comparando (prueba) las relaciones de la entradasalida del modelo con el sistema verdadero.

Gráficos Operacionales: Los valores de las varias medidas de funcionamiento, por ejemplo, el número en coleta y el porcentaje de los servidores ocupados, se demuestran gráficamente mientras que el modelo funciona con tiempo; es decir, los comportamientos dinámicos de los

60

indicadores del funcionamiento se exhiben visualmente como los funcionamientos del modelo de la simulación con hora de asegurarlos están correctos.

 Variación del Parámetro - Análisis de Sensibilidad: Esta técnica consiste en cambiar de los valores de entrada y de los parámetros internos de un modelo para determinar el efecto sobre el comportamiento o la salida del modelo. Las mismas relaciones deben ocurrir en el modelo como en el sistema verdadero. Esos parámetros que son sensibles, es decir, causan cambios significativos en el comportamiento o la salida del modelo, se deben hacer suficientemente exacto antes de usar el modelo. (Esto puede requerir iteraciones en el desarrollo modelo).

Validación predictiva: El modelo se utiliza para predecir (pronosticar) el comportamiento del sistema, y entonces la comparación se hace entre el comportamiento del sistema y el pronóstico del modelo para determinarse si son iguales. Los datos del sistema pueden venir de un sistema operacional o ser obtenidos conduciendo los experimentos en el sistema, Por ejemplo, pruebas en terreno.

Rastreo: El comportamiento de diversos tipos de entidades específicas en el modelo es rastreado (seguido) a través del modelo para determinar si la lógica del modelo está correcta y si se obtiene la exactitud necesaria.

**Pruebas De Turing:** Preguntan los individuos que están bien informados sobre las operaciones del sistema que es modelado si pueden discriminar entre el sistema y las salidas del modelo. (Schruben (el año 80) contiene las pruebas estadísticas para el uso con las pruebas de Turing.)

La validación del modelo se realizó de acuerdo a las siguientes etapas:

- Presentación del Modelo Inicial.
- Revisión del Modelo.
- Discusión y Corrección del Modelo.
- Aprobación del Modelo Final.
- Revisión y Análisis de los resultados del Modelo.

Estas etapas se cumplieron en el transcurso de visitas al centro de imagenologia y una serie de reuniones y entrevistas sostenidas con Sr. William Astudillo, quien realizó respectivas exigencias y consideraciones para el modelamiento propuesto para el centro de imagenología.

Estadísticamente la validación de los modelos se realizó con información histórica de los últimos 3 meses, de donde se extrajeron todos los datos necesarios entre más de 60000 registros. La variable respuestas a comparar será la cantidad de pacientes atendidos.

Se utilizó el método descrito en el libro: "Discrete-Event System Simulation", Banks, Carson y Nelson (1996), en el cual se propone un test estadístico para comparar la diferencia de medias entre el Sistema Real y el Modelo de simulación.

Suponiendo que se poseen K observaciones históricas, donde  $Z_{i1}$ ,  $Z_{i2}$ ,....  $Z_{ik}$  son variables de respuesta del sistema, entonces es necesario correr el modelo durante K veces, para cada observación, los resultados de la simulación los denominaremos W<sub>i1,</sub> W<sub>i2,</sub>...... W<sub>ik</sub> y serán correspondientes a cada valor de  $Z_{ij}$ , j =1,...,K.

| <b>Observación</b> | <b>Respuesta</b><br><b>Sistema</b> | <b>Respuesta</b><br><b>Modelo</b> | <b>Diferencia</b><br><b>Observada</b>   | Diferencia cuadrática.   |
|--------------------|------------------------------------|-----------------------------------|-----------------------------------------|--------------------------|
|                    | $Z_{i1}$                           | $W_{i1}$                          | $d_1 = Z_{11} - W_{11}$                 | $(d_1 - \overline{d})^2$ |
| $\overline{2}$     | $Z_{i2}$                           | $W_{i2}$                          | $d_2 = Z_{i2} - W_{i2}$                 | $(d_2 - \overline{d})^2$ |
| 3                  | $Z_{i3}$                           | $W_{i3}$                          | $d_3 = Z_{13} - W_{13}$                 | $(d_3 - \overline{d})^2$ |
|                    |                                    |                                   |                                         |                          |
| Κ                  | $Z_{ik}$                           | $W_{ik}$                          | $d_k = Z_{ik} - W_{ik}$                 | $(d_k - \overline{d})^2$ |
|                    |                                    |                                   | $\overline{d} = \frac{1}{\overline{d}}$ | $S_d^2 = -$              |

Tabla 6.2.: Tabla de datos para validación histórica.

Como la colección de los K sets de datos esta separada en el tiempo, o sea en diferentes días, es razonable asumir que las K diferencias  $(d_1, d_k)$  son estadísticamente independientes y constituyen una muestra aleatoria, con una media  $\mu_d$  y una varianza  $\sigma_d^2$ . El test estadístico apropiado es un test t, para la hipótesis nula, que no existe diferencia entre las medias.

 $H_0$ :  $\mu_d = 0$ 

Versus la hipótesis alternativa de diferencia significativa entre el modelo y el sistema.

 $H_1$  :  $\mu_d \neq 0$ 

Para el test t se tiene que:  $\overline{d}$  representa el promedio muestral de las diferencias, entre el modelo y el sistema real y  $S_d^2$  la varianza de la muestra.

$$
t_0 = \frac{\bar{d} - u_d}{S_d / \sqrt{K}}
$$

Y se considerara el valor crítico  $t_{\alpha/2, K-1}$  donde α es el nivel de significancia y K-1 es el número de grados de libertad. Si  $t_0 > t_{\alpha/2, K-1}$ , se rechaza la hipótesis nula que dice que no existe diferencia entre las medias. Esto concluye que el modelo es inadecuado.

En cambio Si  $t_0 \leq t_{\alpha/2, K-1}$ , no se rechaza la hipótesis H<sub>0</sub> lo cual concluye que el test no entrega evidencia de que el modelo sea inadecuado.

#### Validación del modelo

La tabla 6.3 muestra el numero de atenciones correspondiente al mes de agosto de 2004, para los distintos días lunes, para validar el resultado.

| input data | System<br>output | model<br>output | obsserved<br>diference | square<br>desviation<br>from mean |
|------------|------------------|-----------------|------------------------|-----------------------------------|
|            | 375              | 326             | 49                     | 1764                              |
| 2          | 375              | 366             | 9                      | 4                                 |
| 3          | 383              | 376             | 7                      | $\mathbf{0}$                      |
| 4          | 314              | 338             | $-24$                  | 961                               |
| 5          | 289              | 348             | $-59$                  | 4356                              |
| 6          | 390              | 351             | 39                     | 1024                              |
| 7          | 346              | 375             | $-29$                  | 1296                              |
| 8          | 389              | 315             | 74                     | 4489                              |
| 9          | 354              | 357             | $-3$                   | 100                               |
|            |                  |                 | 7                      | 1749.25                           |
|            |                  |                 |                        |                                   |
|            | pivote           | 0.50210362      | $\,<\,$                | 2.30600413                        |
|            | estadístico      | 2.30600413      |                        |                                   |

Tabla de datos para validación histórica del modelo

Para modelo el respectivo test estadístico  $t_0$  esta dado por:

$$
t_0 = \frac{7 - 0}{\sqrt{1749.25} / \sqrt{9}} = 0.50210
$$

y su respectivo valor crítico, para un nivel de significancia  $\alpha$  = 0.05, esta dado por:

 $t_{\alpha/2, k-1} = t_{0.025, 9} = 2.306$ 

Como  $t_0$  = .502 <  $t_{0.025, 9}$  = 2.306, la hipótesis nula no puede ser rechazada, en la base de este test; no existe inconsistencia entre la respuesta del sistema y la predicción del modelo, en términos de niveles de pacientes atendidos.

## 6.4 Número y Duración de las Réplicas del Modelo.

El largo de la replica del modelo esta definido por el periodo de atención que tiene el centro.

Para el cálculo de las replicas se utilizó la ecuación :

$$
I \ge \frac{(t_{\alpha/2} * S_x)^2}{g^2}
$$

Donde:

I : Número de Réplicas del Modelo para un nivel de exactitud deseado

S(n) : Desviación Estándar Muestral

g : Error entre la media estimada y la media real (5%).

 $t_{\alpha/2,I-1}$ : Valor crítico Asociado a la distribución t-student para un  $\alpha$  =0.05

| R (numero<br>de replicas) | $t\alpha/2$ , R-1 | <b>DESV STD</b> | error   | formula    |
|---------------------------|-------------------|-----------------|---------|------------|
| 5                         | 2.77644511        | 310.963797      | 233.569 | 13.6636247 |
| 10                        | 2.26215716        | 310.963797      | 233.569 | 9.07054302 |
| 15                        | 2.14478668        | 310.963797      | 233.569 | 8.15372292 |
| 20                        | 2.09302405        | 310.963797      | 233.569 | 7.76490556 |
| 25                        | 2.06389855        | 310.963797      | 233.569 | 7.55030389 |
| 60                        | 2.00099536        | 310.963797      | 233.569 | 7.09708333 |
| 70                        | 1.99494539        | 310.963797      | 233.569 | 7.05423242 |
| 80                        | 1.99045018        | 310.963797      | 233.569 | 7.02247761 |
| 90                        | 1.98697866        | 310.963797      | 233.569 | 6.99800334 |
| 100                       | 1.9842169         | 310.963797      | 233.569 | 6.97856342 |
| 200                       | 1.9719565         | 310.963797      | 233.569 | 6.8925893  |
| 225                       | 1.97061091        | 310.963797      | 233.569 | 6.88318602 |
| 250                       | 1.96953681        | 310.963797      | 233.569 | 6.87568459 |
| 300                       | 1.96792961        | 310.963797      | 233.569 | 6.8644676  |
| 400                       | 1.96592722        | 310.963797      | 233.569 | 6.8505054  |

Calculo de replicas para el modelo de simulación

Según lo calculado el numero de replicas para el modelo de simulación es 10.

## 6.5 Análisis Estadístico Básico.

Para el modelo la medida de rendimiento será la espera total de los pacientes antes de ser atendidos, el resumen estadístico e intervalos de confianza de las réplicas fueron calculados. Para analizar los modelos en su estado estacionario, fue necesario calcular el tiempo de calentamiento del sistema (warm-up), esto se justifica puesto que el centro esta atendiendo pacientes las 24 horas por lo tanto los servicios de atención no comienzan vacíos a las 8:00 AM.

## Datos medida de rendimiento del modelo

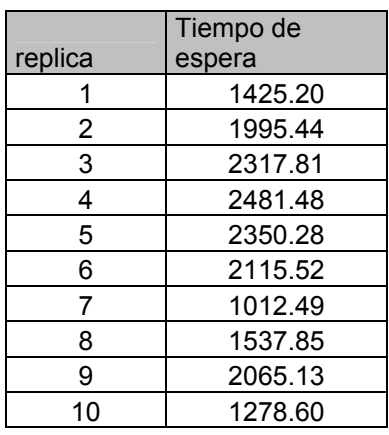

## Estadística Básica e intervalos de confianza

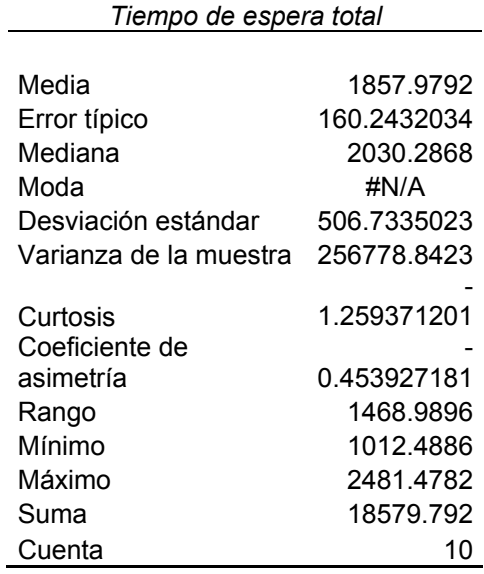

Intervalo de confianza

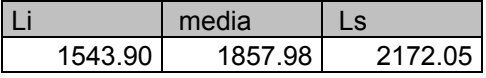

## 6.6 Cálculo del Tiempo de Warm-up

El tiempo de calentamiento (Warm-up) para el modelo se considero desde las 0:00 horas hasta las 7:50 AM, puesto que en este periodo de tiempo se atienden pacientes hospitalizados y de urgencia, pero las estadísticas que se pueda recolectar no son de importancia para el estudio.

#### 6.7 Escenarios propuestos

En este importante paso del estudio se definieron escenarios que están centrados en dar solución a una problemática que afecta la correcta atención de los pacientes citados, puesto que en recepción no se discrimina del paciente no citado, esto lleva a una innecesaria espera del paciente citado, retrasando su atención programada.

Para el diseño de escenarios alternativos se consideraron las siguientes situaciones:

- 1. Situación actual, 4 recepcionistas y 2 cajeras en admisión.
- 2. Situación actual, 4 recepcionistas y 2 cajeras con atención separada para pacientes con cita y sin cita.
- 3. Situación actual, 4 recepcionistas y 2 cajeras con atención separada para pacientes con cita y sin cita solo en horario peak, desde 8:30 hrs. hasta las 13:00 hrs.
- 4. Cajas multipropósito, 6 secretarias que recepcionan al paciente a su llegada además de cobrar la prestación.
- 5. Cajas multipropósito con atención separada para pacientes con cita y sin cita.
- 6. Cajas multipropósito con atención separada para pacientes con cita y sin cita en horario peak, desde 8:30 hrs. hasta las 13:00 hrs.
- 7. Balance de servidores, 3 recepcionistas y 3 cajeras.

# Capitulo VII: Estudio Estadístico Intermedio

El objetivo es analizar, si es posible disminuir las esperas de los pacientes, realizando mejoras, en la sección de admisión de pacientes compuesta por las recepcionistas y cajeras

#### 7.1 Técnica para la Comparación de Escenarios.

Para realizar la comparación de los distintos escenarios propuestos se utilizará el método de Bonferroni descrito en libro "Discrete –Event System Simulation" de los autores "Banks, Carson y Nelson" página 493.

Se tienen K sistemas alternativos. Se supone que se comparará el sistema Real, versus los K escenarios propuestos. La comparación será hecha en base de alguna medida de rendimiento  $\theta_i$ para i = 1,2,..., K. La medida de rendimiento será la Espera total media, para un periodo estacionario de 12 horas de simulación.

Se calculará un total de C intervalos de confianza, con un  $100^*(1-\alpha_i)\%$  para un  $\theta_i - \theta_i$  $;$ ( i = 2,....,K). El sistema 1 cuya medida de rendimiento  $\theta_1$  será asumido como el sistema Real Modelado. El número de intervalos de confianza que se deberán construir es  $C = K -1$ , los cuales tienen en su conjunto una probabilidad de error de  $\alpha_E$  este método es recomendable para comparaciones menores a 10 escenarios distintos.

## 7.2 Comparación de Escenarios Alternativos

Un resumen de los resultados obtenidos para cada escenario propuesto, la medida de rendimiento fue el tiempo medio de espera total de los pacientes.

 Para realizar la comparación de diferentes escenarios respecto al escenario actual, se utilizó el método de Bonferroni de comparación de múltiples alternativas (Banks et all, 1996).

 La comparación de los distintos escenarios se basará en la espera total de los pacientes antes de ser atendidos,  $\theta_i$ , para el sistema i, donde la espera total media será la respuesta de cada sistema. Los intervalos de confianza para  $\theta_2-\theta_1$ ,  $\theta_3-\theta_1$ ,  $\theta_4-\theta_1$ ,  $\theta_5-\theta_1$ ,  $\theta_6-\theta_1$  tendrán un nivel de confianza del 95% en conjunto. El número de replicas en cada escenario será de 10 y se usarán números aleatorios comunes en todos los modelos.

Dado que la probabilidad del error en conjunto  $\alpha_E = 0.05$  y C = 5, serán construidos 6 intervalos de confianza con un  $\alpha_i = 0.05/6 = 0.008$  para i = 2, 3, 4, 5, 6,7. Y con v =10-1=9 grados de libertad.

|                                        | Tiempo Total de Espera |                 |                 |         |                 |                 |                |                 |                 |                 | Diferencia observada (respecto a 1) |                  |           |
|----------------------------------------|------------------------|-----------------|-----------------|---------|-----------------|-----------------|----------------|-----------------|-----------------|-----------------|-------------------------------------|------------------|-----------|
|                                        |                        | $\overline{2}$  | 3               | 4       | 5               | 6               | $\overline{7}$ |                 |                 |                 |                                     |                  |           |
| replica                                | Yr1                    | Yr <sub>2</sub> | Yr <sub>3</sub> | Yr4     | Yr <sub>5</sub> | Yr <sub>6</sub> | Yr7            | Dr <sub>2</sub> | Dr <sub>3</sub> | Dr <sub>4</sub> | Dr <sub>5</sub>                     | D <sub>r</sub> 6 | Dr7       |
|                                        | 1425.20                | 1394.79         | 2259.01         | 1902.54 | 1719.41         | 743.20          | 4189.42        | $-30.41$        | 833.82          | 477.34          | 294.21                              | $-682.00$        | 2764.23   |
| 2                                      | 1995.44                | 2675.46         | 3064.51         | 2150.04 | 1716.33         | 1376.09         | 5380.93        | 680.02          | 1069.07         | 154.60          | $-279.11$                           | $-619.35$        | 3385.49   |
| 3                                      | 2317.81                | 1558.09         | 1334.82         | 778.98  | 1533.28         | 1456.99         | 2994.61        | $-759.72$       | $-982.99$       | 1538.82         | -784.53                             | $-860.82$        | 676.80    |
| $\overline{4}$                         | 2481.48                | 2699.20         | 2015.27         | 1984.51 | 1062.15         | 1067.61         | 2245.32        | 217.72          | $-466.21$       | -496.97         | 1419.33                             | 1413.87          | $-236.16$ |
| 5                                      | 2350.28                | 2213.78         | 2657.73         | 2010.82 | 985.16          | 1295.34         | 5643.57        | $-136.50$       | 307.45          | $-339.46$       | 1365.12                             | 1054.93          | 3293.29   |
| 6                                      | 2115.52                | 2675.46         | 1276.38         | 1525.97 | 1004.47         | 1021.99         | 5257.21        | 559.94          | $-839.14$       | $-589.55$       | 1111.05                             | 1093.53          | 3141.69   |
| $\overline{7}$                         | 1012.49                | 2305.56         | 1837.94         | 2524.07 | 1897.68         | 1170.03         | 4138.01        | 1293.07         | 825.45          | 1511.58         | 885.19                              | 157.54           | 3125.52   |
| 8                                      | 1537.85                | 2055.20         | 1695.48         | 1620.42 | 790.45          | 1289.85         | 5456.20        | 517.35          | 157.63          | 82.58           | $-747.40$                           | $-248.00$        | 3918.36   |
| 9                                      | 2065.13                | 2053.08         | 1786.43         | 1415.92 | 1640.98         | 1406.21         | 1168.23        | $-12.05$        | $-278.70$       | $-649.21$       | $-424.15$                           | $-658.93$        | $-896.90$ |
| 10                                     | 1278.60                | 2696.64         | 2459.69         | 1120.77 | 1283.98         | 920.21          | 2943.78        | 1418.04         | 1181.09         | $-157.83$       | 5.38                                | $-358.39$        | 1665.18   |
| Diferencia media                       |                        |                 |                 |         |                 |                 | 374.75         | 180.75          | $-154.58$       | -494.59         | $-683.23$                           | 2083.75          |           |
| Desviación estándar de las diferencias |                        |                 |                 |         |                 | 663.86          | 793.91         | 804.75          | 742.99          | 456.85          | 1686.94                             |                  |           |
| Error estándar                         |                        |                 |                 |         |                 |                 | 209.93         | 251.06          | 254.49          | 234.95          | 144.47                              | 533.46           |           |

Resumen de resultados para cada escenario y diferencias respecto al escenario

La respuesta Y<sub>ri</sub> representa la Espera total para la replica r en el sistema i  $(r = 1, 2,...,33 ; i)$ =2,...,6). Las diferencias  $D_{r i} = Y_{r i} - Y_{r1}$ , junto con las diferencias promedio  $D_i$ , las varianzas  $S_i$  y el error estándar (s.e).

Los 6 intervalos de confianza, con un nivel de confiabilidad en conjunto de 1 - $\alpha_E$ , serán calculados por:

$$
\overline{D_i} - t_{\alpha i/2, R-1} \cdot s.e.(\overline{D}) \le \theta_i - \theta_1 \le \overline{D}_i + t_{\alpha i/2, R-1} \cdot s.e.(\overline{D})
$$

El valor para  $t_{\alpha i/2, R-1} = t_{0.005, 9} = 3.36$ , los intervalos calculados se muestran en la siguiente tabla:

| limite    |                                                           | limite   |  |  |
|-----------|-----------------------------------------------------------|----------|--|--|
| inferior  | diferencia                                                | superior |  |  |
| $-331.51$ | $\leq \theta$ 2 - $\theta_1 \leq$                         | 1081.00  |  |  |
|           | $-663.86 \le \theta_3 - \theta_1 \le$                     | 1025.35  |  |  |
|           | $-1010.72$ ≤ θ4 - θ <sub>1</sub> ≤                        | 701.56   |  |  |
|           | $-1285.02$ $\leq \theta$ 5 - $\theta$ <sub>1</sub> $\leq$ | 295.84   |  |  |
|           | $-1169.25 \le \theta_0 - \theta_1 \le$                    | -197.21  |  |  |
|           | $-1261.20 \le \theta$ 7 - $\theta_1 \le$                  | 3878.41  |  |  |

Tabla de intervalos de confianza para el modelo

De los 6 intervalos de confianza se puede concluir:

Para los intervalos  $\theta_2 - \theta_1$ ,  $\theta_3 - \theta_1$ ,  $\theta_4 - \theta_1 \theta_5 - \theta_1$ ,  $\theta_7 - \theta_1$ , se observa que, contienen el cero, esto significa que no existe diferencia significativa entre los diseños 2, 3, 4, 5, 7 y el diseño Real Modelado (diseño 1).

Para  $\theta$ 6 -  $\theta$ <sub>1</sub> no contiene el cero, lo cual entrega fuerte evidencia que  $\theta$ 6 -  $\theta$ <sub>1</sub> <0, esto es que el escenario 6 es mejor que el escenario base, por lo que esta configuración en la admisión representa una diferencia negativa en el tiempo de espera, debido a que las esperas en este escenario son menores al escenario base.
## 7.3 Análisis de resultados Basado en Tasas de Utilización

Para concluir si existe relación entre un escenario y un posible aumento o disminución de la tasa de utilización, se hizo un análisis comparativo entre la situación base y los escenarios mediante el método anterior, los resultados son los siguientes:

|                                        | Tasa utilización media |                 |       |                 |                 |                 |                | Diferencia observada (respecto a 1) |                 |                 |                 |                 |         |
|----------------------------------------|------------------------|-----------------|-------|-----------------|-----------------|-----------------|----------------|-------------------------------------|-----------------|-----------------|-----------------|-----------------|---------|
|                                        | 1                      | $\overline{2}$  | 3     | 4               | 5               | 6               | $\overline{7}$ |                                     |                 |                 |                 |                 |         |
| replica                                | Yr1                    | Yr <sub>2</sub> | Yr3   | Yr <sub>4</sub> | Yr <sub>5</sub> | Yr <sub>6</sub> | Yr7            | Dr <sub>2</sub>                     | Dr <sub>3</sub> | Dr <sub>4</sub> | Dr <sub>5</sub> | Dr <sub>6</sub> | Dr7     |
| 1                                      | 59.41                  | 54.61           | 59.26 | 60.47           | 60.26           | 56.24           | 58.65          | $-4.80$                             | $-0.16$         | 1.05            | 0.85            | $-3.17$         | $-0.76$ |
| 2                                      | 56.88                  | 59.06           | 61.18 | 62.05           | 62.87           | 61.01           | 59.59          | 2.18                                | 4.30            | 5.17            | 5.99            | 4.13            | 2.71    |
| 3                                      | 60.58                  | 53.85           | 56.14 | 52.39           | 59.22           | 60.13           | 58.06          | $-6.74$                             | $-4.44$         | $-8.20$         | $-1.36$         | $-0.45$         | $-2.53$ |
| $\overline{4}$                         | 63.39                  | 60.26           | 57.03 | 60.77           | 59.14           | 58.77           | 55.20          | $-3.13$                             | $-6.37$         | $-2.62$         | $-4.26$         | $-4.62$         | $-8.19$ |
| 5                                      | 61.10                  | 60.44           | 60.15 | 62.58           | 57.84           | 60.34           | 61.58          | $-0.66$                             | $-0.95$         | 1.48            | $-3.26$         | $-0.76$         | 0.48    |
| 6                                      | 60.28                  | 57.94           | 54.37 | 60.12           | 60.93           | 55.21           | 60.28          | $-2.34$                             | $-5.91$         | $-0.17$         | 0.65            | $-5.08$         | 0.00    |
| $\overline{7}$                         | 51.72                  | 60.48           | 55.83 | 61.46           | 61.48           | 57.57           | 58.42          | 8.76                                | 4.11            | 9.74            | 9.76            | 5.85            | 6.70    |
| 8                                      | 57.55                  | 58.58           | 57.26 | 61.48           | 56.19           | 62.17           | 57.29          | 1.03                                | $-0.29$         | 3.93            | $-1.36$         | 4.62            | $-0.26$ |
| 9                                      | 59.69                  | 60.72           | 56.10 | 58.59           | 59.34           | 59.14           | 51.74          | 1.03                                | $-3.59$         | $-1.11$         | $-0.36$         | $-0.55$         | $-7.95$ |
| 10                                     | 57.35                  | 59.52           | 59.60 | 61.15           | 59.26           | 60.67           | 56.73          | 2.17                                | 2.25            | 3.80            | 1.91            | 3.32            | $-0.62$ |
| Diferencia media                       |                        |                 |       |                 |                 |                 | $-0.25$        | $-1.10$                             | 1.31            | 0.86            | 0.33            | $-1.04$         |         |
| Desviación estándar de las diferencias |                        |                 |       |                 |                 |                 | 4.37           | 3.91                                | 4.87            | 4.23            | 3.96            | 4.46            |         |
|                                        | Error estándar         |                 |       |                 |                 |                 | 1.38           | 1.24                                | 1.54            | 1.34            | 1.25            | 1.41            |         |

Resumen de resultados para cada escenario y diferencias respecto al escenario actual.

Nuevamente se construyeron 6 intervalos de confianza, para representar la diferencia de tasa de utilización entre el escenario actual y los escenarios propuestos, estos intervalos tendrán un nivel de confianza en conjunto del 95%.

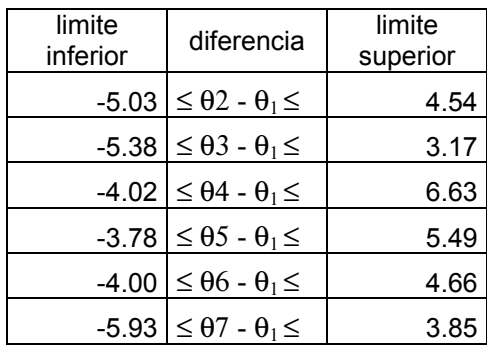

#### Tabla 7: Resumen de intervalos de confianza para cada escenario

Como los 6 intervalos de confianza contienen el cero se puede interpretar que estadísticamente no existe una diferencia evidente en la utilización del centro para los distintos escenarios, por lo que esta variable depende de otros factores como la programación de los pacientes.

### 7.4 Análisis de Resultados Prueba de Capacidad Teórica.

En los objetivos planteados en el estudio se definió la necesidad de dimensionar la capacidad de las instalaciones, para esto se diseño un escenario en donde no existe procedimiento en admisión y además se incremento la cantidad de pacientes que requieren atención. Los resultados de esta prueba son los siguientes:

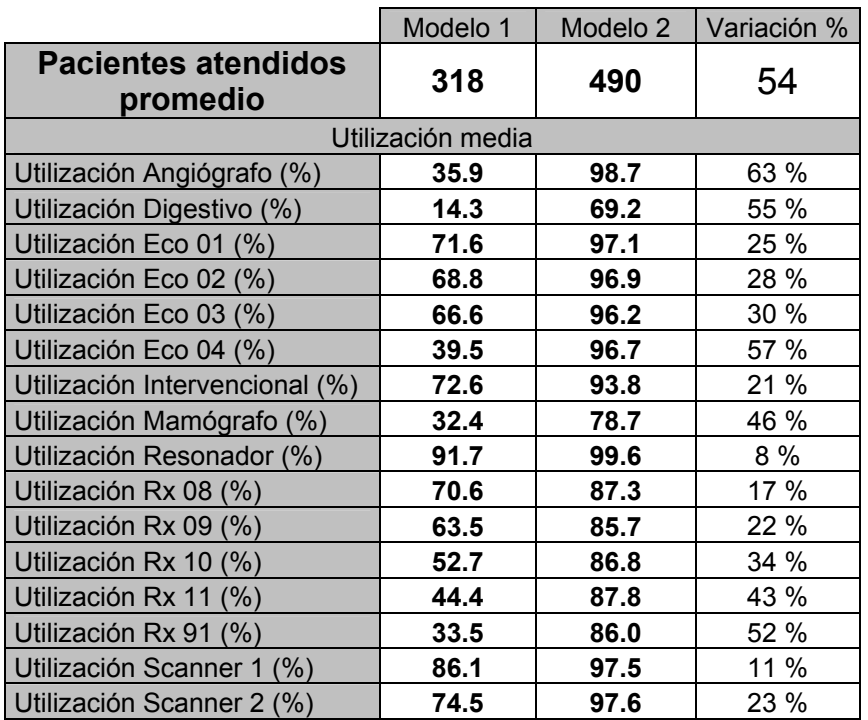

Pacientes promedio atendidos y utilización promedio para ambos casos.

|                          | Modelo 1 | Modelo <sub>2</sub> | Variación % |
|--------------------------|----------|---------------------|-------------|
| Pacientes Angiografía    | 6.0      | 15.2                | 153.3 %     |
| Pacientes Digestivo      | 6.0      | 28.3                | 371.7 %     |
| Pacientes Ecografía      | 87.1     | 143.4               | 64.6 %      |
| Pacientes Intervencional | 11.0     | 14.7                | 33.6 %      |
| Pacientes Mamografía     | 12.7     | 31.4                | 147.2 %     |
| Pacientes Resonancia     | 15.9     | 17.8                | 11.9%       |
| Pacientes Radiografías   | 140.0    | 234.3               | 67.4 %      |
| <b>Pacientes Scanner</b> | 39.1     | 45.7                | 16.9 %      |

Pacientes promedio atendidos por servicio para ambos casos

Como muestran las distintas tablas, en esta situación se puede observar que es posible aumentar las prestaciones diarias, pero también es de importancia mencionar que este centro cumple con labores académicas lo cual limita en cierto sentido la estandarización de algunos procedimientos agregando una componente no cuantificable al desempeño promedio de los servicios.

## CAPITULO VIII: Conclusiones y Recomendaciones.

Al comparar el modelo Actual simulado y los diferentes escenarios propuestos, se obtiene:

- En cuanto a la configuración más adecuada desde el punto de vista de las esperas medias de los pacientes se concluye que el escenario donde se contempla la atención de recepcionistas multipropósito con discriminación de pacientes citados y no citados en horario punta es la alternativa que representa una disminución de los tiempos de espera.
- El tiempo programado para estas cajeras se obtuvo de la suma de los tiempos de recepción y tiempos de atenciones caja. Eso implica que al integrar estos dos procesos la actividad se debiera estandarizar y eliminar actividades duplicadas por lo que el tiempo estimado debe ser aún más favorable que el utilizado.
- El rendimiento de las maquinas esta unido a la relación que existe entre el centro y la labor académica que este recinto presta para la formación de nuevos profesionales, por lo que implica mayores demoras en la toma de algunos exámenes y en diagnostico lo que hace que a diferencia de un centro privado existan variables no parametrizables que puedan afectar un estudio del procedimiento de examinación. Por esta razón se enfoco el estudio a la disminución de los tiempos de espera de los pacientes.
- La cantidad de pacientes atendidos no se ve afectada ni positiva ni negativamente por efectos de los distintos escenarios como queda demostrado con las pruebas estadísticas.
- La cantidad de pacientes atendidos esta en directa relación con la programación de estos, y en este caso depende de cuan eficiente se pueda utilizar la disponibilidad de las maquinas.
- Se creo un escenario en representación de una situación ficticia, el que comprende la eliminación reducción de la etapa de recepción, quedando el paciente habilitado para ser atendido, en este caso se creo artificialmente un aumento de demanda, como resultado se obtuvieron utilizaciones muy superiores y la cantidad de pacientes atendidos aumento un 54% .
- El modelo fue construido totalmente parametrizable, lo cual permite una gran flexibilidad en cuanto a diseños de procesos.
- De acuerdo a los desarrolladores de Flexsim este modelo podría conectarse a las bases de datos, ser alimentado sincronizadamente, y utilizarlo para detectar problemas o prever situaciones criticas debido al aumento de demanda, etc.
- Flexsim se presenta como un software en potencial desarrollo, tiene una total flexibilidad para replicar casi cualquier sistema productivo, con una excelente representación grafica, pero limitado al conocimiento del lenguaje C++ que tenga el desarrollador, además de representar deficiencias en las estadísticas que entrega , siendo recomendable hacer uso de funciones para capturar estadísticas personalizadas y detalladas de los procesos involucrados.
- Previamente a la construcción del modelo se analizó una base de datos de 60000 registros, lo que significo 2 meses de trabajo.
- Fue necesario crear 7 objetos, cuya función es leer información desde una planilla Excel y cargar el modelo, con la finalidad de generar la llegada de los pacientes citados.
- Se creó un algoritmo para la captura de resultados el cual entrega una planilla Excel con detallada información por cada servicio.
- Se crearon 10 maquinas en 3D StudioMax para ser incorporadas en el modelo.
- El tiempo de simulación: 24 horas
- Desde las 00:00 hrs. hasta las 7:30 es el tiempo de calentamiento, a partir de este ultimo comienza la recolección de datos hasta las 20:30 hrs.

• Se creo un botón en la barra de herramientas de Flexsim lo que facilita la revisión de los estadísticos del modelo.

### Recomendaciones

- Dado que los procesos del centro de imagenología son altamente automatizados y dependen de la plataforma PACS para su funcionamiento, se puede utilizar el modelo para calcular el número de recepcionistas necesarias para cada turno, y otras variables de decisión sin tener que crear una distorsión en el funcionamiento del centro.
- Es necesario incorporar un factor de utilización real para cada maquina del proceso y así cuantificar de manera más exacta la capacidad del centro.
- Investigar sobre las tecnologías .NET plataforma en las que Flexsim trabaja para lograr una interacción con bases de datos y de este modo tener una función de emulación del software.

## BIBLIOGRAFIA Y REFERENCIAS

1.- Banks, Jerry. Carson, John. Nelson, Nelson Barry, "Discrete - Event System Simulation".

2. - Manual de Usuario Flexsim, by Flexsim Software Products, Inc..

3. - Manual de Usuario "Expertfit".

4. - Sargent, Robert G. " Verification and Validation of Simulation Models", Proceedings of the 1998 Winter Simulation Conference.

5. - Law, Averrill M. "How the Expertfit distribution fitting software can make your simulation models more valid"

6. - Law, Averrill M., Kelton, W. David coaut., Simulation modeling and análisis. 2nd ed, N.Y. McGraw-Hill, c1991.

7.- Palma J. Simulación de pabellones de cirugía ambulatoria. Tesis para la obtención de título de Ingeniero Civil Industrial, Universidad del Bío-Bío, Facultad de Ingeniería, Departamento Ingeniería Industrial. 2000.

8. - Roser Christoph, Nakano Maseru, Tanaka Minoru, "A Practical Bottleneck Detection Method", Proceedings of the 2001 Winter Simulation Conference.

9.- Berho Edgar, "Simulación Del Proceso De Laminación De Barras En La Cia. Siderurgica Huachipato", Tesis para la obtención de título de Ingeniero Civil Industrial, Universidad del Bío-Bío, Facultad de Ingeniería, Departamento Ingeniería Industrial. 2005.

# ANEXOS

# ANEXO A

## Programación en Flexsim

```
fsnode *current = ownerobject(c); 
//PROSESTART
//Do nohhlkjhljhljhljh
//PROSEEND
//PARAMSTART
//PARAMEND
//PROSESTART
// 
//PROSEEND
/////cambia el shape de recepcion 1
if((gettablenum("recepcion",1,1)==0)&&(gettablenum("recepcion",2,1)==0))
setobjectshapeindex(node("/foto_cajera1",model()),0);
} 
         if(gettablenum("recepcion",1,1)==1) 
         {
         setobjectshapeindex(node("/foto_cajera1",model()),gettablenum("shape_recepcion",1,1)); 
        }
/////cambia el shape de recepcion 2
if((gettablenum("recepcion",1,2)==0)&&(gettablenum("recepcion",2,2)==0)) 
{
setobjectshapeindex(node("/foto_cajera2",model()),0); 
}
         if(gettablenum("recepcion",1,2)==1) 
         {
         setobjectshapeindex(node("/foto_cajera2",model()),gettablenum("shape_recepcion",1,1)); 
        }
/////cambia el shape de recepcion 3
if((gettablenum("recepcion",1,3)==0)&&(gettablenum("recepcion",2,3)==0)) 
{
setobjectshapeindex(node("/foto_cajera3",model()),0);
}
         if(gettablenum("recepcion",1,3)==1) 
         {
         setobjectshapeindex(node("/foto_cajera3",model()),gettablenum("shape_recepcion",1,1));
         }
/////cambia el shape de recepcion 4 
if((gettablenum("recepcion",1,4)==0)&&(gettablenum("recepcion",2,4)==0)) 
{
setobjectshapeindex(node("/foto_cajera4",model()),0); 
         if(gettablenum("recepcion",1,4)==1) 
         {
         setobjectshapeindex(node("/foto_cajera4",model()),gettablenum("shape_recepcion",1,1)); 
        }
///cambia el shape de la caja1
if((gettablenum("recepcion",1,5)==0)&&(gettablenum("recepcion",2,5)==0)) 
{
setobjectshapeindex(node("/foto_cajita1",model()),0); 
} 
         if(gettablenum("recepcion",1,1)==1) 
         {
         setobjectshapeindex(node("/foto_cajita1",model()),gettablenum("shape_recepcion",1,1)); 
        }
///cambia el shape de la caja2
if((gettablenum("recepcion",1,6)==0)&&(gettablenum("recepcion",2,6)==0))
```
{

}

```
{ 
setobjectshapeindex(node("/foto_cajita2",model()),0);
} 
         if(gettablenum("recepcion",1,6)==1) 
         {
         setobjectshapeindex(node("/foto_cajita2",model()),gettablenum("shape_recepcion",1,1));
        }
```
////////////////////////////////////////////////////////////////////////////////////////////////////////////////////////////////////////////////////////////////// CODIGO CALCULO DE DISTRIBUCION DE LLEGADAS GAMMA MET. **MOMENTOS** /////////////////////////////////////////////////////////////////////////////////////////////////////////////////////////////////////////////////////////////////

#### $III$  DIA LUNES $III$

//MEDIAS

settablenum("calc\_distro\_lunes",5,3,(gettablenum("calc\_distro\_lunes",6,2)+gettablenum("calc\_distro\_lunes",7,2)\*get tablenum("calc\_distro\_lunes",8,2)));

settablenum("calc\_distro\_lunes",11,3,(gettablenum("calc\_distro\_lunes",12,2)+gettablenum("calc\_distro\_lunes",13,2) \*gettablenum("calc\_distro\_lunes",14,2)));

settablenum("calc\_distro\_lunes",17,3,(gettablenum("calc\_distro\_lunes",18,2)+gettablenum("calc\_distro\_lunes",19,2) \*gettablenum("calc\_distro\_lunes",20,2)));

#### // varianzas

settablenum("calc\_distro\_lunes",5,4,((gettablenum("calc\_distro\_lunes",8,2)+1)\*gettablenum("calc\_distro\_lunes",8,2) \*gettablenum("calc\_distro\_lunes",7,2)\*gettablenum("calc\_distro\_lunes",7,2)));

settablenum("calc\_distro\_lunes",11,4,((gettablenum("calc\_distro\_lunes",14,2)+1)\*gettablenum("calc\_distro\_lunes",1 4,2)\*gettablenum("calc\_distro\_lunes",13,2)\*gettablenum("calc\_distro\_lunes",13,2)));

settablenum("calc\_distro\_lunes",17,4,((gettablenum("calc\_distro\_lunes",20,2)+1)\*gettablenum("calc\_distro\_lunes",2 0,2)\*gettablenum("calc\_distro\_lunes",19,2)\*gettablenum("calc\_distro\_lunes",19,2)));

#### //numeros de pacientes

settablenum("calc\_distro\_lunes",5,6,trunc(gettablenum("calc\_distro\_lunes",4,11)\*gettablenum("calc\_distro\_lunes",5, 5)));

settablenum("calc\_distro\_lunes",11,6,trunc(gettablenum("calc\_distro\_lunes",4,11)\*gettablenum("calc\_distro\_lunes", 11,5)));

settablenum("calc\_distro\_lunes",17,6,trunc(gettablenum("calc\_distro\_lunes",4,11)\*gettablenum("calc\_distro\_lunes", 17,5)));

#### //tiempos medios

settablenum("calc\_distro\_lunes",5,11,div(gettablenum("calc\_distro\_lunes",5,7),gettablenum("calc\_distro\_lunes",5,6)) );

settablenum("calc\_distro\_lunes",11,11,div(gettablenum("calc\_distro\_lunes",11,7),gettablenum("calc\_distro\_lunes",1 1,6)));

settablenum("calc\_distro\_lunes",17,11,div(gettablenum("calc\_distro\_lunes",17,7),gettablenum("calc\_distro\_lunes",1 7,6)));

#### ////location

settablenum("calc\_distro\_lunes",6,11,gettablenum("calc\_distro\_lunes",6,2)); settablenum("calc\_distro\_lunes",12,11,gettablenum("calc\_distro\_lunes",12,2)); settablenum("calc\_distro\_lunes",18,11,gettablenum("calc\_distro\_lunes",18,2));

//scale

settablenum("calc\_distro\_lunes",7,11,fabs(div((gettablenum("calc\_distro\_lunes",5,4)-

(gettablenum("calc\_distro\_lunes",5,11)\*gettablenum("calc\_distro\_lunes",5,11))),gettablenum("calc\_distro\_lunes",5,1  $1))$ );

settablenum("calc\_distro\_lunes",13,11,fabs(div((gettablenum("calc\_distro\_lunes",11,4)-

(gettablenum("calc\_distro\_lunes",11,11)\*gettablenum("calc\_distro\_lunes",11,11))),gettablenum("calc\_distro\_lunes",1 1,11))));

settablenum("calc\_distro\_lunes",19,11,fabs(div((gettablenum("calc\_distro\_lunes",17,4)-(gettablenum("calc\_distro\_lunes",17,11)\*gettablenum("calc\_distro\_lunes",17,11))),gettablenum("calc\_distro\_lunes",1 7,11))));

//shape

settablenum("calc\_distro\_lunes",8,11,div((gettablenum("calc\_distro\_lunes",5,11)\*gettablenum("calc\_distro\_lunes",5, 11)),fabs((gettablenum("calc\_distro\_lunes",5,4)-

(gettablenum("calc\_distro\_lunes",5,11)\*gettablenum("calc\_distro\_lunes",5,11))))));

settablenum("calc\_distro\_lunes",14,11,div((gettablenum("calc\_distro\_lunes",11,11)\*gettablenum("calc\_distro\_lunes", 11,11)),fabs((gettablenum("calc\_distro\_lunes",11,4)-

(gettablenum("calc\_distro\_lunes",11,11)\*gettablenum("calc\_distro\_lunes",11,11))))));

settablenum("calc\_distro\_lunes",20,11,div((gettablenum("calc\_distro\_lunes",17,11)\*gettablenum("calc\_distro\_lunes", 17,11)),fabs((gettablenum("calc\_distro\_lunes",17,4)-

(gettablenum("calc\_distro\_lunes",17,11)\*gettablenum("calc\_distro\_lunes",17,11))))));

 $\textit{//}$  DIA MARTES  $\textit{//}$ 

#### //MEDIAS

settablenum("calc\_distro\_martes",5,3,(gettablenum("calc\_distro\_martes",6,2)+gettablenum("calc\_distro\_martes",7,2 )\*gettablenum("calc\_distro\_martes",8,2)));

settablenum("calc\_distro\_martes",11,3,(gettablenum("calc\_distro\_martes",12,2)+gettablenum("calc\_distro\_martes", 13,2)\*gettablenum("calc\_distro\_martes",14,2)));

settablenum("calc\_distro\_martes",17,3,(gettablenum("calc\_distro\_martes",18,2)+gettablenum("calc\_distro\_martes", 19,2)\*gettablenum("calc\_distro\_martes",20,2)));

#### // varianzas

settablenum("calc\_distro\_martes",5,4,((gettablenum("calc\_distro\_martes",8,2)+1)\*gettablenum("calc\_distro\_martes", 8,2)\*gettablenum("calc\_distro\_martes",7,2)\*gettablenum("calc\_distro\_martes",7,2)));

settablenum("calc\_distro\_martes",11,4,((gettablenum("calc\_distro\_martes",14,2)+1)\*gettablenum("calc\_distro\_marte s",14,2)\*gettablenum("calc\_distro\_martes",13,2)\*gettablenum("calc\_distro\_martes",13,2)));

settablenum("calc\_distro\_martes",17,4,((gettablenum("calc\_distro\_martes",20,2)+1)\*gettablenum("calc\_distro\_marte s",20,2)\*gettablenum("calc\_distro\_martes",19,2)\*gettablenum("calc\_distro\_martes",19,2)));

#### //numeros de pacientes

settablenum("calc\_distro\_martes",5,6,trunc(gettablenum("calc\_distro\_martes",4,11)\*gettablenum("calc\_distro\_marte s",5,5)));

settablenum("calc\_distro\_martes",11,6,trunc(gettablenum("calc\_distro\_martes",4,11)\*gettablenum("calc\_distro\_mart es",11,5)));

settablenum("calc\_distro\_martes",17,6,trunc(gettablenum("calc\_distro\_martes",4,11)\*gettablenum("calc\_distro\_mart es",17,5)));

#### //tiempos medios

settablenum("calc\_distro\_martes",5,11,div(gettablenum("calc\_distro\_martes",5,7),gettablenum("calc\_distro\_martes", 5,6)));

settablenum("calc\_distro\_martes",11,11,div(gettablenum("calc\_distro\_martes",11,7),gettablenum("calc\_distro\_marte s",11,6)));

settablenum("calc\_distro\_martes",17,11,div(gettablenum("calc\_distro\_martes",17,7),gettablenum("calc\_distro\_marte s",17,6)));

#### ////location

settablenum("calc\_distro\_martes",6,11,gettablenum("calc\_distro\_martes",6,2)); settablenum("calc\_distro\_martes",12,11,gettablenum("calc\_distro\_martes",12,2)); settablenum("calc\_distro\_martes",18,11,gettablenum("calc\_distro\_martes",18,2));

//scale

settablenum("calc\_distro\_martes",7,11,fabs(div((gettablenum("calc\_distro\_martes",5,4)-

(gettablenum("calc\_distro\_martes",5,11)\*gettablenum("calc\_distro\_martes",5,11))),gettablenum("calc\_distro\_martes ",5,11))));

settablenum("calc\_distro\_martes",13,11,fabs(div((gettablenum("calc\_distro\_martes",11,4)-

(gettablenum("calc\_distro\_martes",11,11)\*gettablenum("calc\_distro\_martes",11,11))),gettablenum("calc\_distro\_mart es",11,11))));

settablenum("calc\_distro\_martes",19,11,fabs(div((gettablenum("calc\_distro\_martes",17,4)-(gettablenum("calc\_distro\_martes",17,11)\*gettablenum("calc\_distro\_martes",17,11))),gettablenum("calc\_distro\_mart es",17,11))));

//shape

settablenum("calc\_distro\_martes",8,11,div((gettablenum("calc\_distro\_martes",5,11)\*gettablenum("calc\_distro\_marte s",5,11)),fabs((gettablenum("calc\_distro\_martes",5,4)-

(gettablenum("calc\_distro\_martes",5,11)\*gettablenum("calc\_distro\_martes",5,11))))));

settablenum("calc\_distro\_martes",14,11,div((gettablenum("calc\_distro\_martes",11,11)\*gettablenum("calc\_distro\_ma rtes",11,11)),fabs((gettablenum("calc\_distro\_martes",11,4)-

(gettablenum("calc\_distro\_martes",11,11)\*gettablenum("calc\_distro\_martes",11,11))))));

settablenum("calc\_distro\_martes",20,11,div((gettablenum("calc\_distro\_martes",17,11)\*gettablenum("calc\_distro\_ma rtes",17,11)),fabs((gettablenum("calc\_distro\_martes",17,4)-

(gettablenum("calc\_distro\_martes",17,11)\*gettablenum("calc\_distro\_martes",17,11))))));

#### $\textit{//}$  D I A M I E R C O L E S  $\textit{//}$

#### //MEDIAS

settablenum("calc\_distro\_miercoles",5,3,(gettablenum("calc\_distro\_miercoles",6,2)+gettablenum("calc\_distro\_mierc oles",7,2)\*gettablenum("calc\_distro\_miercoles",8,2)));

settablenum("calc\_distro\_miercoles",11,3,(gettablenum("calc\_distro\_miercoles",12,2)+gettablenum("calc\_distro\_mie rcoles",13,2)\*gettablenum("calc\_distro\_miercoles",14,2)));

settablenum("calc\_distro\_miercoles",17,3,(gettablenum("calc\_distro\_miercoles",18,2)+gettablenum("calc\_distro\_mie rcoles",19,2)\*gettablenum("calc\_distro\_miercoles",20,2)));

#### // varianzas

settablenum("calc\_distro\_miercoles",5,4,((gettablenum("calc\_distro\_miercoles",8,2)+1)\*gettablenum("calc\_distro\_mi ercoles",8,2)\*gettablenum("calc\_distro\_miercoles",7,2)\*gettablenum("calc\_distro\_miercoles",7,2)));

settablenum("calc\_distro\_miercoles",11,4,((gettablenum("calc\_distro\_miercoles",14,2)+1)\*gettablenum("calc\_distro\_ miercoles",14,2)\*gettablenum("calc\_distro\_miercoles",13,2)\*gettablenum("calc\_distro\_miercoles",13,2)));

settablenum("calc\_distro\_miercoles",17,4,((gettablenum("calc\_distro\_miercoles",20,2)+1)\*gettablenum("calc\_distro\_ miercoles",20,2)\*gettablenum("calc\_distro\_miercoles",19,2)\*gettablenum("calc\_distro\_miercoles",19,2)));

#### //numeros de pacientes

settablenum("calc\_distro\_miercoles",5,6,trunc(gettablenum("calc\_distro\_miercoles",4,11)\*gettablenum("calc\_distro\_ miercoles",5,5)));

settablenum("calc\_distro\_miercoles",11,6,trunc(gettablenum("calc\_distro\_miercoles",4,11)\*gettablenum("calc\_distro \_miercoles",11,5)));

settablenum("calc\_distro\_miercoles",17,6,trunc(gettablenum("calc\_distro\_miercoles",4,11)\*gettablenum("calc\_distro \_miercoles",17,5)));

#### //tiempos medios

settablenum("calc\_distro\_miercoles",5,11,div(gettablenum("calc\_distro\_miercoles",5,7),gettablenum("calc\_distro\_mi ercoles",5,6)));

settablenum("calc\_distro\_miercoles",11,11,div(gettablenum("calc\_distro\_miercoles",11,7),gettablenum("calc\_distro\_ miercoles",11,6)));

settablenum("calc\_distro\_miercoles",17,11,div(gettablenum("calc\_distro\_miercoles",17,7),gettablenum("calc\_distro\_ miercoles",17,6)));

#### ////location

settablenum("calc\_distro\_miercoles",6,11,gettablenum("calc\_distro\_miercoles",6,2)); settablenum("calc\_distro\_miercoles",12,11,gettablenum("calc\_distro\_miercoles",12,2)); settablenum("calc\_distro\_miercoles",18,11,gettablenum("calc\_distro\_miercoles",18,2));

#### //scale

settablenum("calc\_distro\_miercoles",7,11,fabs(div((gettablenum("calc\_distro\_miercoles",5,4)- (gettablenum("calc\_distro\_miercoles",5,11)\*gettablenum("calc\_distro\_miercoles",5,11))),gettablenum("calc\_distro\_m iercoles",5,11))));

settablenum("calc\_distro\_miercoles",13,11,fabs(div((gettablenum("calc\_distro\_miercoles",11,4)-

(gettablenum("calc\_distro\_miercoles",11,11)\*gettablenum("calc\_distro\_miercoles",11,11))),gettablenum("calc\_distro \_miercoles",11,11))));

settablenum("calc\_distro\_miercoles",19,11,fabs(div((gettablenum("calc\_distro\_miercoles",17,4)-(gettablenum("calc\_distro\_miercoles",17,11)\*gettablenum("calc\_distro\_miercoles",17,11))),gettablenum("calc\_distro \_miercoles",17,11))));

//shape

settablenum("calc\_distro\_miercoles",8,11,div((gettablenum("calc\_distro\_miercoles",5,11)\*gettablenum("calc\_distro\_ miercoles",5,11)),fabs((gettablenum("calc\_distro\_miercoles",5,4)-

(gettablenum("calc\_distro\_miercoles",5,11)\*gettablenum("calc\_distro\_miercoles",5,11))))));

settablenum("calc\_distro\_miercoles",14,11,div((gettablenum("calc\_distro\_miercoles",11,11)\*gettablenum("calc\_distr o\_miercoles",11,11)),fabs((gettablenum("calc\_distro\_miercoles",11,4)-

(gettablenum("calc\_distro\_miercoles",11,11)\*gettablenum("calc\_distro\_miercoles",11,11))))));

settablenum("calc\_distro\_miercoles",20,11,div((gettablenum("calc\_distro\_miercoles",17,11)\*gettablenum("calc\_distr o miercoles",17,11)),fabs((gettablenum("calc\_distro\_miercoles",17,4)-

(gettablenum("calc\_distro\_miercoles",17,11)\*gettablenum("calc\_distro\_miercoles",17,11))))));

 $\text{/}\text{/}$  D I A J U E V E S  $\text{/}\text{/}$ 

#### //MEDIAS

settablenum("calc\_distro\_jueves",5,3,(gettablenum("calc\_distro\_jueves",6,2)+gettablenum("calc\_distro\_jueves",7,2)\* gettablenum("calc\_distro\_jueves",8,2)));

settablenum("calc\_distro\_jueves",11,3,(gettablenum("calc\_distro\_jueves",12,2)+gettablenum("calc\_distro\_jueves",1 3,2)\*gettablenum("calc\_distro\_jueves",14,2)));

settablenum("calc\_distro\_jueves",17,3,(gettablenum("calc\_distro\_jueves",18,2)+gettablenum("calc\_distro\_jueves",1 9,2)\*gettablenum("calc\_distro\_jueves",20,2)));

#### // varianzas

settablenum("calc\_distro\_jueves",5,4,((gettablenum("calc\_distro\_jueves",8,2)+1)\*gettablenum("calc\_distro\_jueves", 8,2)\*gettablenum("calc\_distro\_jueves",7,2)\*gettablenum("calc\_distro\_jueves",7,2)));

settablenum("calc\_distro\_jueves",11,4,((gettablenum("calc\_distro\_jueves",14,2)+1)\*gettablenum("calc\_distro\_jueves ",14,2)\*gettablenum("calc\_distro\_jueves",13,2)\*gettablenum("calc\_distro\_jueves",13,2)));

settablenum("calc\_distro\_jueves",17,4,((gettablenum("calc\_distro\_jueves",20,2)+1)\*gettablenum("calc\_distro\_jueves ",20,2)\*gettablenum("calc\_distro\_jueves",19,2)\*gettablenum("calc\_distro\_jueves",19,2)));

#### //numeros de pacientes

settablenum("calc\_distro\_jueves",5,6,trunc(gettablenum("calc\_distro\_jueves",4,11)\*gettablenum("calc\_distro\_jueves ",5,5)));

settablenum("calc\_distro\_jueves",11,6,trunc(gettablenum("calc\_distro\_jueves",4,11)\*gettablenum("calc\_distro\_jueve s",11,5)));

settablenum("calc\_distro\_jueves",17,6,trunc(gettablenum("calc\_distro\_jueves",4,11)\*gettablenum("calc\_distro\_jueve s",17,5)));

//tiempos medios

settablenum("calc\_distro\_jueves",5,11,div(gettablenum("calc\_distro\_jueves",5,7),gettablenum("calc\_distro\_jueves",5 ,6)));

settablenum("calc\_distro\_jueves",11,11,div(gettablenum("calc\_distro\_jueves",11,7),gettablenum("calc\_distro\_jueves ",11,6)));

settablenum("calc\_distro\_jueves",17,11,div(gettablenum("calc\_distro\_jueves",17,7),gettablenum("calc\_distro\_jueves ",17,6)));

#### ////location

settablenum("calc\_distro\_jueves",6,11,gettablenum("calc\_distro\_jueves",6,2)); settablenum("calc\_distro\_jueves",12,11,gettablenum("calc\_distro\_jueves",12,2)); settablenum("calc\_distro\_jueves",18,11,gettablenum("calc\_distro\_jueves",18,2));

//scale

settablenum("calc\_distro\_jueves",7,11,fabs(div((gettablenum("calc\_distro\_jueves",5,4)-

(gettablenum("calc\_distro\_jueves",5,11)\*gettablenum("calc\_distro\_jueves",5,11))),gettablenum("calc\_distro\_jueves", 5,11))));

settablenum("calc\_distro\_jueves",13,11,fabs(div((gettablenum("calc\_distro\_jueves",11,4)-

(gettablenum("calc\_distro\_jueves",11,11)\*gettablenum("calc\_distro\_jueves",11,11))),gettablenum("calc\_distro\_jueve s",11,11))));

settablenum("calc\_distro\_jueves",19,11,fabs(div((gettablenum("calc\_distro\_jueves",17,4)-

(gettablenum("calc\_distro\_jueves",17,11)\*gettablenum("calc\_distro\_jueves",17,11))),gettablenum("calc\_distro\_jueve s",17,11))));

//shape

settablenum("calc\_distro\_jueves",8,11,div((gettablenum("calc\_distro\_jueves",5,11)\*gettablenum("calc\_distro\_jueves ",5,11)),fabs((gettablenum("calc\_distro\_jueves",5,4)-

(gettablenum("calc\_distro\_jueves",5,11)\*gettablenum("calc\_distro\_jueves",5,11))))));

settablenum("calc\_distro\_jueves",14,11,div((gettablenum("calc\_distro\_jueves",11,11)\*gettablenum("calc\_distro\_juev es",11,11)),fabs((gettablenum("calc\_distro\_jueves",11,4)-

(gettablenum("calc\_distro\_jueves",11,11)\*gettablenum("calc\_distro\_jueves",11,11))))));

settablenum("calc\_distro\_jueves",20,11,div((gettablenum("calc\_distro\_jueves",17,11)\*gettablenum("calc\_distro\_juev es",17,11)),fabs((gettablenum("calc\_distro\_jueves",17,4)-

(gettablenum("calc\_distro\_jueves",17,11)\*gettablenum("calc\_distro\_jueves",17,11))))));

 $\text{/}/\text{/}$  D I A V I E R N E S//

#### //MEDIAS

settablenum("calc\_distro\_viernes",5,3,(gettablenum("calc\_distro\_viernes",6,2)+gettablenum("calc\_distro\_viernes",7, 2)\*gettablenum("calc\_distro\_viernes",8,2)));

settablenum("calc\_distro\_viernes",11,3,(gettablenum("calc\_distro\_viernes",12,2)+gettablenum("calc\_distro\_viernes", 13,2)\*gettablenum("calc\_distro\_viernes",14,2)));

settablenum("calc\_distro\_viernes",17,3,(gettablenum("calc\_distro\_viernes",18,2)+gettablenum("calc\_distro\_viernes", 19,2)\*gettablenum("calc\_distro\_viernes",20,2)));

// varianzas

settablenum("calc\_distro\_viernes",5,4,((gettablenum("calc\_distro\_viernes",8,2)+1)\*gettablenum("calc\_distro\_viernes ",8,2)\*gettablenum("calc\_distro\_viernes",7,2)\*gettablenum("calc\_distro\_viernes",7,2)));

settablenum("calc\_distro\_viernes",11,4,((gettablenum("calc\_distro\_viernes",14,2)+1)\*gettablenum("calc\_distro\_viern es",14,2)\*gettablenum("calc\_distro\_viernes",13,2)\*gettablenum("calc\_distro\_viernes",13,2)));

settablenum("calc\_distro\_viernes",17,4,((gettablenum("calc\_distro\_viernes",20,2)+1)\*gettablenum("calc\_distro\_viern es",20,2)\*gettablenum("calc\_distro\_viernes",19,2)\*gettablenum("calc\_distro\_viernes",19,2)));

#### //numeros de pacientes

settablenum("calc\_distro\_viernes",5,6,trunc(gettablenum("calc\_distro\_viernes",4,11)\*gettablenum("calc\_distro\_viern es",5,5)));

settablenum("calc\_distro\_viernes",11,6,trunc(gettablenum("calc\_distro\_viernes",4,11)\*gettablenum("calc\_distro\_vier nes",11,5)));

settablenum("calc\_distro\_viernes",17,6,trunc(gettablenum("calc\_distro\_viernes",4,11)\*gettablenum("calc\_distro\_vier nes",17,5)));

//tiempos medios

settablenum("calc\_distro\_viernes",5,11,div(gettablenum("calc\_distro\_viernes",5,7),gettablenum("calc\_distro\_viernes ",5,6)));

settablenum("calc\_distro\_viernes",11,11,div(gettablenum("calc\_distro\_viernes",11,7),gettablenum("calc\_distro\_viern es",11,6)));

settablenum("calc\_distro\_viernes",17,11,div(gettablenum("calc\_distro\_viernes",17,7),gettablenum("calc\_distro\_viern es",17,6)));

#### ////location

settablenum("calc\_distro\_viernes",6,11,gettablenum("calc\_distro\_viernes",6,2)); settablenum("calc\_distro\_viernes",12,11,gettablenum("calc\_distro\_viernes",12,2)); settablenum("calc\_distro\_viernes",18,11,gettablenum("calc\_distro\_viernes",18,2));

//scale

settablenum("calc\_distro\_viernes",7,11,fabs(div((gettablenum("calc\_distro\_viernes",5,4)-

(gettablenum("calc\_distro\_viernes",5,11)\*gettablenum("calc\_distro\_viernes",5,11))),gettablenum("calc\_distro\_vierne s",5,11))));

settablenum("calc\_distro\_viernes",13,11,fabs(div((gettablenum("calc\_distro\_viernes",11,4)-

(gettablenum("calc\_distro\_viernes",11,11)\*gettablenum("calc\_distro\_viernes",11,11))),gettablenum("calc\_distro\_vier nes",11,11))));

settablenum("calc\_distro\_viernes",19,11,fabs(div((gettablenum("calc\_distro\_viernes",17,4)- (gettablenum("calc\_distro\_viernes",17,11)\*gettablenum("calc\_distro\_viernes",17,11))),gettablenum("calc\_distro\_vier nes",17,11))));

//shape

settablenum("calc\_distro\_viernes",8,11,div((gettablenum("calc\_distro\_viernes",5,11)\*gettablenum("calc\_distro\_viern es",5,11)),fabs((gettablenum("calc\_distro\_viernes",5,4)-(gettablenum("calc\_distro\_viernes",5,11)\*gettablenum("calc\_distro\_viernes",5,11)))))); settablenum("calc\_distro\_viernes",14,11,div((gettablenum("calc\_distro\_viernes",11,11)\*gettablenum("calc\_distro\_vie rnes",11,11)),fabs((gettablenum("calc\_distro\_viernes",11,4)-

(gettablenum("calc\_distro\_viernes",11,11)\*gettablenum("calc\_distro\_viernes",11,11))))));

settablenum("calc\_distro\_viernes",20,11,div((gettablenum("calc\_distro\_viernes",17,11)\*gettablenum("calc\_distro\_vie rnes",17,11)),fabs((gettablenum("calc\_distro\_viernes",17,4)-

(gettablenum("calc\_distro\_viernes",17,11)\*gettablenum("calc\_distro\_viernes",17,11))))));

 $\textit{//}$  D I A S A B A D O  $\textit{//}$ //pendiente // D I A D O M I N G O// //pendiente // ESCRITURA EN TABLA DISTROS\_LLEGADAS //lunes settablenum("distros\_llegadas",1,4,gettablenum("calc\_distro\_lunes",6,11)); settablenum("distros\_llegadas",2,4,gettablenum("calc\_distro\_lunes",7,11)); settablenum("distros\_llegadas",3,4,gettablenum("calc\_distro\_lunes",8,11));

settablenum("distros\_llegadas",4,4,gettablenum("calc\_distro\_lunes",12,11)); settablenum("distros\_llegadas",5,4,gettablenum("calc\_distro\_lunes",13,11)); settablenum("distros\_llegadas",6,4,gettablenum("calc\_distro\_lunes",14,11));

settablenum("distros\_llegadas",7,4,gettablenum("calc\_distro\_lunes",18,11)); settablenum("distros\_llegadas",8,4,gettablenum("calc\_distro\_lunes",19,11)); settablenum("distros\_llegadas",9,4,gettablenum("calc\_distro\_lunes",20,11));

//martes

settablenum("distros\_llegadas",1,5,gettablenum("calc\_distro\_martes",6,11)); settablenum("distros\_llegadas",2,5,gettablenum("calc\_distro\_martes",7,11)); settablenum("distros\_llegadas",3,5,gettablenum("calc\_distro\_martes",8,11));

settablenum("distros\_llegadas",4,5,gettablenum("calc\_distro\_martes",12,11)); settablenum("distros\_llegadas",5,5,gettablenum("calc\_distro\_martes",13,11)); settablenum("distros\_llegadas",6,5,gettablenum("calc\_distro\_martes",14,11));

settablenum("distros\_llegadas",7,5,gettablenum("calc\_distro\_martes",18,11)); settablenum("distros\_llegadas",8,5,gettablenum("calc\_distro\_martes",19,11)); settablenum("distros\_llegadas",9,5,gettablenum("calc\_distro\_martes",20,11));

//miercoles

settablenum("distros\_llegadas",1,6,gettablenum("calc\_distro\_miercoles",6,11)); settablenum("distros\_llegadas",2,6,gettablenum("calc\_distro\_miercoles",7,11)); settablenum("distros\_llegadas",3,6,gettablenum("calc\_distro\_miercoles",8,11));

settablenum("distros\_llegadas",4,6,gettablenum("calc\_distro\_miercoles",12,11)); settablenum("distros\_llegadas",5,6,gettablenum("calc\_distro\_miercoles",13,11)); settablenum("distros\_llegadas",6,6,gettablenum("calc\_distro\_miercoles",14,11));

settablenum("distros\_llegadas",7,6,gettablenum("calc\_distro\_miercoles",18,11)); settablenum("distros\_llegadas",8,6,gettablenum("calc\_distro\_miercoles",19,11)); settablenum("distros\_llegadas",9,6,gettablenum("calc\_distro\_miercoles",20,11));

//jueves

settablenum("distros\_llegadas",1,7,gettablenum("calc\_distro\_jueves",6,11));

settablenum("distros\_llegadas",2,7,gettablenum("calc\_distro\_jueves",7,11)); settablenum("distros\_llegadas",3,7,gettablenum("calc\_distro\_jueves",8,11));

settablenum("distros\_llegadas",4,7,gettablenum("calc\_distro\_jueves",12,11)); settablenum("distros\_llegadas",5,7,gettablenum("calc\_distro\_jueves",13,11)); settablenum("distros\_llegadas",6,7,gettablenum("calc\_distro\_jueves",14,11));

settablenum("distros\_llegadas",7,7,gettablenum("calc\_distro\_jueves",18,11)); settablenum("distros\_llegadas",8,7,gettablenum("calc\_distro\_jueves",19,11)); settablenum("distros\_llegadas",9,7,gettablenum("calc\_distro\_jueves",20,11));

//viernes

settablenum("distros\_llegadas",1,8,gettablenum("calc\_distro\_viernes",6,11)); settablenum("distros\_llegadas",2,8,gettablenum("calc\_distro\_viernes",7,11)); settablenum("distros\_llegadas",3,8,gettablenum("calc\_distro\_viernes",8,11));

settablenum("distros\_llegadas",4,8,gettablenum("calc\_distro\_viernes",12,11)); settablenum("distros\_llegadas",5,8,gettablenum("calc\_distro\_viernes",13,11)); settablenum("distros\_llegadas",6,8,gettablenum("calc\_distro\_viernes",14,11));

settablenum("distros\_llegadas",7,8,gettablenum("calc\_distro\_viernes",18,11)); settablenum("distros\_llegadas",8,8,gettablenum("calc\_distro\_viernes",19,11)); settablenum("distros\_llegadas",9,8,gettablenum("calc\_distro\_viernes",20,11));

// A N G E L C A N A L E S 2 0 0 5 pastilo2002@hotmail.com//

```
fsnode* item = parnode(1);
fsnode* current = ownerobject(c);
unsigned int port = (unsigned int) parval(2);
```
//PROSESTART //c00000marcianitopito //PROSEEND //PARAMSTART

```
//PARAMEND
//PROSESTART
// 
//PROSEEND
/////cambia el shape de recepcion 1
if((gettablenum("recepcion",1,1)==0)&&(gettablenum("recepcion",2,1)==0))
{
setobjectshapeindex(node("/foto_cajera1",model()),0);
} 
         if(gettablenum("recepcion",1,1)==1) 
         {
         setobjectshapeindex(node("/foto_cajera1",model()),gettablenum("shape_recepcion",1,1));
        }
/////cambia el shape de recepcion 2
if((gettablenum("recepcion",1,2)==0)&&(gettablenum("recepcion",2,2)==0)) 
{
setobjectshapeindex(node("/foto_cajera2",model()),0); 
} 
         if(gettablenum("recepcion",1,2)==1) 
         {
         setobjectshapeindex(node("/foto_cajera2",model()),gettablenum("shape_recepcion",1,1));
```

```
} 
/////cambia el shape de recepcion 3
if((gettablenum("recepcion",1,3)==0)&&(gettablenum("recepcion",2,3)==0)) 
{ 
setobjectshapeindex(node("/foto_cajera3",model()),0);
}
         if(gettablenum("recepcion",1,3)==1) 
         {
         setobjectshapeindex(node("/foto_cajera3",model()),gettablenum("shape_recepcion",1,1)); 
         }
/////cambia el shape de recepcion 4 
if((gettablenum("recepcion",1,4)==0)&&(gettablenum("recepcion",2,4)==0)) 
{
setobjectshapeindex(node("/foto_cajera4",model()),0); 
} 
         if(gettablenum("recepcion",1,4)==1) 
         {
         setobjectshapeindex(node("/foto_cajera4",model()),gettablenum("shape_recepcion",1,1));
         }
///cambia el shape de la caja1
if((gettablenum("recepcion",1,5)==0)&&(gettablenum("recepcion",2,5)==0)) 
{
setobjectshapeindex(node("/foto_cajita1",model()),0);
} 
         if(gettablenum("recepcion",1,1)==1) 
         {
         setobjectshapeindex(node("/foto_cajita1",model()),gettablenum("shape_recepcion",1,1));
         }
///cambia el shape de la caja2
if((gettablenum("recepcion",1,6)==0)&&(gettablenum("recepcion",2,6)==0)) 
{
setobjectshapeindex(node("/foto_cajita2",model()),0); 
} 
         if(gettablenum("recepcion",1,6)==1) 
         {
         setobjectshapeindex(node("/foto_cajita2",model()),gettablenum("shape_recepcion",1,1));
         }
if((time()>=27000)&&(time()<=68400 )) 
{
openoutput(node("/cola_llegada_reso",model())); 
openoutput(node("/cola_llegada_scan",model())); 
} 
else
{
closeoutput(node("/cola_llegada_reso",model())); 
closeoutput(node("/cola_llegada_scan",model())); 
}
///////////////////////////////////////////////////////////////////////////////////////////////////////////
/// LOGICA PROGRAMACION ATENCION EN RECEPCION Y EN CAJA ///
///////////////////////////////////////////////////////////////////////////////////////////////////////////
int recepcion,cajeras; 
/////////////////////////////////////////////////////
```

```
if((time()>28800)&&(time()<=30600)) 
{ 
recepcion=gettablenum("admision",1,3);
cajeras=gettablenum("admision",1,4);
if(recepcion==
4) 
{
settablenum("recepcion", 1, 1, 1);
settablenum("recepcion", 1, 2, 1);
settablenum("recepcion", 1, 3, 1);
settablenum("recepcion", 1, 4, 1);
}<br><u>else</u> if(recepcion==3)
{ 
settablenum("recepcion", 1, 1, 0);
settablenum("recepcion", 1, 2, 1);
settablenum("recepcion", 1, 3, 1);
settablenum("recepcion", 1, 4, 1);
}<br><u>else</u> if(recepcion==2)
{ 
settablenum("recepcion", 1, 1, 0);
settablenum("recepcion", 1, 2, 0);
settablenum("recepcion", 1, 3, 1);
settablenum("recepcion", 1, 4, 1);
}<br><u>else</u> if(recepcion==1)
{ 
settablenum("recepcion", 1, 1, 0);
settablenum("recepcion", 1, 2, 0);
settablenum("recepcion", 1, 3, 0);
settablenum("recepcion", 1, 4, 1);
}<br><u>else</u> if(recepcion==0)
{ 
settablenum("recepcion", 1, 1, 0);
settablenum("recepcion", 1, 2, 0);
settablenum("recepcion", 1, 3, 0);
settablenum("recepcion", 1, 4, 0);
}<br><mark>if</mark>(cajeras== 2)
{
settablenum("recepcion", 1, 5, 1);
settablenum("recepcion", 1, 6, 1);
}<br><mark>else if</mark>(cajeras==1)
{ 
settablenum("recepcion", 1, 5, 1);
settablenum("recepcion", 1,6,0);
}<br><mark>else if</mark>(cajeras==0)
{ 
settablenum("recepcion", 1, 5, 0);
settablenum("recepcion", 1,6,0);
}}
/////////////////////////////////////////////////// 
if((time()>30600)&&(time()<=32400)) {
recepcion=gettablenum("admision",2,3);
```

```
cajeras=gettablenum("admision",2,4);
if(recepcion==
4) 
{ 
settablenum("recepcion", 1, 1, 1);
settablenum("recepcion", 1, 2, 1);
settablenum("recepcion", 1, 3, 1);
settablenum("recepcion", 1, 4, 1);
}<br><u>else</u> if(recepcion==3)
{ 
settablenum("recepcion", 1, 1, 0);
settablenum("recepcion", 1, 2, 1);
settablenum("recepcion", 1, 3, 1);
settablenum("recepcion", 1, 4, 1);
}<br><u>else</u> if(recepcion==2)
{
settablenum("recepcion", 1, 1, 0);
settablenum("recepcion", 1, 2, 0);
settablenum("recepcion", 1, 3, 1);
settablenum("recepcion", 1, 4, 1);
}<br><u>else</u> if(recepcion==1)
{ 
settablenum("recepcion", 1, 1, 0);
settablenum("recepcion", 1, 2, 0);
settablenum("recepcion", 1, 3, 0);
settablenum("recepcion", 1, 4, 1);
}<br><u>else</u> if(recepcion==0)
{
settablenum("recepcion", 1, 1, 0);
settablenum("recepcion", 1, 2, 0);
settablenum("recepcion", 1, 3, 0);
settablenum("recepcion", 1, 4, 0);
}<br><mark>if</mark>(cajeras== 2)
{ 
settablenum("recepcion", 1, 5, 1);
settablenum("recepcion", 1, 6, 1);
}<br><u>else</u> if(cajeras==1)
{ 
settablenum("recepcion", 1, 5, 1);
settablenum("recepcion", 1,6,0);
}<br><mark>else if</mark>(cajeras==0)
{
settablenum("recepcion", 1, 5, 0);
settablenum("recepcion", 1,6,0);
} }
/////////////////////////////////////////////////////////////
if((time()>32400)&&(time()<=34200)) 
{ 
recepcion=gettablenum("admision",3,3);
cajeras=gettablenum("admision",3,4);
if(recepcion==
4) 
{ 
settablenum("recepcion", 1, 1, 1);
```

```
settablenum("recepcion", 1, 2, 1);
settablenum("recepcion", 1, 3, 1);
settablenum("recepcion", 1, 4, 1);
}<br><u>else</u> if(recepcion==3)
{
settablenum("recepcion", 1, 1, 0);
settablenum("recepcion", 1, 2, 1);
settablenum("recepcion", 1, 3, 1);
settablenum("recepcion", 1, 4, 1);
}<br><u>else</u> if(recepcion==2)
{ 
settablenum("recepcion", 1, 1, 0);
settablenum("recepcion", 1, 2, 0);
settablenum("recepcion", 1, 3, 1);
settablenum("recepcion", 1, 4, 1);
}<br><u>else</u> if(recepcion==1)
{ 
settablenum("recepcion", 1, 1, 0);
settablenum("recepcion", 1, 2, 0);
settablenum("recepcion", 1, 3, 0);
settablenum("recepcion", 1, 4, 1);
}<br><u>else</u> if(recepcion==0)
{ 
settablenum("recepcion", 1, 1, 0);
settablenum("recepcion", 1, 2, 0);
settablenum("recepcion", 1, 3, 0);
settablenum("recepcion", 1, 4, 0);
}<br><mark>if</mark>(cajeras== 2)
{
settablenum("recepcion", 1, 5, 1);
settablenum("recepcion", 1, 6, 1);
}<br><mark>else if</mark>(cajeras==1)
{
settablenum("recepcion", 1, 5, 1);
settablenum("recepcion", 1,6,0);
}<br><mark>else if</mark>(cajeras==0)
{
settablenum("recepcion", 1, 5, 0);
settablenum("recepcion", 1,6,0);
} }
///////////////////////////////////////////////////////////////
if((time()>34200)&&(time()<=36000)) 
{ 
recepcion=gettablenum("admision",4,3);
cajeras=gettablenum("admision",4,4);
if(recepcion==
4) 
{ 
settablenum("recepcion", 1, 1, 1);
settablenum("recepcion", 1, 2, 1);
settablenum("recepcion", 1, 3, 1);
settablenum("recepcion", 1, 4, 1);
}
```

```
else if(recepcion==
3) 
{ 
settablenum("recepcion", 1, 1, 0);
settablenum("recepcion", 1, 2, 1);
settablenum("recepcion", 1, 3, 1);
settablenum("recepcion", 1, 4, 1);
}<br><u>else</u> if(recepcion==2)
{ 
settablenum("recepcion", 1, 1, 0);
settablenum("recepcion", 1, 2, 0);
settablenum("recepcion", 1, 3, 1);
settablenum("recepcion", 1, 4, 1);
}<br><u>else</u> if(recepcion==1)
{
settablenum("recepcion", 1, 1, 0);
settablenum("recepcion", 1, 2, 0);
settablenum("recepcion", 1, 3, 0);
settablenum("recepcion", 1, 4, 1);
}<br><u>else</u> if(recepcion==0)
{ 
settablenum("recepcion", 1, 1, 0);
settablenum("recepcion", 1, 2, 0);
settablenum("recepcion", 1, 3, 0);
settablenum("recepcion", 1, 4, 0);
}<br><mark>if</mark>(cajeras== 2)
{
settablenum("recepcion", 1, 5, 1);
settablenum("recepcion", 1, 6, 1);
}<br><u>else</u> if(cajeras==1)
{
settablenum("recepcion", 1, 5, 1);
settablenum("recepcion", 1,6,0);
}<br><mark>else if</mark>(cajeras==0)
{
settablenum("recepcion", 1, 5, 0);
settablenum("recepcion", 1,6,0);
}}
//////////////////////////////////////////////////////////////
if((time()>36000)&&(time()<=37800)) 
{ 
recepcion=gettablenum("admision",5,3);
cajeras=gettablenum("admision",5,4);
if(recepcion==
4) 
{ 
settablenum("recepcion", 1, 1, 1);
settablenum("recepcion", 1, 2, 1);
settablenum("recepcion", 1, 3, 1);
settablenum("recepcion", 1, 4, 1);
}<br><u>else</u> if(recepcion==3)
{
settablenum("recepcion", 1, 1, 0);
settablenum("recepcion", 1, 2, 1);
```

```
settablenum("recepcion", 1, 3, 1);
settablenum("recepcion", 1, 4, 1);
}<br><u>else</u> if(recepcion==2)
{ 
settablenum("recepcion", 1, 1, 0);
settablenum("recepcion", 1, 2, 0);
settablenum("recepcion", 1, 3, 1);
settablenum("recepcion", 1, 4, 1);
}<br><u>else</u> if(recepcion==1)
{
settablenum("recepcion", 1, 1, 0);
settablenum("recepcion", 1, 2, 0);
settablenum("recepcion", 1, 3, 0);
settablenum("recepcion", 1, 4, 1);
}<br><u>else</u> if(recepcion==0)
{ 
settablenum("recepcion", 1, 1, 0);
settablenum("recepcion", 1, 2, 0);
settablenum("recepcion", 1, 3, 0);
settablenum("recepcion", 1, 4, 0);
}<br><mark>if</mark>(cajeras== 2)
{
settablenum("recepcion", 1, 5, 1);
settablenum("recepcion", 1, 6, 1);
}<br><u>else</u> if(cajeras==1)
{ 
settablenum("recepcion", 1, 5, 1);
settablenum("recepcion", 1,6,0);
}<br><mark>else if</mark>(cajeras==0)
{ 
settablenum("recepcion", 1, 5, 0);
settablenum("recepcion", 1,6,0);
}}
//////////////////////////////////////////////////////////////
if((time()>37800)&&(time()<=39600)) {
recepcion=gettablenum("admision",6,3);
cajeras=gettablenum("admision",6,4);
if(recepcion==
4) 
{ 
settablenum("recepcion", 1, 1, 1);
settablenum("recepcion", 1, 2, 1);
settablenum("recepcion", 1, 3, 1);
settablenum("recepcion", 1, 4, 1);
}<br><mark>else</mark> if(recepcion==3)
{ 
settablenum("recepcion", 1, 1, 0);
settablenum("recepcion", 1, 2, 1);
settablenum("recepcion", 1, 3, 1);
settablenum("recepcion", 1, 4, 1);
}<br><u>else</u> if(recepcion==2)
```

```
{ 
settablenum("recepcion", 1, 1, 0);
settablenum("recepcion", 1, 2, 0);
settablenum("recepcion", 1, 3, 1);
settablenum("recepcion", 1, 4, 1);
}<br><u>else</u> if(recepcion==1)
{ 
settablenum("recepcion", 1, 1, 0);
settablenum("recepcion", 1, 2, 0);
settablenum("recepcion", 1, 3, 0);
settablenum("recepcion", 1, 4, 1);
}<br><u>else</u> if(recepcion==0)
{ 
settablenum("recepcion", 1, 1, 0);
settablenum("recepcion", 1, 2, 0);
settablenum("recepcion", 1, 3, 0);
settablenum("recepcion", 1, 4, 0);
}<br><mark>if</mark>(cajeras== 2)
{
settablenum("recepcion", 1, 5, 1);
settablenum("recepcion", 1, 6, 1);
}<br><mark>else if</mark>(cajeras==1)
{ 
settablenum("recepcion", 1, 5, 1);
settablenum("recepcion", 1,6,0);
}<br><mark>else if</mark>(cajeras==0)
{ 
settablenum("recepcion", 1, 5, 0);
settablenum("recepcion", 1,6,0);
}}
////////////////////////////////////////////////////////////
if((time()>39600)&&(time()<=41400)) 
{ 
recepcion=gettablenum("admision",7,3);
cajeras=gettablenum("admision",7,4);
if(recepcion==
4) 
{
settablenum("recepcion", 1, 1, 1);
settablenum("recepcion", 1, 2, 1);
settablenum("recepcion", 1, 3, 1);
settablenum("recepcion", 1, 4, 1);
}<br><u>else</u> if(recepcion==3)
{ 
settablenum("recepcion", 1, 1, 0);
settablenum("recepcion", 1, 2, 1);
settablenum("recepcion", 1, 3, 1);
settablenum("recepcion", 1, 4, 1);
}<br><u>else</u> if(recepcion==2)
{
settablenum("recepcion", 1, 1, 0);
settablenum("recepcion", 1, 2, 0);
settablenum("recepcion", 1, 3, 1);
```

```
}<br><u>else</u> if(recepcion==1)
{ 
settablenum("recepcion", 1, 1, 0);
settablenum("recepcion", 1, 2, 0);
settablenum("recepcion", 1, 3, 0);
settablenum("recepcion", 1, 4, 1);
}<br><u>else</u> if(recepcion==0)
{
settablenum("recepcion", 1, 1, 0);
settablenum("recepcion", 1, 2, 0);
settablenum("recepcion", 1, 3, 0);
settablenum("recepcion", 1, 4, 0);
}<br><mark>if</mark>(cajeras== 2)
{ 
settablenum("recepcion", 1, 5, 1);
settablenum("recepcion", 1, 6, 1);
}<br><u>else</u> if(cajeras==1)
{ 
settablenum("recepcion", 1, 5, 1);
settablenum("recepcion", 1,6,0);
}<br><mark>else if</mark>(cajeras==0)
{
settablenum("recepcion", 1, 5, 0);
settablenum("recepcion", 1,6,0);
} }
/////////////////////////////////////////////////////////////
if((time()>41400)&&(time()<=43200)) 
{ 
recepcion=gettablenum("admision",8,3);
cajeras=gettablenum("admision",8,4);
if(recepcion==
4) 
{
settablenum("recepcion", 1, 1, 1);
settablenum("recepcion", 1, 2, 1);
settablenum("recepcion", 1, 3, 1);
settablenum("recepcion", 1, 4, 1);
}<br><u>else</u> if(recepcion==3)
{ 
settablenum("recepcion", 1, 1, 0);
settablenum("recepcion", 1, 2, 1);
settablenum("recepcion", 1, 3, 1);
settablenum("recepcion", 1, 4, 1);
}<br><u>else</u> if(recepcion==2)
{
settablenum("recepcion", 1, 1, 0);
settablenum("recepcion", 1, 2, 0);
settablenum("recepcion", 1, 3, 1);
settablenum("recepcion", 1, 4, 1);
}<br><u>else</u> if(recepcion==1)
{
```
settablenum("recepcion", 1, 4, 1);

```
settablenum("recepcion", 1, 1, 0);
settablenum("recepcion", 1, 2, 0);
settablenum("recepcion", 1, 3, 0);
settablenum("recepcion", 1, 4, 1);
}<br><u>else</u> if(recepcion==0)
{
settablenum("recepcion", 1, 1, 0);
settablenum("recepcion", 1, 2, 0);
settablenum("recepcion", 1, 3, 0);
settablenum("recepcion", 1, 4, 0);
}<br><mark>if</mark>(cajeras== 2)
{ 
settablenum("recepcion", 1, 5, 1);
settablenum("recepcion", 1, 6, 1);
}<br><mark>else if</mark>(cajeras==1)
{ 
settablenum("recepcion", 1, 5, 1);
settablenum("recepcion", 1,6,0);
}<br><mark>else if</mark>(cajeras==0)
{
settablenum("recepcion", 1, 5, 0);
settablenum("recepcion", 1,6,0);
} }
/////////////////////////////////////////////////////////////
if((time()>43200)&&(time()<=45000)) 
{ 
recepcion=gettablenum("admision",9,3);
cajeras=gettablenum("admision",9,4);
if(recepcion==
4) 
{ 
settablenum("recepcion", 1, 1, 1);
settablenum("recepcion", 1, 2, 1);
settablenum("recepcion", 1, 3, 1);
settablenum("recepcion", 1, 4, 1);
}<br><u>else</u> if(recepcion==3)
{ 
settablenum("recepcion", 1, 1, 0);
settablenum("recepcion", 1, 2, 1);
settablenum("recepcion", 1, 3, 1);
settablenum("recepcion", 1, 4, 1);
}<br><u>else</u> if(recepcion==2)
{
settablenum("recepcion", 1, 1, 0);
settablenum("recepcion", 1, 2, 0);
settablenum("recepcion", 1, 3, 1);
settablenum("recepcion", 1, 4, 1);
}<br><u>else</u> if(recepcion==1)
{ 
settablenum("recepcion", 1, 1, 0);
settablenum("recepcion", 1, 2, 0);
settablenum("recepcion", 1, 3, 0);
settablenum("recepcion", 1, 4, 1);
```

```
}<br><u>else</u> if(recepcion==0)
{ 
settablenum("recepcion", 1, 1, 0);
settablenum("recepcion", 1, 2, 0);
settablenum("recepcion", 1, 3, 0);
settablenum("recepcion", 1, 4, 0);
}<br><mark>if</mark>(cajeras== 2)
{
settablenum("recepcion", 1, 5, 1);
settablenum("recepcion", 1, 6, 1);
}<br><u>else</u> if(cajeras==1)
{
settablenum("recepcion", 1, 5, 1);
settablenum("recepcion", 1,6,0);
}<br><mark>else if</mark>(cajeras==0)
{
settablenum("recepcion", 1, 5, 0);
settablenum("recepcion", 1,6,0);
ļ
}}
ł
////////////////////////////////////////////////////////////
if((time()>45000)&&(time()<=46800)) 
{ 
recepcion=gettablenum("admision",10,3);
cajeras=gettablenum("admision",10,4);
if(recepcion==
4) 
{ 
settablenum("recepcion", 1, 1, 1);
settablenum("recepcion", 1, 2, 1);
settablenum("recepcion", 1, 3, 1);
settablenum("recepcion", 1, 4, 1);
}<br><u>else</u> if(recepcion==3)
{
settablenum("recepcion", 1, 1, 0);
settablenum("recepcion", 1, 2, 1);
settablenum("recepcion", 1, 3, 1);
settablenum("recepcion", 1, 4, 1);
}<br><u>else</u> if(recepcion==2)
{ 
settablenum("recepcion", 1, 1, 0);
settablenum("recepcion", 1, 2, 0);
settablenum("recepcion", 1, 3, 1);
settablenum("recepcion", 1, 4, 1);
}<br><u>else</u> if(recepcion==1)
{
settablenum("recepcion", 1, 1, 0);
settablenum("recepcion", 1, 2, 0);
settablenum("recepcion", 1, 3, 0);
settablenum("recepcion", 1, 4, 1);
}<br><u>else</u> if(recepcion==0)
{ 
settablenum("recepcion", 1, 1, 0);
```

```
settablenum("recepcion", 1, 2, 0);
settablenum("recepcion", 1, 3, 0);
settablenum("recepcion", 1, 4, 0);
}<br><mark>if</mark>(cajeras== 2)
{
settablenum("recepcion", 1, 5, 1);
settablenum("recepcion", 1, 6, 1);
}<br><u>else</u> if(cajeras==1)
{
settablenum("recepcion", 1, 5, 1);
settablenum("recepcion", 1,6,0);
}<br><mark>else if</mark>(cajeras==0)
{
settablenum("recepcion", 1, 5, 0);
settablenum("recepcion", 1,6,0);
}}
/////////////////////////////////////////////////////////
if((time()>46800)&&(time()<=48600)) {
recepcion=gettablenum("admision",11,3);
cajeras=gettablenum("admision",11,4);
if(recepcion==
4) 
{ 
settablenum("recepcion", 1, 1, 1);
settablenum("recepcion", 1, 2, 1);
settablenum("recepcion", 1, 3, 1);
settablenum("recepcion", 1, 4, 1);
}<br><mark>else</mark> if(recepcion==3)
{
settablenum("recepcion", 1, 1, 0);
settablenum("recepcion", 1, 2, 1);
settablenum("recepcion", 1, 3, 1);
settablenum("recepcion", 1, 4, 1);
}<br><u>else</u> if(recepcion==2)
{ 
settablenum("recepcion", 1, 1, 0);
settablenum("recepcion", 1, 2, 0);
settablenum("recepcion", 1, 3, 1);
settablenum("recepcion", 1, 4, 1);
}<br><u>else</u> if(recepcion==1)
{
settablenum("recepcion", 1, 1, 0);
settablenum("recepcion", 1, 2, 0);
settablenum("recepcion", 1, 3, 0);
settablenum("recepcion", 1, 4, 1);
}<br><u>else</u> if(recepcion==0)
{ 
settablenum("recepcion", 1, 1, 0);
settablenum("recepcion", 1, 2, 0);
settablenum("recepcion", 1, 3, 0);
settablenum("recepcion", 1, 4, 0);
}
```

```
\begin{array}{ll} \text{Ricapergas}=2) \ \text{setableboundary} \ \text{setablegroup} \ \text{setablegroup} \ \{ 
settablenum("recepcion", 1, 5, 1);
settablenum("recepcion", 1, 6, 1);
}<br><mark>else if</mark>(cajeras==1)
{ 
settablenum("recepcion", 1, 5, 1);
settablenum("recepcion", 1,6,0);
}<br><mark>else if</mark>(cajeras==0)
{ 
settablenum("recepcion", 1, 5, 0);
settablenum("recepcion", 1,6,0);
}}
///////////////////////////////////////////////////////
if((time()>48600)&&(time()<=50400)) {
recepcion=gettablenum("admision",12,3);
cajeras=gettablenum("admision",12,4);
if(recepcion==
4) 
{
settablenum("recepcion", 1, 1, 1);
settablenum("recepcion", 1, 2, 1);
settablenum("recepcion", 1, 3, 1);
settablenum("recepcion", 1, 4, 1);
}<br><u>else</u> if(recepcion==3)
{ 
settablenum("recepcion", 1, 1, 0);
settablenum("recepcion", 1, 2, 1);
settablenum("recepcion", 1, 3, 1);
settablenum("recepcion", 1, 4, 1);
}<br><u>else</u> if(recepcion==2)
{ 
settablenum("recepcion", 1, 1, 0);
settablenum("recepcion", 1, 2, 0);
settablenum("recepcion", 1, 3, 1);
settablenum("recepcion", 1, 4, 1);
}<br><u>else</u> if(recepcion==1)
{
settablenum("recepcion", 1, 1, 0);
settablenum("recepcion", 1, 2, 0);
settablenum("recepcion", 1, 3, 0);
settablenum("recepcion", 1, 4, 1);
}<br><u>else</u> if(recepcion==0)
{ 
settablenum("recepcion", 1, 1, 0);
settablenum("recepcion", 1, 2, 0);
settablenum("recepcion", 1, 3, 0);
settablenum("recepcion", 1, 4, 0);
}<br><mark>if</mark>(cajeras== 2)
{
settablenum("recepcion", 1, 5, 1);
```

```
settablenum("recepcion", 1, 6, 1);
}<br><u>else</u> if(cajeras==1)
{ 
settablenum("recepcion", 1, 5, 1);
settablenum("recepcion", 1,6,0);
}<br><mark>else if</mark>(cajeras==0)
{ 
settablenum("recepcion", 1, 5, 0);
settablenum("recepcion", 1,6,0);
}}
///////////////////////////////////////////////////////////
if((time()>50400)&&(time()<=52200)) 
{ 
recepcion=gettablenum("admision",13,3);
cajeras=gettablenum("admision",13,4);
if(recepcion==
4) 
{
settablenum("recepcion", 1, 1, 1);
settablenum("recepcion", 1, 2, 1);
settablenum("recepcion", 1, 3, 1);
settablenum("recepcion", 1, 4, 1);
}<br><u>else</u> if(recepcion==3)
{ 
settablenum("recepcion", 1, 1, 0);
settablenum("recepcion", 1, 2, 1);
settablenum("recepcion", 1, 3, 1);
settablenum("recepcion", 1, 4, 1);
}<br><u>else</u> if(recepcion==2)
{
settablenum("recepcion", 1, 1, 0);
settablenum("recepcion", 1, 2, 0);
settablenum("recepcion", 1, 3, 1);
settablenum("recepcion", 1, 4, 1);
}<br><u>else</u> if(recepcion==1)
{ 
settablenum("recepcion", 1, 1, 0);
settablenum("recepcion", 1, 2, 0);
settablenum("recepcion", 1, 3, 0);
settablenum("recepcion", 1, 4, 1);
}<br><u>else</u> if(recepcion==0)
{ 
settablenum("recepcion", 1, 1, 0);
settablenum("recepcion", 1, 2, 0);
settablenum("recepcion", 1, 3, 0);
settablenum("recepcion", 1, 4, 0);
}<br><mark>if</mark>(cajeras== 2)
{ 
settablenum("recepcion", 1, 5, 1);
settablenum("recepcion", 1, 6, 1);
}<br><mark>else if</mark>(cajeras==1)
{
```

```
settablenum("recepcion",1,6,0); 
} 
else if(cajeras==0) 
{
settablenum("recepcion",1,5,0); 
settablenum("recepcion",1,6,0); 
} 
}
///////////////////////////////////////////////////////////////
if((time()>52200)&&(time()<=54000)) 
{ 
recepcion=gettablenum("admision",14,3); 
cajeras=gettablenum("admision",14,4); 
if(recepcion==4) 
{
settablenum("recepcion", 1, 1, 1);
settablenum("recepcion",1,2,1); 
settablenum("recepcion",1,3,1); 
settablenum("recepcion",1,4,1); 
}
else if(recepcion==3) 
{ 
settablenum("recepcion",1,1,0); 
settablenum("recepcion",1,2,1); 
settablenum("recepcion",1,3,1); 
settablenum("recepcion",1,4,1); 
}
else if(recepcion==2) 
{
settablenum("recepcion",1,1,0); 
settablenum("recepcion",1,2,0); 
settablenum("recepcion",1,3,1); 
settablenum("recepcion",1,4,1); 
}
else if(recepcion==1) 
{ 
settablenum("recepcion",1,1,0); 
settablenum("recepcion",1,2,0); 
settablenum("recepcion", 1,3,0);
settablenum("recepcion",1,4,1); 
}
else if(recepcion==0) 
{
settablenum("recepcion", 1, 1, 0);
settablenum("recepcion",1,2,0); 
settablenum("recepcion",1,3,0); 
settablenum("recepcion",1,4,0); 
}
if(cajeras== 2) 
{ 
settablenum("recepcion",1,5,1); 
settablenum("recepcion",1,6,1); 
}
else if(cajeras==1) 
{ 
settablenum("recepcion", 1, 5, 1);
settablenum("recepcion",1,6,0);
}
```
settablenum("recepcion",1,5,1);

```
else if(cajeras==
0) 
{ 
settablenum("recepcion", 1, 5, 0);
settablenum("recepcion", 1,6,0);
} }
//////////////////////////////////////////////////////////
if((time()>54000)&&(time()<=55800)) 
{ 
recepcion=gettablenum("admision",15,3);
cajeras=gettablenum("admision",15,4);
if(recepcion==
4) 
{ 
settablenum("recepcion", 1, 1, 1);
settablenum("recepcion", 1, 2, 1);
settablenum("recepcion", 1, 3, 1);
settablenum("recepcion", 1, 4, 1);
}<br><u>else</u> if(recepcion==3)
{ 
settablenum("recepcion", 1, 1, 0);
settablenum("recepcion", 1, 2, 1);
settablenum("recepcion", 1, 3, 1);
settablenum("recepcion", 1, 4, 1);
}<br><u>else</u> if(recepcion==2)
{ 
settablenum("recepcion", 1, 1, 0);
settablenum("recepcion", 1, 2, 0);
settablenum("recepcion", 1, 3, 1);
settablenum("recepcion", 1, 4, 1);
}<br><u>else</u> if(recepcion==1)
{ 
settablenum("recepcion", 1, 1, 0);
settablenum("recepcion", 1, 2, 0);
settablenum("recepcion", 1, 3, 0);
settablenum("recepcion", 1, 4, 1);
}<br><u>else</u> if(recepcion==0)
{
settablenum("recepcion", 1, 1, 0);
settablenum("recepcion", 1, 2, 0);
settablenum("recepcion", 1, 3, 0);
settablenum("recepcion", 1, 4, 0);
}<br><mark>if</mark>(cajeras== 2)
{ 
settablenum("recepcion", 1, 5, 1);
settablenum("recepcion", 1, 6, 1);
}<br><u>else</u> if(cajeras==1)
{
settablenum("recepcion", 1, 5, 1);
settablenum("recepcion", 1,6,0);
}<br><mark>else if</mark>(cajeras==0)
{
settablenum("recepcion", 1, 5, 0);
settablenum("recepcion", 1,6,0);
```

```
} }
///////////////////////////////////////////////////////
if((time()>55800)&&(time()<=57600)) 
{ 
recepcion=gettablenum("admision",16,3);
cajeras=gettablenum("admision",16,4);
if(recepcion==
4) 
{ 
settablenum("recepcion", 1, 1, 1);
settablenum("recepcion", 1, 2, 1);
settablenum("recepcion", 1, 3, 1);
settablenum("recepcion", 1, 4, 1);
}<br><mark>else</mark> if(recepcion==3)
{
settablenum("recepcion", 1, 1, 0);
settablenum("recepcion", 1, 2, 1);
settablenum("recepcion", 1, 3, 1);
settablenum("recepcion", 1, 4, 1);
}<br><u>else</u> if(recepcion==2)
{ 
settablenum("recepcion", 1, 1, 0);
settablenum("recepcion", 1, 2, 0);
settablenum("recepcion", 1, 3, 1);
settablenum("recepcion", 1, 4, 1);
}<br><u>else</u> if(recepcion==1)
{
settablenum("recepcion", 1, 1, 0);
settablenum("recepcion", 1, 2, 0);
settablenum("recepcion", 1, 3, 0);
settablenum("recepcion", 1, 4, 1);
}<br><u>else</u> if(recepcion==0)
{ 
settablenum("recepcion", 1, 1, 0);
settablenum("recepcion", 1, 2, 0);
settablenum("recepcion", 1, 3, 0);
settablenum("recepcion", 1, 4, 0);
}<br><mark>if</mark>(cajeras== 2)
{
settablenum("recepcion", 1, 5, 1);
settablenum("recepcion", 1, 6, 1);
}<br><mark>else if</mark>(cajeras==1)
{
settablenum("recepcion", 1, 5, 1);
settablenum("recepcion", 1,6,0);
}<br><mark>else if</mark>(cajeras==0)
{
settablenum("recepcion", 1, 5, 0);
settablenum("recepcion", 1,6,0);
ļ
}}
///////////////////////////////////////////////////////
if((time()>57600)&&(time()<=59400))
```

```
{ 
recepcion=gettablenum("admision",17,3);
cajeras=gettablenum("admision",17,4);
if(recepcion==
4) 
{ 
settablenum("recepcion", 1, 1, 1);
settablenum("recepcion", 1, 2, 1);
settablenum("recepcion", 1, 3, 1);
settablenum("recepcion", 1, 4, 1);
}<br><u>else</u> if(recepcion==3)
{
settablenum("recepcion", 1, 1, 0);
settablenum("recepcion", 1, 2, 1);
settablenum("recepcion", 1, 3, 1);
settablenum("recepcion", 1, 4, 1);
}<br><u>else</u> if(recepcion==2)
{ 
settablenum("recepcion", 1, 1, 0);
settablenum("recepcion", 1, 2, 0);
settablenum("recepcion", 1, 3, 1);
settablenum("recepcion", 1, 4, 1);
}<br><u>else</u> if(recepcion==1)
{
settablenum("recepcion", 1, 1, 0);
settablenum("recepcion", 1, 2, 0);
settablenum("recepcion", 1, 3, 0);
settablenum("recepcion", 1, 4, 1);
}<br><u>else</u> if(recepcion==0)
{ 
settablenum("recepcion", 1, 1, 0);
settablenum("recepcion", 1, 2, 0);
settablenum("recepcion", 1, 3, 0);
settablenum("recepcion", 1, 4, 0);
}<br><mark>if</mark>(cajeras== 2)
{
settablenum("recepcion", 1, 5, 1);
settablenum("recepcion", 1, 6, 1);
}<br><u>else</u> if(cajeras==1)
{
settablenum("recepcion", 1, 5, 1);
settablenum("recepcion", 1,6,0);
}<br><mark>else if</mark>(cajeras==0)
{
settablenum("recepcion", 1, 5, 0);
settablenum("recepcion", 1,6,0);
ļ
}}
///////////////////////////////////////////////////////////////
if((time()>59400)&&(time()<=61200)) {
recepcion=gettablenum("admision", 18,3);
cajeras=gettablenum("admision",18,4);
if(recepcion==
4)
```
```
{ 
settablenum("recepcion", 1, 1, 1);
settablenum("recepcion", 1, 2, 1);
settablenum("recepcion", 1, 3, 1);
settablenum("recepcion", 1, 4, 1);
}<br><u>else</u> if(recepcion==3)
{ 
settablenum("recepcion", 1, 1, 0);
settablenum("recepcion", 1, 2, 1);
settablenum("recepcion", 1, 3, 1);
settablenum("recepcion", 1, 4, 1);
}<br><u>else</u> if(recepcion==2)
{ 
settablenum("recepcion", 1, 1, 0);
settablenum("recepcion", 1, 2, 0);
settablenum("recepcion", 1, 3, 1);
settablenum("recepcion", 1, 4, 1);
}<br><u>else</u> if(recepcion==1)
{
settablenum("recepcion", 1, 1, 0);
settablenum("recepcion", 1, 2, 0);
settablenum("recepcion", 1, 3, 0);
settablenum("recepcion", 1, 4, 1);
}<br><u>else</u> if(recepcion==0)
{ 
settablenum("recepcion", 1, 1, 0);
settablenum("recepcion", 1, 2, 0);
settablenum("recepcion", 1, 3, 0);
settablenum("recepcion", 1, 4, 0);
}<br><mark>if</mark>(cajeras== 2)
{
settablenum("recepcion", 1, 5, 1);
settablenum("recepcion", 1, 6, 1);
}<br><u>else</u> if(cajeras==1)
{ 
settablenum("recepcion", 1, 5, 1);
settablenum("recepcion", 1,6,0);
}<br><mark>else if</mark>(cajeras==0)
{ 
settablenum("recepcion", 1, 5, 0);
settablenum("recepcion", 1,6,0);
}}
////////////////////////////////////////////////
if((time()>61200)&&(time()<=63000)) {
recepcion=gettablenum("admision",19,3);
cajeras=gettablenum("admision",19,4);
if(recepcion==
4) 
{
settablenum("recepcion", 1, 1, 1);
settablenum("recepcion", 1, 2, 1);
settablenum("recepcion", 1, 3, 1);
```

```
settablenum("recepcion", 1, 4, 1);
}<br><u>else</u> if(recepcion==3)
{ 
settablenum("recepcion", 1, 1, 0);
settablenum("recepcion", 1, 2, 1);
settablenum("recepcion", 1, 3, 1);
settablenum("recepcion", 1, 4, 1);
}<br><u>else</u> if(recepcion==2)
{
settablenum("recepcion", 1, 1, 0);
settablenum("recepcion", 1, 2, 0);
settablenum("recepcion", 1, 3, 1);
settablenum("recepcion", 1, 4, 1);
}<br><u>else</u> if(recepcion==1)
{ 
settablenum("recepcion", 1, 1, 0);
settablenum("recepcion", 1, 2, 0);
settablenum("recepcion", 1, 3, 0);
settablenum("recepcion", 1, 4, 1);
}<br><u>else</u> if(recepcion==0)
{
settablenum("recepcion", 1, 1, 0);
settablenum("recepcion", 1, 2, 0);
settablenum("recepcion", 1, 3, 0);
settablenum("recepcion", 1, 4, 0);
}<br><mark>if</mark>(cajeras== 2)
{ 
settablenum("recepcion", 1, 5, 1);
settablenum("recepcion", 1, 6, 1);
}<br><mark>else if</mark>(cajeras==1)
{ 
settablenum("recepcion", 1, 5, 1);
settablenum("recepcion", 1,6,0);
}<br><mark>else if</mark>(cajeras==0)
{ 
settablenum("recepcion", 1, 5, 0);
settablenum("recepcion", 1,6,0);
}}
//////////////////////////////////////////////////////////////
if((time()>63000)&&(time()<=64800)) 
{ 
recepcion=gettablenum("admision",20,3);
cajeras=gettablenum("admision",20,4);
if(recepcion==
4) 
{
settablenum("recepcion", 1, 1, 1);
settablenum("recepcion", 1, 2, 1);
settablenum("recepcion", 1, 3, 1);
settablenum("recepcion", 1, 4, 1);
}<br><u>else</u> if(recepcion==3)
{
```

```
settablenum("recepcion", 1, 1, 0);
settablenum("recepcion", 1, 2, 1);
settablenum("recepcion", 1, 3, 1);
settablenum("recepcion", 1, 4, 1);
}<br><u>else</u> if(recepcion==2)
{
settablenum("recepcion", 1, 1, 0);
settablenum("recepcion", 1, 2, 0);
settablenum("recepcion", 1, 3, 1);
settablenum("recepcion", 1, 4, 1);
}<br><u>else</u> if(recepcion==1)
{ 
settablenum("recepcion", 1, 1, 0);
settablenum("recepcion", 1, 2, 0);
settablenum("recepcion", 1, 3, 0);
settablenum("recepcion", 1, 4, 1);
}<br><u>else</u> if(recepcion==0)
{
settablenum("recepcion", 1, 1, 0);
settablenum("recepcion", 1, 2, 0);
settablenum("recepcion", 1, 3, 0);
settablenum("recepcion", 1, 4, 0);
}<br><mark>if</mark>(cajeras== 2)
{ 
settablenum("recepcion", 1, 5, 1);
settablenum("recepcion", 1, 6, 1);
}<br><u>else</u> if(cajeras==1)
{ 
settablenum("recepcion", 1, 5, 1);
settablenum("recepcion", 1,6,0);
}<br><mark>else if</mark>(cajeras==0)
{
settablenum("recepcion", 1, 5, 0);
settablenum("recepcion", 1,6,0);
} }
/////////////////////////////////////////////////////////
if((time()>64800)&&(time()<=66600)) 
{ 
recepcion=gettablenum("admision",21,3);
cajeras=gettablenum("admision",21,4);
if(recepcion==
4) 
{
settablenum("recepcion", 1, 1, 1);
settablenum("recepcion", 1, 2, 1);
settablenum("recepcion", 1, 3, 1);
settablenum("recepcion", 1, 4, 1);
}<br><u>else</u> if(recepcion==3)
{ 
settablenum("recepcion", 1, 1, 0);
settablenum("recepcion", 1, 2, 1);
settablenum("recepcion", 1, 3, 1);
settablenum("recepcion", 1, 4, 1);
```

```
}<br><u>else</u> if(recepcion==2)
{ 
settablenum("recepcion", 1, 1, 0);
settablenum("recepcion", 1, 2, 0);
settablenum("recepcion", 1, 3, 1);
settablenum("recepcion", 1, 4, 1);
}<br><u>else</u> if(recepcion==1)
{ 
settablenum("recepcion", 1, 1, 0);
settablenum("recepcion", 1, 2, 0);
settablenum("recepcion", 1, 3, 0);
settablenum("recepcion", 1, 4, 1);
}<br><u>else</u> if(recepcion==0)
{
settablenum("recepcion", 1, 1, 0);
settablenum("recepcion", 1, 2, 0);
settablenum("recepcion", 1, 3, 0);
settablenum("recepcion", 1, 4, 0);
}<br><mark>if</mark>(cajeras== 2)
{
settablenum("recepcion", 1, 5, 1);
settablenum("recepcion", 1, 6, 1);
}<br><mark>else if</mark>(cajeras==1)
{
settablenum("recepcion", 1, 5, 1);
settablenum("recepcion", 1,6,0);
}<br><mark>else if</mark>(cajeras==0)
\mathcal{L}settablenum("recepcion", 1, 5, 0);
settablenum("recepcion", 1,6,0);
} }
//////////////////////////////////////////////////////////////
if((time()>66600)&&(time()<=68400)) 
{ 
recepcion=gettablenum("admision",22,3);
cajeras=gettablenum("admision",22,4);
if(recepcion==
4) 
{ 
settablenum("recepcion", 1, 1, 1);
settablenum("recepcion", 1, 2, 1);
settablenum("recepcion", 1, 3, 1);
settablenum("recepcion", 1, 4, 1);
}<br><u>else</u> if(recepcion==3)
{
settablenum("recepcion", 1, 1, 0);
settablenum("recepcion", 1, 2, 1);
settablenum("recepcion", 1, 3, 1);
settablenum("recepcion", 1, 4, 1);
}<br><mark>else</mark> if(recepcion==2)
{ 
settablenum("recepcion", 1, 1, 0);
```

```
settablenum("recepcion",1,2,0); 
settablenum("recepcion", 1, 3, 1);
settablenum("recepcion",1,4,1); 
} 
else if(recepcion==1) 
{
settablenum("recepcion",1,1,0); 
settablenum("recepcion",1,2,0); 
settablenum("recepcion",1,3,0); 
settablenum("recepcion",1,4,1); 
}
else if(recepcion==0) 
{ 
settablenum("recepcion", 1, 1, 0);
settablenum("recepcion",1,2,0); 
settablenum("recepcion",1,3,0); 
settablenum("recepcion", 1,4,0);
}
if(cajeras== 2) 
{
settablenum("recepcion", 1, 5, 1);
settablenum("recepcion", 1, 6, 1);
} 
else if(cajeras==1) 
{
settablenum("recepcion",1,5,1); 
settablenum("recepcion",1,6,0); 
} 
else if(cajeras==0) 
{
settablenum("recepcion",1,5,0); 
settablenum("recepcion",1,6,0); 
}
}
///////////////////////////////////////////////////////////////////////
if((time()>68400)&&(time()<=70200)) 
{ 
recepcion=gettablenum("admision",23,3); 
cajeras=gettablenum("admision",23,4); 
if(recepcion==4) 
{ 
settablenum("recepcion", 1, 1, 1);
settablenum("recepcion",1,2,1); 
settablenum("recepcion", 1, 3, 1);
settablenum("recepcion",1,4,1); 
}
else if(recepcion==3) 
{
settablenum("recepcion",1,1,0); 
settablenum("recepcion",1,2,1); 
settablenum("recepcion",1,3,1); 
settablenum("recepcion",1,4,1); 
}
else if(recepcion==2) 
{ 
settablenum("recepcion",1,1,0); 
settablenum("recepcion",1,2,0); 
settablenum("recepcion",1,3,1); 
settablenum("recepcion",1,4,1); 
}
```

```
else if(recepcion==1) 
{ 
settablenum("recepcion",1,1,0); 
settablenum("recepcion",1,2,0); 
settablenum("recepcion",1,3,0); 
settablenum("recepcion",1,4,1); 
}
else if(recepcion==0) 
{ 
settablenum("recepcion",1,1,0); 
settablenum("recepcion",1,2,0); 
settablenum("recepcion",1,3,0); 
settablenum("recepcion",1,4,0); 
}
if(cajeras== 2) 
{
settablenum("recepcion",1,5,1); 
settablenum("recepcion",1,6,1); 
} 
else if(cajeras==1) 
{
settablenum("recepcion",1,5,1); 
settablenum("recepcion",1,6,0); 
}
else if(cajeras==0) 
{ 
settablenum("recepcion",1,5,0); 
settablenum("recepcion",1,6,0); 
}
}
////////////////////////////////////////////////////////////////////////
if((time()>70200)&&(time()<=72000)) 
{
recepcion=gettablenum("admision",24,3); 
cajeras=gettablenum("admision",24,4); 
if(recepcion==4) 
{ 
settablenum("recepcion", 1, 1, 1);
settablenum("recepcion", 1, 2, 1);
settablenum("recepcion",1,3,1); 
settablenum("recepcion", 1, 4, 1);
}
else if(recepcion==3) 
{
settablenum("recepcion", 1, 1, 0);
settablenum("recepcion",1,2,1); 
settablenum("recepcion",1,3,1); 
settablenum("recepcion",1,4,1); 
}
else if(recepcion==2) 
{ 
settablenum("recepcion",1,1,0); 
settablenum("recepcion",1,2,0); 
settablenum("recepcion",1,3,1); 
settablenum("recepcion", 1, 4, 1);
}
else if(recepcion==1) 
{
settablenum("recepcion",1,1,0); 
settablenum("recepcion",1,2,0);
```

```
settablenum("recepcion",1,3,0); 
settablenum("recepcion",1,4,1); 
} 
else if(recepcion==0) 
{ 
settablenum("recepcion",1,1,0); 
settablenum("recepcion",1,2,0); 
settablenum("recepcion",1,3,0); 
settablenum("recepcion",1,4,0); 
}
if(cajeras== 2) 
{
settablenum("recepcion", 1, 5, 1);
settablenum("recepcion", 1,6,1);
}
else if(cajeras==1) 
{ 
settablenum("recepcion",1,5,1); 
settablenum("recepcion",1,6,0); 
}
else if(cajeras==0) 
{ 
settablenum("recepcion",1,5,0); 
settablenum("recepcion",1,6,0); 
}
}
////////////////////////////////////////////////////////////////////////
if((time()>72000)&&(time()<=73800)) 
{ 
recepcion=gettablenum("admision",25,3); 
cajeras=gettablenum("admision",25,4); 
if(recepcion==4) 
{
settablenum("recepcion",1,1,1); 
settablenum("recepcion",1,2,1); 
settablenum("recepcion",1,3,1); 
settablenum("recepcion",1,4,1); 
}
else if(recepcion==3) 
{ 
settablenum("recepcion",1,1,0);
settablenum("recepcion",1,2,1); 
settablenum("recepcion",1,3,1); 
settablenum("recepcion",1,4,1); 
}
else if(recepcion==2) 
{ 
settablenum("recepcion",1,1,0); 
settablenum("recepcion",1,2,0); 
settablenum("recepcion",1,3,1); 
settablenum("recepcion",1,4,1); 
}
else if(recepcion==1) 
{ 
settablenum("recepcion",1,1,0); 
settablenum("recepcion",1,2,0); 
settablenum("recepcion",1,3,0); 
settablenum("recepcion",1,4,1); 
}
else if(recepcion==0)
```

```
settablenum("recepcion",1,1,0); 
settablenum("recepcion",1,2,0); 
settablenum("recepcion",1,3,0); 
settablenum("recepcion",1,4,0); 
}
if(cajeras== 2) 
{ 
settablenum("recepcion", 1, 5, 1);
settablenum("recepcion",1,6,1); 
}
else if(cajeras==1) 
{ 
settablenum("recepcion", 1, 5, 1);
settablenum("recepcion",1,6,0); 
}
else if(cajeras==0) 
{ 
settablenum("recepcion",1,5,0); 
settablenum("recepcion",1,6,0); 
}
}
///////////////////////////////////////////////////////////////////////////////
if((time()>73800)&&(time()<=75600)) 
{ 
recepcion=gettablenum("admision",26,3); 
cajeras=gettablenum("admision",26,4); 
if(recepcion==4) 
{
settablenum("recepcion",1,1,1); 
settablenum("recepcion",1,2,1); 
settablenum("recepcion",1,3,1); 
settablenum("recepcion",1,4,1); 
}
else if(recepcion==3) 
{ 
settablenum("recepcion",1,1,0); 
settablenum("recepcion", 1, 2, 1);
settablenum("recepcion", 1,3,1);
settablenum("recepcion",1,4,1); 
}
else if(recepcion==2) 
{
settablenum("recepcion",1,1,0); 
settablenum("recepcion",1,2,0); 
settablenum("recepcion",1,3,1); 
settablenum("recepcion",1,4,1); 
}
else if(recepcion==1) 
{ 
settablenum("recepcion",1,1,0); 
settablenum("recepcion",1,2,0); 
settablenum("recepcion",1,3,0); 
settablenum("recepcion",1,4,1); 
}
else if(recepcion==0) 
{
settablenum("recepcion",1,1,0); 
settablenum("recepcion",1,2,0); 
settablenum("recepcion",1,3,0);
```
{

```
settablenum("recepcion",1,4,0); 
} 
if(cajeras== 2) 
{ 
settablenum("recepcion",1,5,1); 
settablenum("recepcion", 1, 6, 1);
}
else if(cajeras==1) 
{ 
settablenum("recepcion", 1, 5, 1);
settablenum("recepcion",1,6,0); 
}
else if(cajeras==0) 
{
settablenum("recepcion",1,5,0); 
settablenum("recepcion",1,6,0); 
} 
}
/////////////////////////////////////////////////////////////////////////////// 
// A N G E L C A N A L E S 2 0 0 5 pastilo2002@hotmail.com//
if(time()>28800) 
{
double tiempo=add(time(),-28800.00); 
double vble1=div((getnodenum(rank(state_profile(node("/angiografo",model())), 2))),tiempo);
double vble2=div((getnodenum(rank(state_profile(node("/digestivo",model())), 2))),tiempo);
double vble3=div((getnodenum(rank(state_profile(node("/eco_01",model())), 2))),tiempo); 
double vble4=div((getnodenum(rank(state_profile(node("/eco_02",model())), 2))),tiempo);
double vble5=div((getnodenum(rank(state_profile(node("/eco_03",model())), 2))),tiempo); 
double vble6=div((getnodenum(rank(state_profile(node("/eco_04",model())), 2))),tiempo);
double vble7=div((getnodenum(rank(state_profile(node("/intervencional",model())), 2))),tiempo);
double vble8=div((getnodenum(rank(state_profile(node("/mamografo",model())), 2))),tiempo); 
double vble9=div((getnodenum(rank(state_profile(node("/resonador",model())), 2))),tiempo);
double vble10=div((getnodenum(rank(state_profile(node("/rx_08",model())), 2))),tiempo);
double vble11=div((getnodenum(rank(state_profile(node("/rx_09",model())), 2))),tiempo);
double vble12=div((getnodenum(rank(state_profile(node("/rx_10",model())), 2))),tiempo);
double vble13=div((getnodenum(rank(state_profile(node("/rx_11",model())), 2))),tiempo); 
double vble14=div((getnodenum(rank(state_profile(node("/rx_91",model())), 2))),tiempo);
double vble15=div((getnodenum(rank(state_profile(node("/tac1",model())), 2))),tiempo); 
double vble16=div((getnodenum(rank(state_profile(node("/tac2",model())), 2))),tiempo); 
settablenum("estadisticas_maquinas",1,1,vble1);
settablenum("estadisticas_maquinas",2,1,vble2);
settablenum("estadisticas_maquinas",3,1,vble3);
settablenum("estadisticas_maquinas",4,1,vble4);
settablenum("estadisticas_maquinas",5,1,vble5);
settablenum("estadisticas_maquinas",6,1,vble6);
settablenum("estadisticas_maquinas",7,1,vble7);
settablenum("estadisticas_maquinas",8,1,vble8);
settablenum("estadisticas_maquinas",9,1,vble9);
settablenum("estadisticas_maquinas",10,1,vble10); 
settablenum("estadisticas_maquinas",11,1,vble11); 
settablenum("estadisticas_maquinas",12,1,vble12); 
settablenum("estadisticas_maquinas",13,1,vble13); 
settablenum("estadisticas_maquinas",14,1,vble14);
settablenum("estadisticas_maquinas",15,1,vble15); 
settablenum("estadisticas_maquinas",16,1,vble16); 
}
```
 $fsnode*$  item = parnode(1);  $fsnode*$  current = ownerobject(c); unsigned int port = (unsigned int) parval(2); //PROSESTART //\*\*\*\*\*\*\*\*\*\*\*\*\*\*\*\*\*\*\*\*\* //PROSEEND //PARAMSTART //PARAMEND //PROSESTART // //PROSEEND int cont=getlabelnum(current,"contador"); setlabelnum(item,"tpo\_out",time()); settablenum("tiempo\_ciclo",cont+1,1,getlabelnum(item,"tpo\_in")); settablenum("tiempo\_ciclo",cont+1,2,getlabelnum(item,"tpo\_out")); settablenum("tiempo\_ciclo",cont+1,3,getlabelnum(item,"destino")); settablenum("tiempo\_ciclo",cont+1,4,getlabelnum(item,"tpo\_out")-getlabelnum(item,"tpo\_in")); //tiempo ciclo settablenum("estadisticas\_pacientes",getlabelnum(item,"numero\_paciente"),1,(getlabelnum(item,"tpo\_out")getlabelnum(item,"tpo\_in"))); double suma1=getlabelnum(current,"suma\_tpo\_ciclo"); setlabelnum(current,"suma\_tpo\_ciclo",add(suma1,(getlabelnum(item,"tpo\_out")-getlabelnum(item,"tpo\_in")))); setlabelnum(current,"prom\_tpo\_ciclo",div(getlabelnum(current,"suma\_tpo\_ciclo"),add(cont,1))); //tiempo cola recepcion //div(getlabelnum(current,"suma\_tpo\_ciclo"),cont+1)) settablenum("estadisticas\_pacientes",getlabelnum(item,"numero\_paciente"),2,(getlabelnum(item,"tpo\_cola\_esp\_out" )-getlabelnum(item,"tpo\_cola\_esp\_in"))); double suma2= getlabelnum(current,"suma\_cola\_recepcion"); setlabelnum(current,"suma\_cola\_recepcion",add(suma2,(getlabelnum(item,"tpo\_cola\_esp\_out")getlabelnum(item,"tpo\_cola\_esp\_in")))); setlabelnum(current,"prom\_tpo\_cola\_recepcion",div(getlabelnum(current,"suma\_cola\_recepcion"),add(cont,1))); //tiempo cola caja settablenum("estadisticas pacientes",getlabelnum(item,"numero paciente"),4,(getlabelnum(item,"tpo cola caja out ")-getlabelnum(item,"tpo\_cola\_caja\_in"))); double suma3= getlabelnum(current,"suma\_cola\_caja"); setlabelnum(current,"suma\_cola\_caja",add(suma3,(getlabelnum(item,"tpo\_cola\_caja\_out") getlabelnum(item,"tpo\_cola\_caja\_in")))); setlabelnum(current,"prom\_tpo\_cola\_caja",div(getlabelnum(current,"suma\_cola\_caja"),add(cont,1))); //tiempo cola atencion settablenum("estadisticas\_pacientes",getlabelnum(item,"numero\_paciente"),6,(getlabelnum(item,"tpo\_cola\_atencion out")-getlabelnum(item,"tpo cola atencion in"))); double suma4= getlabelnum(current,"suma\_cola\_atencion"); setlabelnum(current,"suma\_cola\_atencion",add(suma4,(getlabelnum(item,"tpo\_cola\_atencion\_out")getlabelnum(item,"tpo\_cola\_atencion\_in")))); setlabelnum(current,"prom\_tpo\_cola\_atencion",div(getlabelnum(current,"suma\_cola\_atencion"),add(cont,1))); //tiempo examen

settablenum("estadisticas\_pacientes",getlabelnum(item,"numero\_paciente"),7,(getlabelnum(item,"tpo\_examen\_out") -getlabelnum(item,"tpo\_examen\_in")));

// hora ingreso

settablenum("estadisticas pacientes",getlabelnum(item,"numero paciente"),8,trunc(divide(getlabelnum(item,"tpo in" ),3600))+(frac(divide(getlabelnum(item,"tpo\_in"),3600))\*0.6)); //hora atencion

settablenum("estadisticas pacientes",getlabelnum(item,"numero paciente"),9,trunc(divide(getlabelnum(item,"tpo ex amen\_in"),3600))+(frac(divide(getlabelnum(item,"tpo\_examen\_in"),3600))\*0.6));

#### //hora salida

settablenum("estadisticas pacientes",getlabelnum(item,"numero paciente"),10,trunc(divide(getlabelnum(item,"tpo o ut"),3600))+(frac(divide(getlabelnum(item,"tpo\_out"),3600))\*0.6));

#### //origen

settablenum("estadisticas\_pacientes",getlabelnum(item,"numero\_paciente"),11,(getlabelnum(item,"maquina")));

#### //tiempo recepcion

settablenum("estadisticas\_pacientes",getlabelnum(item,"numero\_paciente"),3,(getlabelnum(item,"tpo\_recepcion\_out ")-getlabelnum(item,"tpo\_recepcion\_in"))); double suma6=getlabelnum(current,"suma\_tpo\_recepcion"); double resta1=(getlabelnum(item,"tpo\_recepcion\_out")-getlabelnum(item,"tpo\_recepcion\_in")); //pt("\n la resta es:"); //pf(resta1); //pt("\n la suma6 es:"); //pf(suma6);

setlabelnum(current,"suma\_tpo\_recepcion",add(suma6,resta1)); setlabelnum(current,"prom\_tpo\_recepcion",div(getlabelnum(current,"suma\_tpo\_recepcion"),add(cont,1)));

//tiempo caja

settablenum("estadisticas pacientes",getlabelnum(item,"numero paciente"),5,(getlabelnum(item,"tpo caja out")getlabelnum(item,"tpo\_caja\_in"))); double suma7= getlabelnum(current,"suma\_tpo\_caja"); setlabelnum(current,"suma\_tpo\_caja",add(suma7,(getlabelnum(item,"tpo\_caja\_out") getlabelnum(item,"tpo\_caja\_in")))); setlabelnum(current,"prom\_tpo\_caja",div(getlabelnum(current,"suma\_tpo\_caja"),add(cont,1))); setlabelnum(current,"contador",cont+1);

//////////////////////////////////////////////////////////////////////////////////////////////////////////////////////////////////////////////////////////  $\frac{1}{2}$  //  $\frac{1}{2}$  //

 $\frac{1}{2}$  CODIGO PARA SACAR ESTADISTICAS POR SERVICIO  $\frac{1}{2}$  $\frac{1}{2}$  //  $\frac{1}{2}$  //

////////////////////////////////////////////////////////////////////////////////////////////////////////////////////////////////////////////////////////// int maquina=getlabelnum(item,"maquina");

//////// /////////////////////////////////////////////////////////////////////////////////////////////angiografo

#### if(maquina==1) {

#### int n1=getlabelnum(current,"n1");

// tiempo ciclo

double suma11=getlabelnum(current,"suma\_tpo\_ciclo1"); setlabelnum(current,"suma\_tpo\_ciclo1",add(suma11,(getlabelnum(item,"tpo\_out")-getlabelnum(item,"tpo\_in")))); setlabelnum(current,"prom\_tpo\_ciclo1",div(getlabelnum(current,"suma\_tpo\_ciclo1"),add(n1,1)));

//tiempo cola recepcion

double suma21= getlabelnum(current,"suma\_cola\_recepcion1"); setlabelnum(current,"suma\_cola\_recepcion1",add(suma21,(getlabelnum(item,"tpo\_cola\_esp\_out")getlabelnum(item,"tpo\_cola\_esp\_in")))); setlabelnum(current,"prom\_tpo\_cola\_recepcion1",div(getlabelnum(current,"suma\_cola\_recepcion1"),add(n1,1))); *Universidad del Bío-Bío. Sistema de Bibliotecas - Chile*

//tiempo recepcion double suma61=getlabelnum(current,"suma\_tpo\_recepcion1"); double resta11=(getlabelnum(item,"tpo\_recepcion\_out")-getlabelnum(item,"tpo\_recepcion\_in")); setlabelnum(current,"suma\_tpo\_recepcion1",add(suma61,resta11)); setlabelnum(current,"prom\_tpo\_recepcion1",div(getlabelnum(current,"suma\_tpo\_recepcion1"),add(n1,1))); //tiempo cola caja double suma31= getlabelnum(current,"suma\_cola\_caja1"); setlabelnum(current,"suma cola caja1",add(suma31,(getlabelnum(item,"tpo cola caja out")getlabelnum(item,"tpo\_cola\_caja\_in")))); setlabelnum(current,"prom\_tpo\_cola\_caja1",div(getlabelnum(current,"suma\_cola\_caja1"),add(n1,1))); //tiempo caja double suma71= getlabelnum(current,"suma\_tpo\_caja1"); setlabelnum(current,"suma\_tpo\_caja1",add(suma71,(getlabelnum(item,"tpo\_caja\_out") getlabelnum(item,"tpo\_caja\_in")))); setlabelnum(current,"prom\_tpo\_caja1",div(getlabelnum(current,"suma\_tpo\_caja1"),add(n1,1))); //tiempo cola atencion double suma41= getlabelnum(current,"suma\_cola\_atencion1"); setlabelnum(current,"suma cola atencion1",add(suma41,(getlabelnum(item,"tpo cola atencion out")getlabelnum(item,"tpo\_cola\_atencion\_in")))); setlabelnum(current,"prom\_tpo\_cola\_atencion1",div(getlabelnum(current,"suma\_cola\_atencion1"),add(n1,1))); //tiempo examen //settablenum("estadisticas\_pacientes",getlabelnum(item,"numero\_paciente"),7,(getlabelnum(item,"tpo\_examen\_out ")-getlabelnum(item,"tpo\_examen\_in"))); setlabelnum(current,"n1", add(n1,1)); } ////////////////////////////////////////////////////////////////////////////////////////////////////////digestivo else if(maquina==2) { int n2=getlabelnum(current,"n2"); // tiempo ciclo double suma12=getlabelnum(current,"suma\_tpo\_ciclo2"); setlabelnum(current,"suma\_tpo\_ciclo2",add(suma12,(getlabelnum(item,"tpo\_out")-getlabelnum(item,"tpo\_in")))); setlabelnum(current,"prom\_tpo\_ciclo2",div(getlabelnum(current,"suma\_tpo\_ciclo2"),add(n2,1))); //tiempo cola recepcion double suma22= getlabelnum(current,"suma\_cola\_recepcion2"); setlabelnum(current,"suma\_cola\_recepcion2",add(suma22,(getlabelnum(item,"tpo\_cola\_esp\_out")getlabelnum(item,"tpo\_cola\_esp\_in")))); setlabelnum(current,"prom\_tpo\_cola\_recepcion2",div(getlabelnum(current,"suma\_cola\_recepcion2"),add(n2,1)));

//tiempo recepcion

double suma62=getlabelnum(current,"suma\_tpo\_recepcion2"); double resta12=(getlabelnum(item,"tpo\_recepcion\_out")-getlabelnum(item,"tpo\_recepcion\_in")); setlabelnum(current,"suma\_tpo\_recepcion2",add(suma62,resta12)); setlabelnum(current,"prom\_tpo\_recepcion2",div(getlabelnum(current,"suma\_tpo\_recepcion2"),add(n2,1)));

//tiempo cola caja

double suma32= getlabelnum(current,"suma\_cola\_caja2");

setlabelnum(current,"suma cola caja2",add(suma32,(getlabelnum(item,"tpo cola caja out")getlabelnum(item,"tpo\_cola\_caja\_in")))); setlabelnum(current,"prom\_tpo\_cola\_caja2",div(getlabelnum(current,"suma\_cola\_caja2"),add(n2,1)));

//tiempo caja

double suma72= getlabelnum(current,"suma\_tpo\_caja2"); setlabelnum(current,"suma\_tpo\_caja2",add(suma72,(getlabelnum(item,"tpo\_caja\_out") getlabelnum(item,"tpo\_caja\_in")))); setlabelnum(current,"prom\_tpo\_caja2",div(getlabelnum(current,"suma\_tpo\_caja2"),add(n2,1)));

//tiempo cola atencion

double suma42= getlabelnum(current,"suma\_cola\_atencion2"); setlabelnum(current,"suma cola atencion2",add(suma42,(getlabelnum(item,"tpo cola atencion out")getlabelnum(item,"tpo\_cola\_atencion\_in")))); setlabelnum(current,"prom\_tpo\_cola\_atencion2",div(getlabelnum(current,"suma\_cola\_atencion2"),add(n2,1)));

//tiempo examen

//settablenum("estadisticas\_pacientes",getlabelnum(item,"numero\_paciente"),7,(getlabelnum(item,"tpo\_examen\_out ")-getlabelnum(item,"tpo\_examen\_in"))); setlabelnum(current,"n2", add(n2,1));

}

///////////////////////////////////////////////////////////////////////////////// //////////////////////eco else if((maquina==3)||(maquina==4)||(maquina==5)||(maquina==6))

{ int n3=getlabelnum(current,"n3");

// tiempo ciclo

double suma13=getlabelnum(current,"suma\_tpo\_ciclo3");

setlabelnum(current,"suma\_tpo\_ciclo3",add(suma13,(getlabelnum(item,"tpo\_out")-getlabelnum(item,"tpo\_in")))); setlabelnum(current,"prom\_tpo\_ciclo3",div(getlabelnum(current,"suma\_tpo\_ciclo3"),add(n3,1)));

//tiempo cola recepcion

double suma23= getlabelnum(current,"suma\_cola\_recepcion3"); setlabelnum(current,"suma cola recepcion3",add(suma23,(getlabelnum(item,"tpo cola esp out")getlabelnum(item,"tpo\_cola\_esp\_in")))); setlabelnum(current,"prom\_tpo\_cola\_recepcion3",div(getlabelnum(current,"suma\_cola\_recepcion3"),add(n3,1)));

//tiempo recepcion

double suma63=getlabelnum(current,"suma\_tpo\_recepcion3"); double resta13=(getlabelnum(item,"tpo\_recepcion\_out")-getlabelnum(item,"tpo\_recepcion\_in")); setlabelnum(current,"suma\_tpo\_recepcion3",add(suma63,resta13)); setlabelnum(current,"prom\_tpo\_recepcion3",div(getlabelnum(current,"suma\_tpo\_recepcion3"),add(n3,1)));

//tiempo cola caja

double suma33= getlabelnum(current,"suma\_cola\_caja3"); setlabelnum(current,"suma\_cola\_caja3",add(suma33,(getlabelnum(item,"tpo\_cola\_caja\_out")getlabelnum(item,"tpo\_cola\_caja\_in")))); setlabelnum(current,"prom\_tpo\_cola\_caja3",div(getlabelnum(current,"suma\_cola\_caja3"),add(n3,1)));

//tiempo caja

double suma73= getlabelnum(current,"suma\_tpo\_caja3"); setlabelnum(current,"suma\_tpo\_caja3",add(suma73,(getlabelnum(item,"tpo\_caja\_out") getlabelnum(item,"tpo\_caja\_in")))); setlabelnum(current,"prom\_tpo\_caja3",div(getlabelnum(current,"suma\_tpo\_caja3"),add(n3,1))); *Universidad del Bío-Bío. Sistema de Bibliotecas - Chile*

//tiempo cola atencion

double suma43= getlabelnum(current,"suma\_cola\_atencion3"); setlabelnum(current,"suma\_cola\_atencion3",add(suma43,(getlabelnum(item,"tpo\_cola\_atencion\_out")getlabelnum(item,"tpo\_cola\_atencion\_in")))); setlabelnum(current,"prom\_tpo\_cola\_atencion3",div(getlabelnum(current,"suma\_cola\_atencion3"),add(n3,1)));

//tiempo examen

//settablenum("estadisticas\_pacientes",getlabelnum(item,"numero\_paciente"),7,(getlabelnum(item,"tpo\_examen\_out ")-getlabelnum(item,"tpo\_examen\_in")));

setlabelnum(current,"n3", add(n3,1));

}

///////////////////////////////////////////////////////////////////////////////////////////////intervencional else if(maquina==7)

{

int n4=getlabelnum(current,"n4");

// tiempo ciclo

double suma14=getlabelnum(current,"suma\_tpo\_ciclo4"); setlabelnum(current,"suma\_tpo\_ciclo4",add(suma14,(getlabelnum(item,"tpo\_out")-getlabelnum(item,"tpo\_in")))); setlabelnum(current,"prom\_tpo\_ciclo4",div(getlabelnum(current,"suma\_tpo\_ciclo4"),add(n4,1)));

//tiempo cola recepcion

double suma24= getlabelnum(current,"suma\_cola\_recepcion4"); setlabelnum(current,"suma\_cola\_recepcion4",add(suma24,(getlabelnum(item,"tpo\_cola\_esp\_out")getlabelnum(item,"tpo\_cola\_esp\_in")))); setlabelnum(current,"prom\_tpo\_cola\_recepcion4",div(getlabelnum(current,"suma\_cola\_recepcion4"),add(n4,1)));

//tiempo recepcion

double suma64=getlabelnum(current,"suma\_tpo\_recepcion4"); double resta14=(getlabelnum(item,"tpo\_recepcion\_out")-getlabelnum(item,"tpo\_recepcion\_in")); setlabelnum(current,"suma\_tpo\_recepcion4",add(suma64,resta14)); setlabelnum(current,"prom\_tpo\_recepcion4",div(getlabelnum(current,"suma\_tpo\_recepcion4"),add(n4,1)));

//tiempo cola caja

double suma34= getlabelnum(current,"suma\_cola\_caja4"); setlabelnum(current,"suma\_cola\_caja4",add(suma34,(getlabelnum(item,"tpo\_cola\_caja\_out")getlabelnum(item,"tpo\_cola\_caja\_in")))); setlabelnum(current,"prom\_tpo\_cola\_caja4",div(getlabelnum(current,"suma\_cola\_caja4"),add(n4,1)));

//tiempo caja double suma74= getlabelnum(current,"suma\_tpo\_caja4"); setlabelnum(current,"suma\_tpo\_caja4",add(suma74,(getlabelnum(item,"tpo\_caja\_out") getlabelnum(item,"tpo\_caja\_in"))));

setlabelnum(current,"prom\_tpo\_caja4",div(getlabelnum(current,"suma\_tpo\_caja4"),add(n4,1)));

//tiempo cola atencion

double suma44= getlabelnum(current,"suma\_cola\_atencion4"); setlabelnum(current,"suma cola atencion4",add(suma44,(getlabelnum(item,"tpo cola atencion out")getlabelnum(item,"tpo\_cola\_atencion\_in")))); setlabelnum(current,"prom\_tpo\_cola\_atencion4",div(getlabelnum(current,"suma\_cola\_atencion4"),add(n4,1)));

//tiempo examen

//settablenum("estadisticas\_pacientes",getlabelnum(item,"numero\_paciente"),7,(getlabelnum(item,"tpo\_examen\_out ")-getlabelnum(item,"tpo\_examen\_in")));

setlabelnum(current,"n4", add(n4,1));

} //////////////////////////////////////////////////////////////////////////////////////mamografia else if(maquina==8) { int n5=getlabelnum(current,"n5"); // tiempo ciclo double suma15=getlabelnum(current,"suma\_tpo\_ciclo5"); setlabelnum(current,"suma\_tpo\_ciclo5",add(suma15,(getlabelnum(item,"tpo\_out")-getlabelnum(item,"tpo\_in")))); setlabelnum(current,"prom\_tpo\_ciclo5",div(getlabelnum(current,"suma\_tpo\_ciclo5"),add(n5,1))); //tiempo cola recepcion double suma25= getlabelnum(current,"suma\_cola\_recepcion5"); setlabelnum(current,"suma\_cola\_recepcion5",add(suma25,(getlabelnum(item,"tpo\_cola\_esp\_out")getlabelnum(item,"tpo\_cola\_esp\_in")))); setlabelnum(current,"prom\_tpo\_cola\_recepcion5",div(getlabelnum(current,"suma\_cola\_recepcion5"),add(n5,1))); //tiempo recepcion double suma65=getlabelnum(current,"suma\_tpo\_recepcion5"); double resta15=(getlabelnum(item,"tpo\_recepcion\_out")-getlabelnum(item,"tpo\_recepcion\_in")); setlabelnum(current,"suma\_tpo\_recepcion5",add(suma65,resta15)); setlabelnum(current,"prom\_tpo\_recepcion5",div(getlabelnum(current,"suma\_tpo\_recepcion5"),add(n5,1))); //tiempo cola caja double suma35= getlabelnum(current,"suma\_cola\_caja5"); setlabelnum(current,"suma cola caja5",add(suma35,(getlabelnum(item,"tpo cola caja out")getlabelnum(item,"tpo\_cola\_caja\_in")))); setlabelnum(current,"prom\_tpo\_cola\_caja5",div(getlabelnum(current,"suma\_cola\_caja5"),add(n5,1))); //tiempo caja double suma75= getlabelnum(current,"suma\_tpo\_caja5"); setlabelnum(current,"suma\_tpo\_caja5",add(suma75,(getlabelnum(item,"tpo\_caja\_out")getlabelnum(item,"tpo\_caja\_in")))); setlabelnum(current,"prom\_tpo\_caja5",div(getlabelnum(current,"suma\_tpo\_caja5"),add(n5,1))); //tiempo cola atencion double suma45= getlabelnum(current,"suma\_cola\_atencion5"); setlabelnum(current,"suma\_cola\_atencion5",add(suma45,(getlabelnum(item,"tpo\_cola\_atencion\_out") getlabelnum(item,"tpo\_cola\_atencion\_in")))); setlabelnum(current,"prom\_tpo\_cola\_atencion5",div(getlabelnum(current,"suma\_cola\_atencion5"),add(n5,1))); //tiempo examen //settablenum("estadisticas\_pacientes",getlabelnum(item,"numero\_paciente"),7,(getlabelnum(item,"tpo\_examen\_out ")-getlabelnum(item,"tpo\_examen\_in"))); setlabelnum(current,"n5", add(n5,1)); } /////////////////////////////////////////////////////////////////////////////////////////resonancia else if(maquina==9) { int n6=getlabelnum(current,"n6"); // tiempo ciclo double suma16=getlabelnum(current,"suma\_tpo\_ciclo6"); setlabelnum(current,"suma\_tpo\_ciclo6",add(suma16,(getlabelnum(item,"tpo\_out")-getlabelnum(item,"tpo\_in")))); setlabelnum(current,"prom\_tpo\_ciclo6",div(getlabelnum(current,"suma\_tpo\_ciclo6"),add(n6,1)));

//tiempo cola recepcion

double suma26= getlabelnum(current,"suma\_cola\_recepcion6"); setlabelnum(current,"suma\_cola\_recepcion6",add(suma26,(getlabelnum(item,"tpo\_cola\_esp\_out")getlabelnum(item,"tpo\_cola\_esp\_in")))); setlabelnum(current,"prom\_tpo\_cola\_recepcion6",div(getlabelnum(current,"suma\_cola\_recepcion6"),add(n6,1)));

//tiempo recepcion

double suma66=getlabelnum(current,"suma\_tpo\_recepcion6"); double resta16=(getlabelnum(item,"tpo\_recepcion\_out")-getlabelnum(item,"tpo\_recepcion\_in")); setlabelnum(current,"suma\_tpo\_recepcion6",add(suma66,resta16)); setlabelnum(current,"prom\_tpo\_recepcion6",div(getlabelnum(current,"suma\_tpo\_recepcion6"),add(n6,1)));

//tiempo cola caja

double suma36= getlabelnum(current,"suma\_cola\_caja6"); setlabelnum(current,"suma\_cola\_caja6",add(suma36,(getlabelnum(item,"tpo\_cola\_caja\_out") getlabelnum(item,"tpo\_cola\_caja\_in")))); setlabelnum(current,"prom\_tpo\_cola\_caja6",div(getlabelnum(current,"suma\_cola\_caja6"),add(n6,1)));

//tiempo caja

double suma76= getlabelnum(current,"suma\_tpo\_caja6"); setlabelnum(current,"suma\_tpo\_caja6",add(suma76,(getlabelnum(item,"tpo\_caja\_out")getlabelnum(item,"tpo\_caja\_in")))); setlabelnum(current,"prom\_tpo\_caja6",div(getlabelnum(current,"suma\_tpo\_caja6"),add(n6,1)));

//tiempo cola atencion

double suma46= getlabelnum(current,"suma\_cola\_atencion6"); setlabelnum(current,"suma\_cola\_atencion6",add(suma46,(getlabelnum(item,"tpo\_cola\_atencion\_out")getlabelnum(item,"tpo\_cola\_atencion\_in")))); setlabelnum(current,"prom\_tpo\_cola\_atencion6",div(getlabelnum(current,"suma\_cola\_atencion6"),add(n6,1)));

//tiempo examen

//settablenum("estadisticas\_pacientes",getlabelnum(item,"numero\_paciente"),7,(getlabelnum(item,"tpo\_examen\_out ")-getlabelnum(item."tpo\_examen\_in"))); setlabelnum(current,"n6", add(n6,1));

}

////////////////////////////////////////////////////////////////////////////////////////// radiografias else if((maquina==20)||(maquina==21)||(maquina==22)||(maquina==23)||(maquina==24)) { int n7=getlabelnum(current,"n7"); // tiempo ciclo double suma17=getlabelnum(current,"suma\_tpo\_ciclo7"); setlabelnum(current,"suma\_tpo\_ciclo7",add(suma17,(getlabelnum(item,"tpo\_out")-getlabelnum(item,"tpo\_in"))));

setlabelnum(current,"prom\_tpo\_ciclo7",div(getlabelnum(current,"suma\_tpo\_ciclo7"),add(n7,1)));

//tiempo cola recepcion

double suma27= getlabelnum(current,"suma\_cola\_recepcion7"); setlabelnum(current,"suma\_cola\_recepcion7",add(suma27,(getlabelnum(item,"tpo\_cola\_esp\_out")getlabelnum(item,"tpo\_cola\_esp\_in")))); setlabelnum(current,"prom\_tpo\_cola\_recepcion7",div(getlabelnum(current,"suma\_cola\_recepcion7"),add(n7,1)));

//tiempo recepcion double suma67=getlabelnum(current,"suma\_tpo\_recepcion7"); double resta17=(getlabelnum(item,"tpo\_recepcion\_out")-getlabelnum(item,"tpo\_recepcion\_in")); setlabelnum(current,"suma\_tpo\_recepcion7",add(suma67,resta17)); setlabelnum(current,"prom\_tpo\_recepcion7",div(getlabelnum(current,"suma\_tpo\_recepcion7"),add(n7,1)));

//tiempo cola caja

double suma37= getlabelnum(current,"suma\_cola\_caja7"); setlabelnum(current,"suma\_cola\_caja7",add(suma37,(getlabelnum(item,"tpo\_cola\_caja\_out") getlabelnum(item,"tpo\_cola\_caja\_in")))); setlabelnum(current,"prom\_tpo\_cola\_caja7",div(getlabelnum(current,"suma\_cola\_caja7"),add(n7,1)));

//tiempo caja

double suma77= getlabelnum(current,"suma\_tpo\_caja7"); setlabelnum(current,"suma\_tpo\_caja7",add(suma77,(getlabelnum(item,"tpo\_caja\_out") getlabelnum(item,"tpo\_caja\_in")))); setlabelnum(current,"prom\_tpo\_caja7",div(getlabelnum(current,"suma\_tpo\_caja7"),add(n7,1)));

//tiempo cola atencion

double suma47= getlabelnum(current,"suma\_cola\_atencion7"); setlabelnum(current,"suma cola atencion7",add(suma47,(getlabelnum(item,"tpo cola atencion out")getlabelnum(item,"tpo\_cola\_atencion\_in")))); setlabelnum(current,"prom\_tpo\_cola\_atencion7",div(getlabelnum(current,"suma\_cola\_atencion7"),add(n7,1)));

//tiempo examen

}

//settablenum("estadisticas\_pacientes",getlabelnum(item,"numero\_paciente"),7,(getlabelnum(item,"tpo\_examen\_out ")-getlabelnum(item,"tpo\_examen\_in")));

setlabelnum(current,"n7", add(n7,1));

// ///////////////////////////////////////////////////////scanner else if((maquina==13)||(maquina==14)) { int n8=getlabelnum(current,"n8"); // tiempo ciclo double suma18=getlabelnum(current,"suma\_tpo\_ciclo8"); setlabelnum(current,"suma\_tpo\_ciclo8",add(suma18,(getlabelnum(item,"tpo\_out")-getlabelnum(item,"tpo\_in")))); setlabelnum(current,"prom\_tpo\_ciclo8",div(getlabelnum(current,"suma\_tpo\_ciclo8"),add(n8,1)));

//tiempo cola recepcion

double suma28= getlabelnum(current,"suma\_cola\_recepcion8"); setlabelnum(current,"suma\_cola\_recepcion8",add(suma28,(getlabelnum(item,"tpo\_cola\_esp\_out") getlabelnum(item,"tpo\_cola\_esp\_in")))); setlabelnum(current,"prom\_tpo\_cola\_recepcion8",div(getlabelnum(current,"suma\_cola\_recepcion8"),add(n8,1)));

//tiempo recepcion

double suma68=getlabelnum(current,"suma\_tpo\_recepcion8"); double resta18=(getlabelnum(item,"tpo\_recepcion\_out")-getlabelnum(item,"tpo\_recepcion\_in")); setlabelnum(current,"suma\_tpo\_recepcion8",add(suma68,resta18)); setlabelnum(current,"prom\_tpo\_recepcion8",div(getlabelnum(current,"suma\_tpo\_recepcion8"),add(n8,1)));

//tiempo cola caja

double suma38= getlabelnum(current,"suma\_cola\_caja8"); setlabelnum(current,"suma\_cola\_caja8",add(suma38,(getlabelnum(item,"tpo\_cola\_caja\_out") getlabelnum(item,"tpo\_cola\_caja\_in")))); setlabelnum(current,"prom\_tpo\_cola\_caja8",div(getlabelnum(current,"suma\_cola\_caja8"),add(n8,1))); //tiempo caja

double suma78= getlabelnum(current,"suma\_tpo\_caja8"); setlabelnum(current,"suma\_tpo\_caja8",add(suma78,(getlabelnum(item,"tpo\_caja\_out")getlabelnum(item,"tpo\_caja\_in")))); setlabelnum(current,"prom\_tpo\_caja8",div(getlabelnum(current,"suma\_tpo\_caja8"),add(n8,1)));

//tiempo cola atencion

double suma48= getlabelnum(current,"suma\_cola\_atencion8"); setlabelnum(current,"suma cola atencion8",add(suma48,(getlabelnum(item,"tpo cola atencion out")getlabelnum(item,"tpo\_cola\_atencion\_in")))); setlabelnum(current,"prom\_tpo\_cola\_atencion8",div(getlabelnum(current,"suma\_cola\_atencion8"),add(n8,1)));

//tiempo examen

//settablenum("estadisticas\_pacientes",getlabelnum(item,"numero\_paciente"),7,(getlabelnum(item,"tpo\_examen\_out ")-getlabelnum(item,"tpo\_examen\_in"))); setlabelnum(current,"n8", add(n8,1));

}

//////////////////////////////////////////////////////////////////////////////////////////////// // ANGEL CANALES 2005 // ///////////////////////////////////////////////////////////////////////////////////////////////

fsnode \*current = ownerobject(c); //PROSESTART //Do nothing //PROSEEND //PARAMSTART //PARAMEND //PROSESTART // //PROSEEND<br>//\*\*\*\*\*\*\*\*\*\*\*\*\*\*\* //\*\*\*\*\*\*\*\*\*\*\*\*\*\*\*\*\*\*\*\*\*\*\*\*\*\*\*\*\*\*\*\*\*\*\*\*\*\*\*\*\*\*\*\*\*\*\*\*\*\*\*\*\*\*\*\*\*\*\*\*\*\*\*\* //genera llegadas pacientes programados "scanner"  $fsnode*$  thelist =  $var_s$ (current,"schedule"); //int programados=30; int programados=getvarnum(node("/Tools/GlobalTables/programados\_scanner",model()),"rows"); pf(programados); //limpia tabla de schedule for(int index = 1; index  $\leq$  programados ; index + +) { //vaciado tiempo llegada setnodenum(cellrowcolumn(thelist,index, 1), 0); //vaciado cantidad setnodenum(cellrowcolumn(thelist,index,4), 0); //vaciado tipo de paciente //setnodestr(cellrowcolumn(thelist,index,5), "x" ); } //clearglobaltable("thelist"); //se deben borrar todas las filas de el schedule for(int inde = 1; inde  $\leq$  programados; inde++)

```
{ 
int index = inde:
```
//captura datos en la tabla "llegadas" \*\*\*\*\*\*\*\*\*\*\*\*\*\*\*\*\*\*\*\*\*\*\*\*\*\*\*\*\*\*\*\*\*\*\*\*\*\*\*\*\*\*\*\*\*\*\*\*\*\*\*\*\*\*\*\*\*\*\*\*\*\*\*\*\*\*\*\*\*\*\*\*\*\*\*\*\*\*\*\*\*\*\*\*\*\* int hora llegada = gettablenum("programados\_scanner", index , 1); int minuto  $legada = gettablenum("programados scanner", index, 2);$ int destino = gettablenum("programados\_scanner", index , 3); int cantidad; //inicializa variables de hora de llegada int segundos llegada = ((hora llegada\*3600)+(minuto llegada\*60)); //verifica si hora esta dentro del rango 86400=1 dia de trabajo sino crea 0 entidad if(segundos\_llegada <=86400)

```
{
```
cantidad = gettablenum("programados\_scanner", index , 4); } else { cantidad=0; }

//se debe agregar una fila al schedule (mirar codigo en boton refresh)  $fsnode*$  thelist =  $var_s(current, "scheduled");$ //ingresa a tabla schedule el valor del arrival

setnodenum(cellrowcolumn(thelist,index,1),segundos\_llegada);

//ingresa a tabla schedule la cantidad de pacientes

setnodenum(cellrowcolumn(thelist,index,4), cantidad); setnodenum(cellrowcolumn(thelist,index,5), destino);

}

//fin //angel canales m. 2005

double replication =  $parval(1)$ ; double scenario =  $parval(2)$ ;

//PROSESTART //Do nothing //PROSEEND //PARAMSTART

//PARAMEND //PROSESTART // //PROSEEND

//////////////////////////////////////////////////////////////////  $\#$  codigo exporta promedio  $\#$ ///////////////////////////////////////////////////////////////////

int replica=getnodenum(node("/project/exec/replications/CurrentRunOfScenario",main())); settablenum("promedios",1,add(replica,1),replica); settablenum("promedios",3,add(replica,1),getlabelnum(node("/Sink788",model()),"prom\_tpo\_ciclo")); settablenum("promedios",4,add(replica,1),getlabelnum(node("/Sink788",model()),"prom\_tpo\_cola\_recepcion")); settablenum("promedios",5,add(replica,1),getlabelnum(node("/Sink788",model()),"prom\_tpo\_cola\_caja")); settablenum("promedios",6,add(replica,1),getlabelnum(node("/Sink788",model()),"prom\_tpo\_cola\_atencion")); settablenum("promedios",7,add(replica,1),getlabelnum(node("/Sink788",model()),"prom\_tpo\_recepcion")); settablenum("promedios",8,add(replica,1),getlabelnum(node("/Sink788",model()),"prom\_tpo\_caja")); settablenum("promedios",9,add(replica,1),getlabelnum(node("/Sink788",model()),"contador"));

#### //angio

settablenum("promedios",11,add(replica,1),getlabelnum(node("/Sink788",model()),"prom\_tpo\_ciclo1")); settablenum("promedios",12,add(replica,1),getlabelnum(node("/Sink788",model()),"prom\_tpo\_cola\_recepcion1")); settablenum("promedios",13,add(replica,1),getlabelnum(node("/Sink788",model()),"prom\_tpo\_cola\_caja1")); settablenum("promedios",14,add(replica,1),getlabelnum(node("/Sink788",model()),"prom\_tpo\_cola\_atencion1")); settablenum("promedios",15,add(replica,1),getlabelnum(node("/Sink788",model()),"prom\_tpo\_recepcion1")); settablenum("promedios",16,add(replica,1),getlabelnum(node("/Sink788",model()),"prom\_tpo\_caja1")); settablenum("promedios",17,add(replica,1),getlabelnum(node("/Sink788",model()),"n1"));

#### //digestivo

settablenum("promedios",19,add(replica,1),getlabelnum(node("/Sink788",model()),"prom\_tpo\_ciclo2")); settablenum("promedios",20,add(replica,1),getlabelnum(node("/Sink788",model()),"prom\_tpo\_cola\_recepcion2")); settablenum("promedios",21,add(replica,1),getlabelnum(node("/Sink788",model()),"prom\_tpo\_cola\_caja2")); settablenum("promedios",22,add(replica,1),getlabelnum(node("/Sink788",model()),"prom\_tpo\_cola\_atencion2")); settablenum("promedios",23,add(replica,1),getlabelnum(node("/Sink788",model()),"prom\_tpo\_recepcion2")); settablenum("promedios",24,add(replica,1),getlabelnum(node("/Sink788",model()),"prom\_tpo\_caja2")); settablenum("promedios",25,add(replica,1),getlabelnum(node("/Sink788",model()),"n2"));

#### //eco

settablenum("promedios",27,add(replica,1),getlabelnum(node("/Sink788",model()),"prom\_tpo\_ciclo3")); settablenum("promedios",28,add(replica,1),getlabelnum(node("/Sink788",model()),"prom\_tpo\_cola\_recepcion3")); settablenum("promedios",29,add(replica,1),getlabelnum(node("/Sink788",model()),"prom\_tpo\_cola\_caja3")); settablenum("promedios",30,add(replica,1),getlabelnum(node("/Sink788",model()),"prom\_tpo\_cola\_atencion3")); settablenum("promedios",31,add(replica,1),getlabelnum(node("/Sink788",model()),"prom\_tpo\_recepcion3")); settablenum("promedios",32,add(replica,1),getlabelnum(node("/Sink788",model()),"prom\_tpo\_caja3")); settablenum("promedios",33,add(replica,1),getlabelnum(node("/Sink788",model()),"n3")); //interv

settablenum("promedios",35,add(replica,1),getlabelnum(node("/Sink788",model()),"prom\_tpo\_ciclo4")); settablenum("promedios",36,add(replica,1),getlabelnum(node("/Sink788",model()),"prom\_tpo\_cola\_recepcion4")); settablenum("promedios",37,add(replica,1),getlabelnum(node("/Sink788",model()),"prom\_tpo\_cola\_caja4")); settablenum("promedios",38,add(replica,1),getlabelnum(node("/Sink788",model()),"prom\_tpo\_cola\_atencion4")); settablenum("promedios",39,add(replica,1),getlabelnum(node("/Sink788",model()),"prom\_tpo\_recepcion4")); settablenum("promedios",40,add(replica,1),getlabelnum(node("/Sink788",model()),"prom\_tpo\_caja4")); settablenum("promedios",41,add(replica,1),getlabelnum(node("/Sink788",model()),"n4"));

#### //mamografia

settablenum("promedios",43,add(replica,1),getlabelnum(node("/Sink788",model()),"prom\_tpo\_ciclo5")); settablenum("promedios",44,add(replica,1),getlabelnum(node("/Sink788",model()),"prom\_tpo\_cola\_recepcion5")); settablenum("promedios",45,add(replica,1),getlabelnum(node("/Sink788",model()),"prom\_tpo\_cola\_caja5")); settablenum("promedios",46,add(replica,1),getlabelnum(node("/Sink788",model()),"prom\_tpo\_cola\_atencion5")); settablenum("promedios",47,add(replica,1),getlabelnum(node("/Sink788",model()),"prom\_tpo\_recepcion5")); settablenum("promedios",48,add(replica,1),getlabelnum(node("/Sink788",model()),"prom\_tpo\_caja5")); settablenum("promedios",49,add(replica,1),getlabelnum(node("/Sink788",model()),"n5"));

#### //resonancia

settablenum("promedios",51,add(replica,1),getlabelnum(node("/Sink788",model()),"prom\_tpo\_ciclo6")); settablenum("promedios",52,add(replica,1),getlabelnum(node("/Sink788",model()),"prom\_tpo\_cola\_recepcion6")); settablenum("promedios",53,add(replica,1),getlabelnum(node("/Sink788",model()),"prom\_tpo\_cola\_caja6")); settablenum("promedios",54,add(replica,1),getlabelnum(node("/Sink788",model()),"prom\_tpo\_cola\_atencion6")); settablenum("promedios",55,add(replica,1),getlabelnum(node("/Sink788",model()),"prom\_tpo\_recepcion6")); settablenum("promedios",56,add(replica,1),getlabelnum(node("/Sink788",model()),"prom\_tpo\_caja6")); settablenum("promedios",57,add(replica,1),getlabelnum(node("/Sink788",model()),"n6"));

//radiografia

settablenum("promedios",59,add(replica,1),getlabelnum(node("/Sink788",model()),"prom\_tpo\_ciclo7")); settablenum("promedios",60,add(replica,1),getlabelnum(node("/Sink788",model()),"prom\_tpo\_cola\_recepcion7")); settablenum("promedios",61,add(replica,1),getlabelnum(node("/Sink788",model()),"prom\_tpo\_cola\_caja7")); settablenum("promedios",62,add(replica,1),getlabelnum(node("/Sink788",model()),"prom\_tpo\_cola\_atencion7")); settablenum("promedios",63,add(replica,1),getlabelnum(node("/Sink788",model()),"prom\_tpo\_recepcion7")); settablenum("promedios",64,add(replica,1),getlabelnum(node("/Sink788",model()),"prom\_tpo\_caja7")); settablenum("promedios",65,add(replica,1),getlabelnum(node("/Sink788",model()),"n7")); // scanner settablenum("promedios",67,add(replica,1),getlabelnum(node("/Sink788",model()),"prom\_tpo\_ciclo8")); settablenum("promedios",68,add(replica,1),getlabelnum(node("/Sink788",model()),"prom\_tpo\_cola\_recepcion8"));

settablenum("promedios",69,add(replica,1),getlabelnum(node("/Sink788",model()),"prom\_tpo\_cola\_caja8")); settablenum("promedios",70,add(replica,1),getlabelnum(node("/Sink788",model()),"prom\_tpo\_cola\_atencion8")); settablenum("promedios",71,add(replica,1),getlabelnum(node("/Sink788",model()),"prom\_tpo\_recepcion8")); settablenum("promedios",72,add(replica,1),getlabelnum(node("/Sink788",model()),"prom\_tpo\_caja8")); settablenum("promedios",73,add(replica,1),getlabelnum(node("/Sink788",model()),"n8"));

///////////////////////////////////////////////////////////////////////////////////////////////

// ANGEL CANALES

///////////////////////////////////////////////////////////////////////////////////////////////

double vble1=div((getnodenum(rank(state\_profile(node("/angiografo",model())), 2))),434.00); double vble2=div((getnodenum(rank(state\_profile(node("/digestivo",model())), 2))),434.00); double vble3=div((getnodenum(rank(state\_profile(node("/eco\_01",model())), 2))),434.00); double vble4=div((getnodenum(rank(state\_profile(node("/eco\_02",model())), 2))),434.00); double vble5=div((getnodenum(rank(state\_profile(node("/eco\_03",model())), 2))),434.00); double vble6=div((getnodenum(rank(state\_profile(node("/eco\_04",model())), 2))),434.00); double vble7=div((getnodenum(rank(state\_profile(node("/intervencional",model())), 2))),434.00); double vble8=div((getnodenum(rank(state\_profile(node("/mamografo",model())), 2))),434.00); double vble9=div((getnodenum(rank(state\_profile(node("/resonador",model())), 2))),434.00); double vble10=div((getnodenum(rank(state\_profile(node("/rx\_08",model())), 2))),434.00); double vble11=div((getnodenum(rank(state\_profile(node("/rx\_09",model())), 2))),434.00); double vble12=div((getnodenum(rank(state\_profile(node("/rx\_10",model())), 2))),434.00); double vble13=div((getnodenum(rank(state\_profile(node("/rx\_11",model())), 2))),434.00); double vble14=div((getnodenum(rank(state\_profile(node("/rx\_91",model())), 2))),434.00); double vble15=div((getnodenum(rank(state\_profile(node("/tac1",model())), 2))),434.00); double vble16=div((getnodenum(rank(state\_profile(node("/tac2",model())), 2))),434.00);

```
settablenum("promedios",75,add(replica,1),vble1);
settablenum("promedios",76,add(replica,1),vble2);
settablenum("promedios",77,add(replica,1),vble3);
settablenum("promedios",78,add(replica,1),vble4);
settablenum("promedios",79,add(replica,1),vble5);
settablenum("promedios",80,add(replica,1),vble6);
settablenum("promedios",81,add(replica,1),vble7);
settablenum("promedios", 82, add(replica, 1), vble8);
settablenum("promedios",83,add(replica,1),vble9);
settablenum("promedios", 84, add(replica, 1), vble10);
settablenum("promedios", 85, add(replica, 1), vble11);
settablenum("promedios",86,add(replica,1),vble12);
settablenum("promedios", 87, add(replica, 1), vble13);
settablenum("promedios",88,add(replica,1),vble14);
settablenum("promedios",89,add(replica,1),vble15);
settablenum("promedios",90,add(replica,1),vble16);
```
//settablenum("promedios",75,add(replica,1),getnodenum(node("/rx\_10/stats/state/state\_profile/processing",model()) ));

//getnodenum(rank(state\_profile(current), 2))

*Universidad del Bío-Bío. Sistema de Bibliotecas - Chile*

# ANEXO B

# Datos Estadísticos

# Tabla 1: resumen ingreso de parametros de distruciones de llegada.

| <b>Global Table Parameters Window</b><br>a.                           |            |            |           |              |               |                  |               |                |           |                |
|-----------------------------------------------------------------------|------------|------------|-----------|--------------|---------------|------------------|---------------|----------------|-----------|----------------|
| H<br>Global Table Editor                                              |            |            |           |              |               |                  |               |                |           |                |
| distros_llegadas<br>Name:                                             |            |            |           |              |               |                  |               |                |           |                |
| Advanced<br>Columns:<br>10.0000<br>Rows:<br>10,0000<br>Clear on Reset |            |            |           |              |               |                  |               |                |           |                |
|                                                                       | inicio     | <b>fin</b> | parametro | <b>LUNES</b> | <b>MARTES</b> | <b>MIERCOLES</b> | <b>JUEVES</b> | <b>VIERNES</b> | SABADO    | <b>DOMINGO</b> |
| 7:30-13:30                                                            | 27000.0000 | 48600.0000 | Location  | 0.0000       | 0.0000        | 0.0000           | 0.0000        | 0.0000         | 0.0000    | 0.0000         |
|                                                                       |            |            | Scale     | 161.2714     | 6.6753        | 9.1414           | 1.5036        | 27.8964        | 476.8392  | 982.7893       |
|                                                                       |            |            | Shape     | 1.4882       | 20.0983       | 15,5453          | 90.9210       | 5.4528         | 1.0771    | 1.0192         |
| 13:31 - 19:00 48601.0000                                              |            | 68400,0000 | Location  | 0.0000       | 0.0000        | 0.0000           | 0.0000        | 0.0000         | 0.0000    | 0.0000         |
|                                                                       |            |            | Scale     | 313,2953     | 56.0401       | 68.6706          | 96.2154       | 87.5954        | 662.8989  | 762.1483       |
|                                                                       |            |            | Shape     | 1.1704       | 3.0458        | 2.5976           | 2.0375        | 2.1735         | 1.0427    | 1.0326         |
| $19:01 - 7:29$                                                        | 68401.0000 | 86400.0000 | Location  | 0.0000       | 0.0000        | 0.0000           | 0.0000        | 0.0000         | 0.0000    | 0.0000         |
|                                                                       | 0.0000     | 26999.0000 | Scale     | 2996.0628    | 1354.9745     | 1544.1122        | 1397.8506     | 1397.8506      | 1989.5887 | 1732.1888      |
|                                                                       |            |            | Shape     | 1.0013       | 1,0064        | 1.0049           | 1.0060        | 1.0060         | 1,0030    | 1.0039         |
| dia                                                                   | 1,0000     | 0.0000     | 0.0000    | 0.0000       | 0.0000        | 0.0000           | 0.0000        | 0.0000         | 0.0000    | 0.0000         |
|                                                                       |            |            |           |              |               |                  |               |                |           |                |
| $\vert \mathbb{Q} \vert$                                              |            |            |           |              |               |                  | Apply         |                | OK.       | Cancel         |

Tabla 2: Tabla Estadisticas Pacientes en bruto.

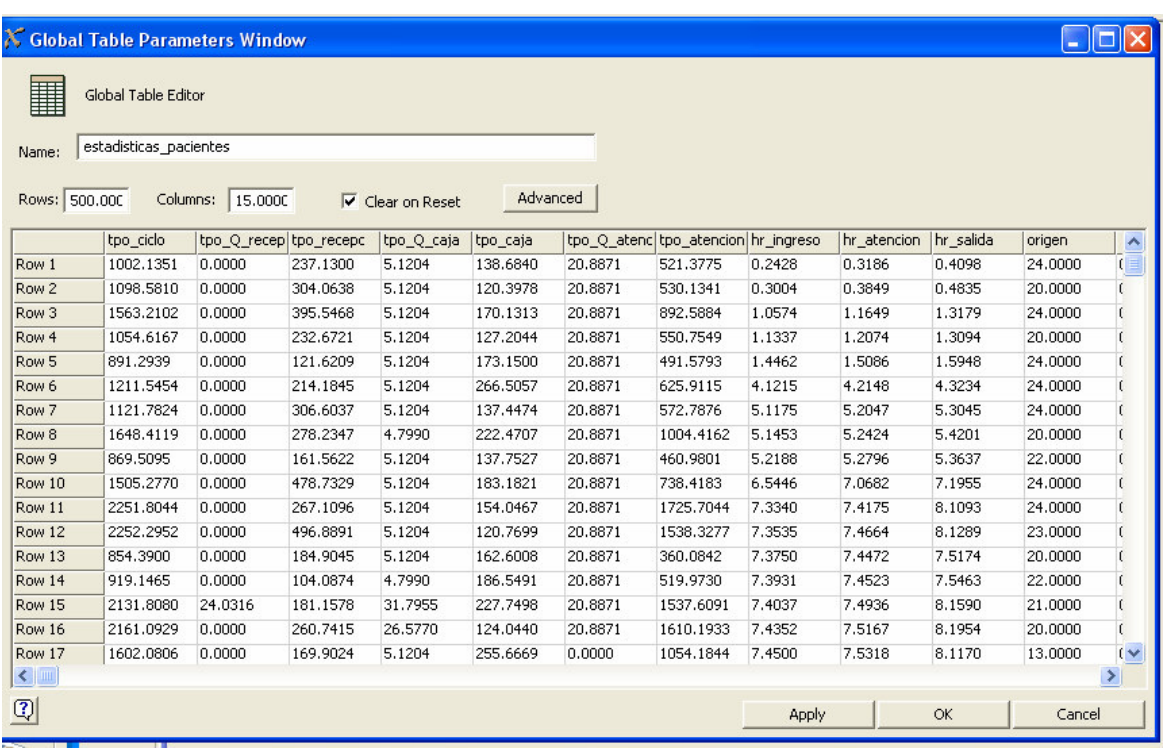

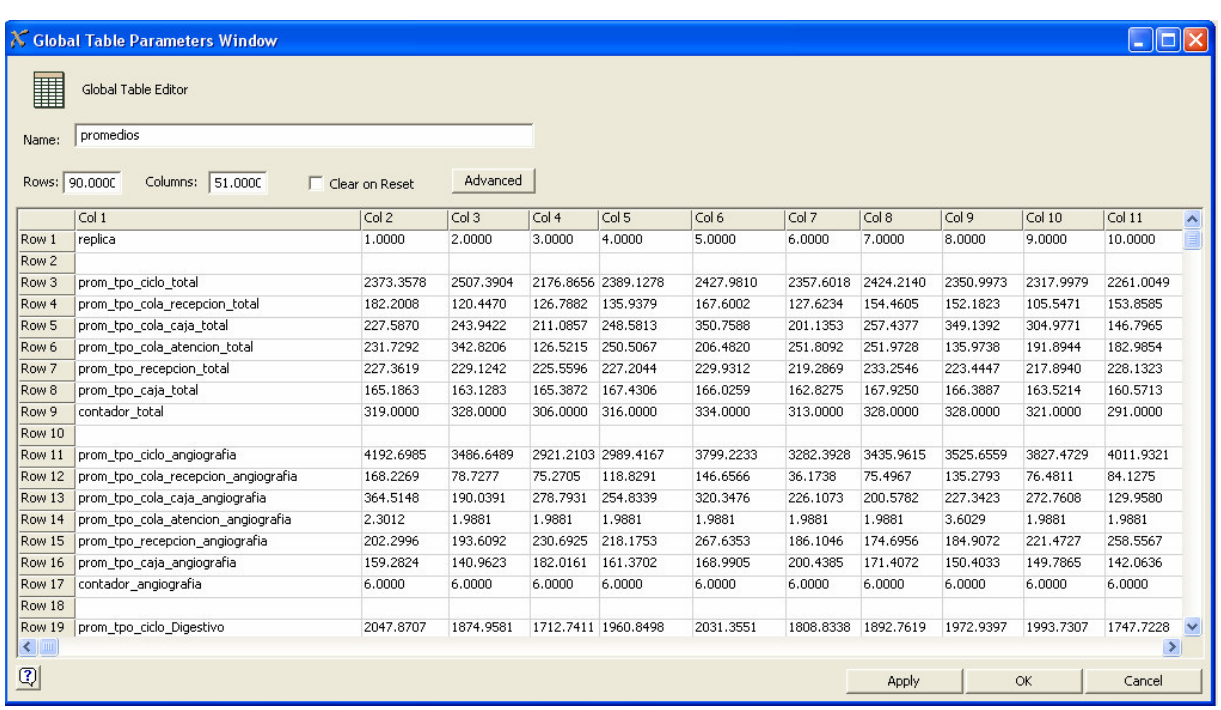

# Tabla 3: Tabla Estadisticas Pacientes General por Servicio.

# Tabla 4: Tabla Ingreso parametros de distribuciones.

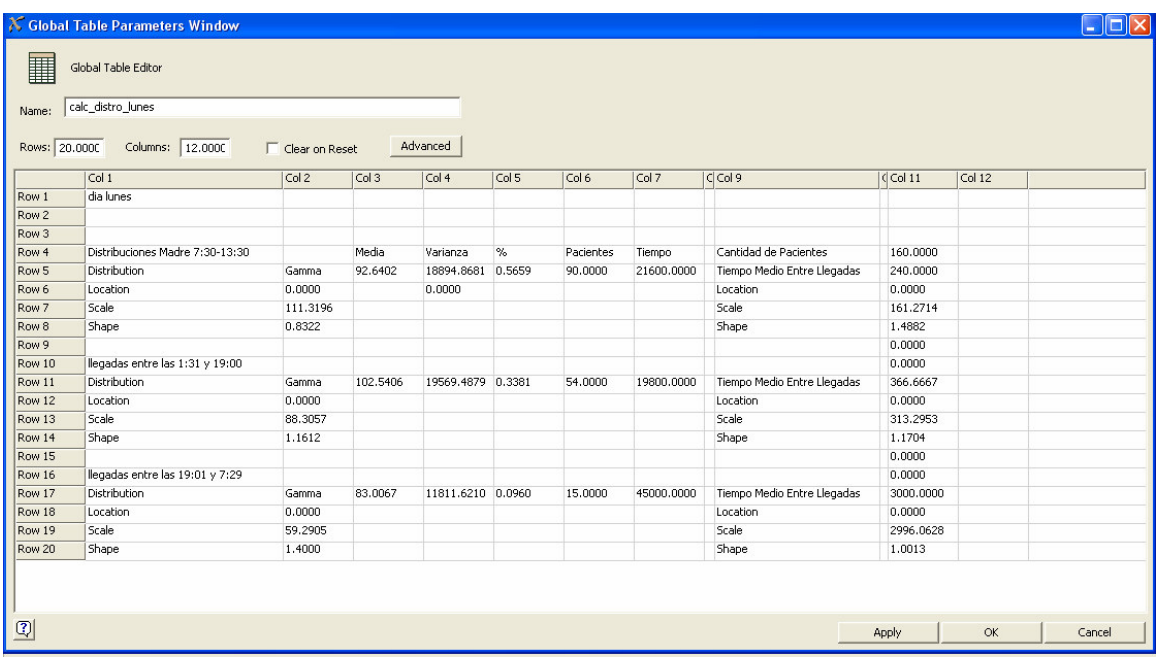

# Tabla 5: Programación de atención en admisión.

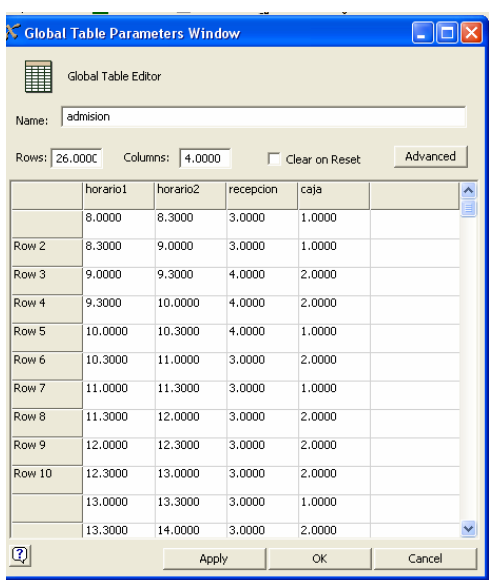

### Tabla Resumen Datos Historicos

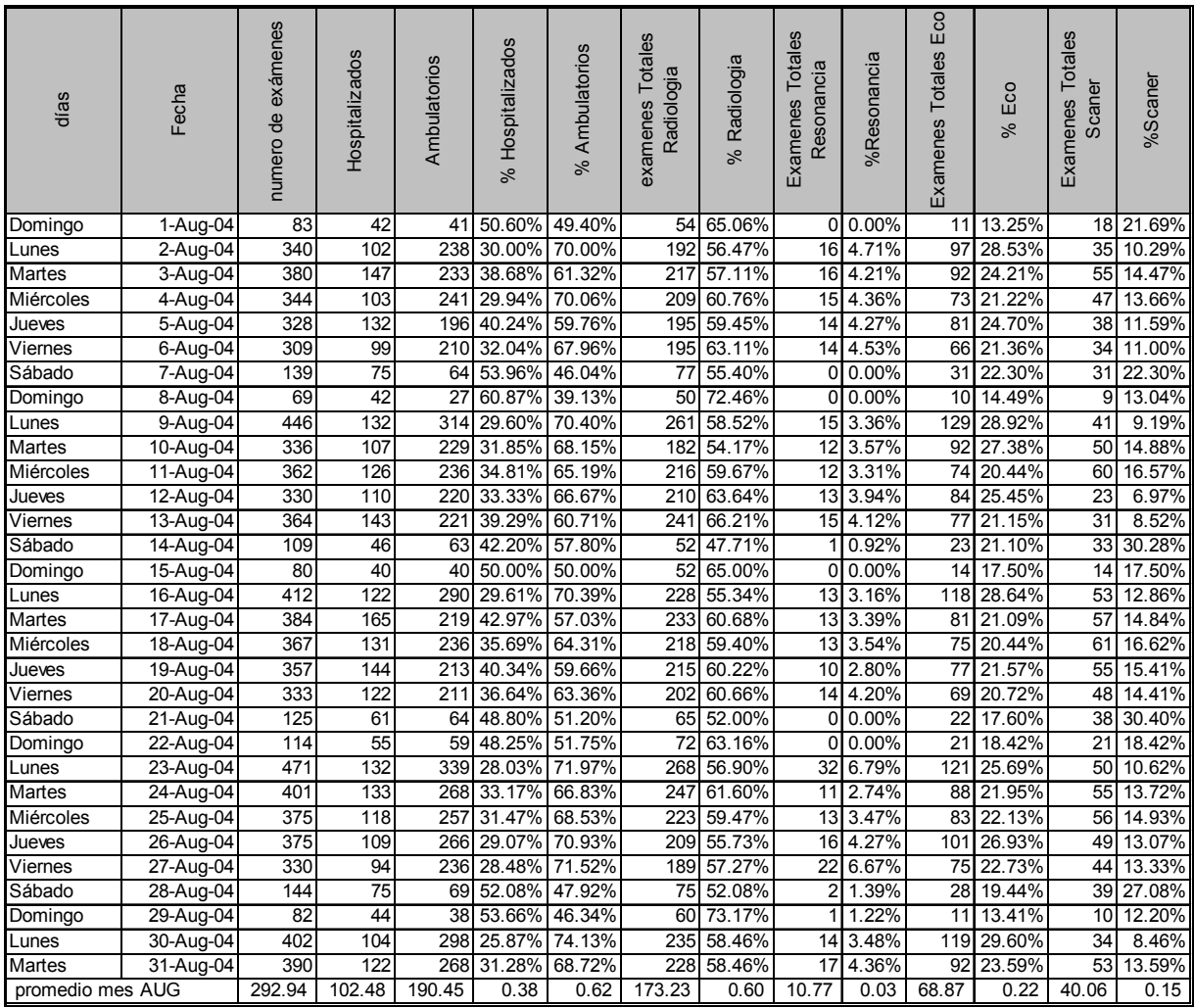

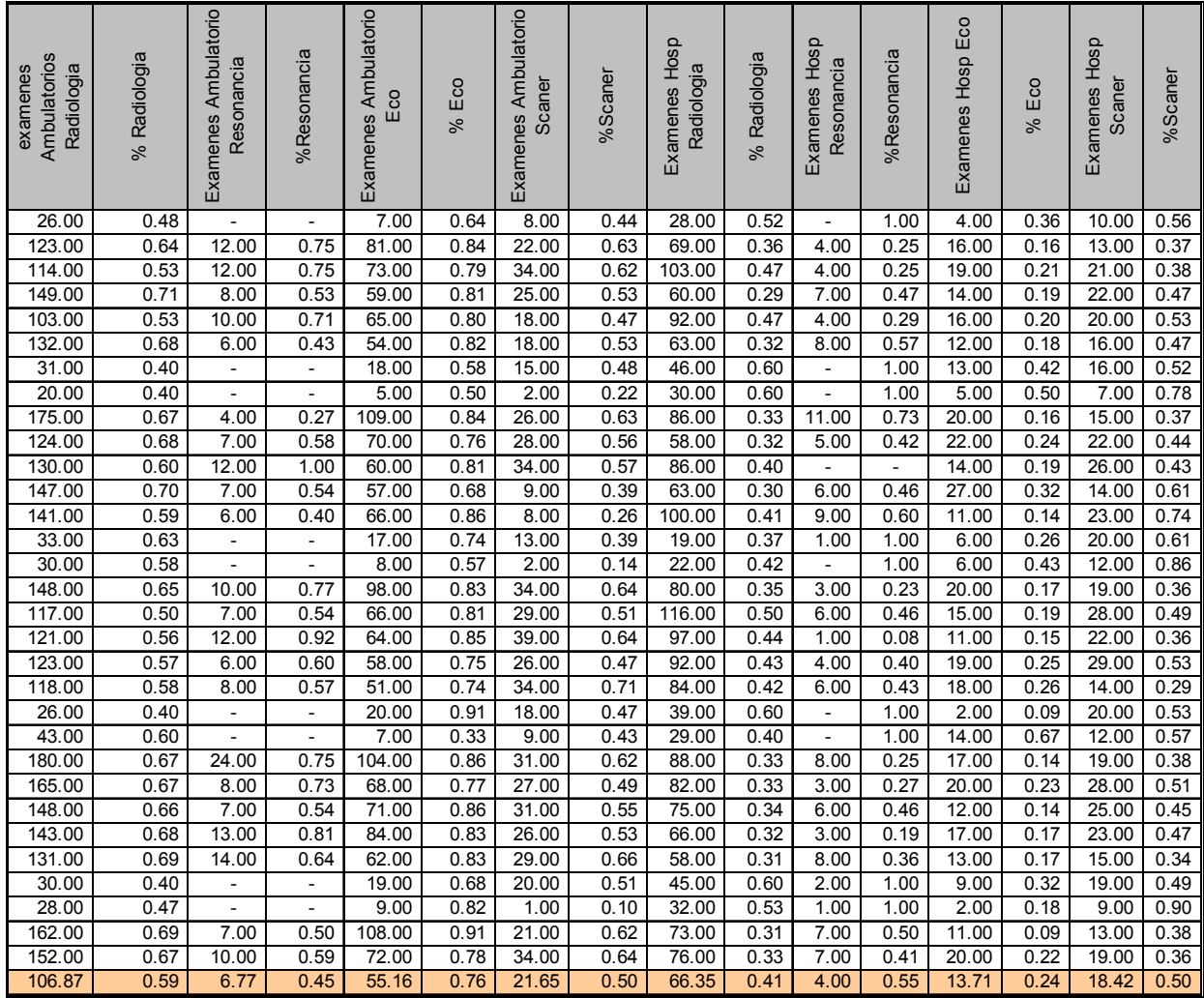

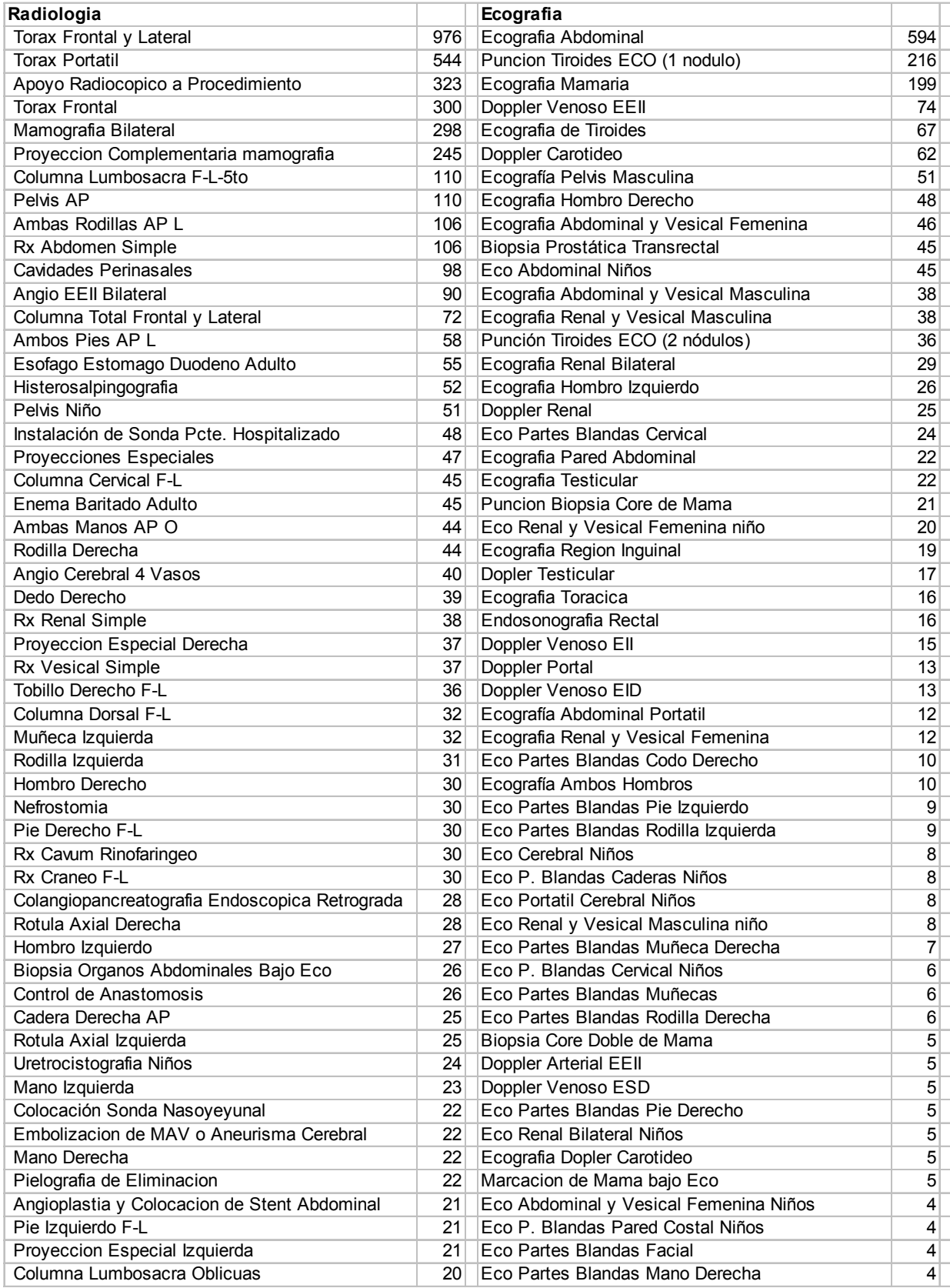

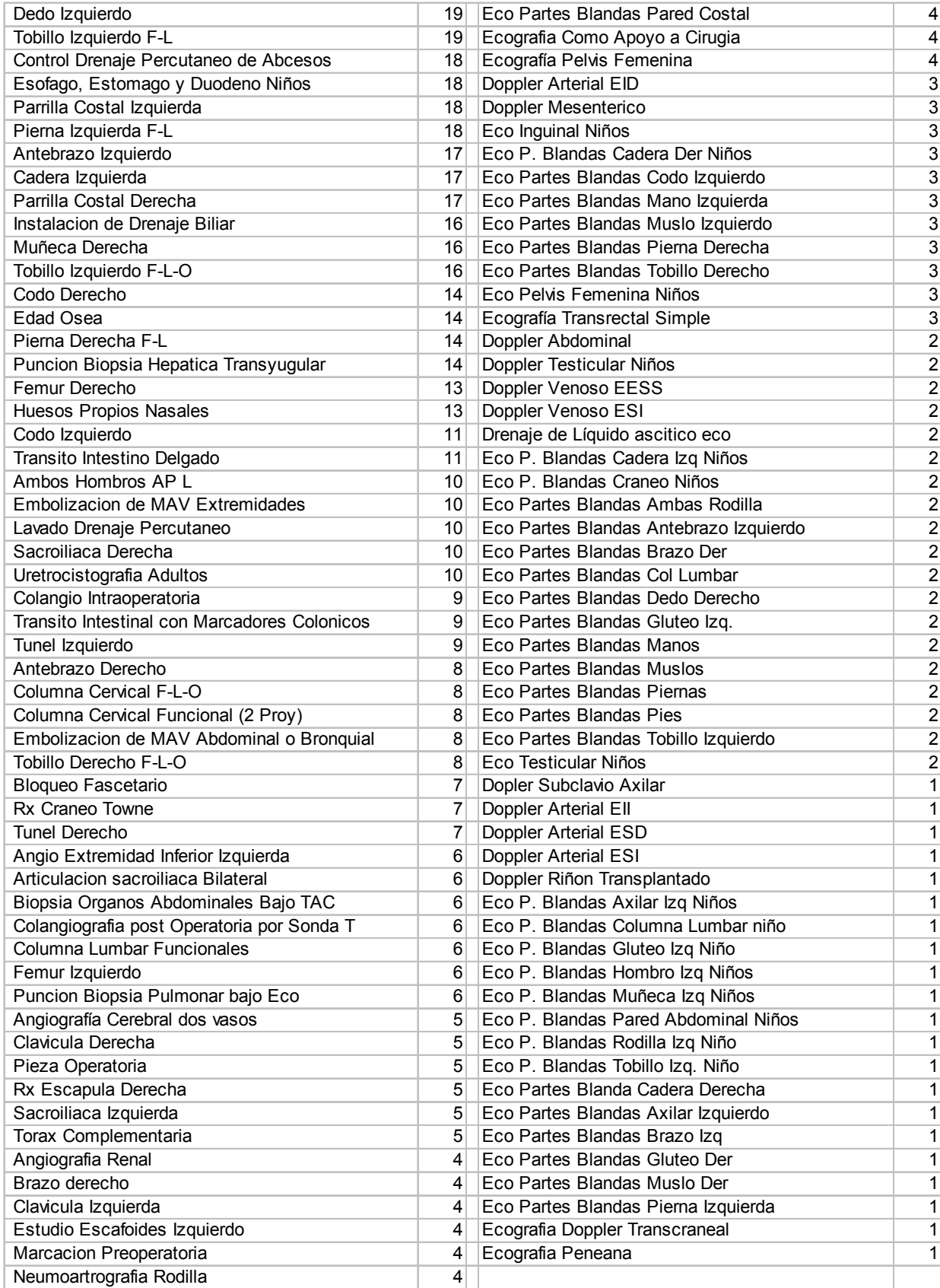

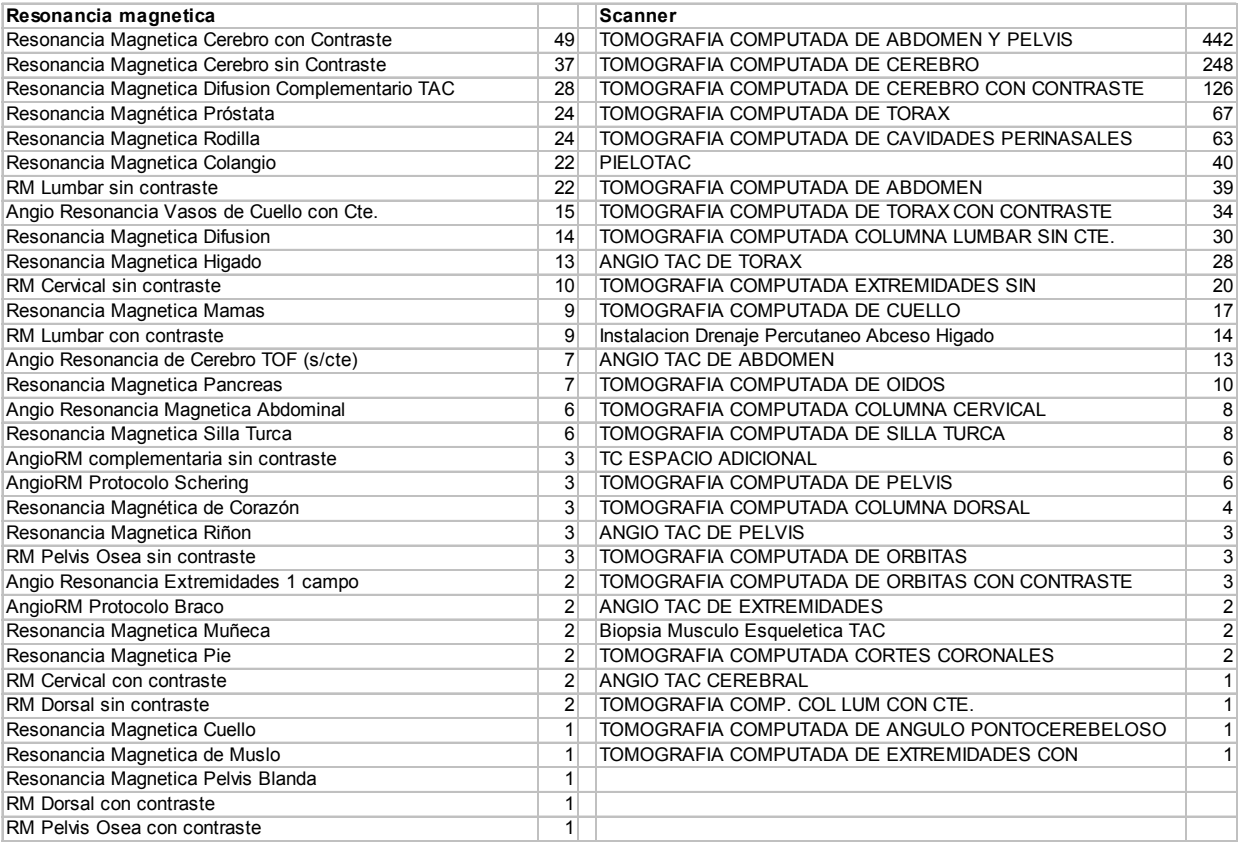